#### **ANEXO IX TERMO DE REFERÊNCIA**

### **1 – OBJETO**

**Contratação de empresa especializada no licenciamento de uso de software de gestão pública, conforme módulos abaixo, em ambiente nuvem,por prazo determinado (locação), com atualização mensal, que garanta as alterações legais, corretivas e evolutivas, incluindo, conversão, implantação, treinamento, suporte e atendimento técnico, conforme especificações, visando o atendimento das necessidades do Serviço Autônomo de Água e Esgoto de Pedreira – SP.** 

- **Sistema de Contabilidade, Planejamento, Orçamento (LOA), Tesouraria, Informações ao TCE – SP, Controle Interno e Painel do Gestor e Informações Gerenciais**
- **Módulo Portal da Transparência LC 131**
- **Módulo de Compras e Licitações AUDESP Fase IV;**
- **Módulo de Almoxarifado;**
- **Módulo de Patrimônio NBCASP;**
- **Módulo de Recursos Humanos, Contracheque WEB AUDESP Fase III;**
- **Módulo Gestão de Protocolo e Tramitação de Processos Web**
- **Módulo Ouvidoria e E-SIC**

### **2. JUSTIFICATIVA DA CONTRATAÇÃO:**

Tendo em vista a necessidade do SAAE Pedreira de contratação de um sistema de informação com suporte às áreas de Contabilidade, Planejamento, Tesouraria, Informações AUDESP, Controle Interno, Informações Gerenciais, Portal da Transparência, Compras e Licitações, Almoxarifado, Patrimônio, Recursos Humanos, Protocolo, Ouvidoria e e-SIC,incluído o oferecimento de serviços de melhoria da gestão fiscal e de acesso a população aos serviços públicos, bem como uma condição de um melhor fluxo e qualidade da informação dentro da organização; eliminação do retrabalho; redução de custos e tempo de resposta à clientes, fornecedores, demais entes municipais e esferas governamentais e aumento da receita própria; a Administração iniciou o processo para contratação de empresa especializada na implantação de sistema integrado de gestão pública.

Em atendimento a legislação vigente, esta entidade também necessita sistema informatizado para cumprir as suas obrigações junto ao Tribunal de Contas, a transparência dos seus gastos para a população, bem como a escrituração e a gestão eficiente de seus recursos, por meio dos programas listados.Conforme determina a Lei de Responsabilidade Fiscal (ao art. 48, § 1º, inciso III da Lei 101/2000) e no intuito de reduzir o retrabalho com a consolidação de informações, além de reduzir os riscos de inconsistências e problemáticas no uso de soluções heterogêneas, os sistemas serão integrados.

Foram pesquisadas diversas soluções disponíveis no mercado permitindo simulação de situações diárias, acesso a consultas e relatórios e análise do comportamento das ferramentas propostas. Foram estudados diversos editais lançados por órgãos públicos. Foram consultados os departamentos envolvidos. Tal trabalho contribuiu para a definição das funcionalidades

necessárias à cada módulo, bem como das características gerais do sistema, presentes neste Termo, principalmente quanto ao padrão pretendido.

Portanto, a Administração pretende a contratação de sistemas de gestão, compostos por um conjunto de soluções, que atendam de forma integrada e simplificada, evitando retrabalho de diversas áreas envolvidas e sobretudo redução dos custos alocados.

#### **III - OBRIGAÇÕES DA CONTRATADA**

A empresa CONTRATADA assumirá as seguintes obrigações:

- Cumprir rigorosamente com todas as programações e atividades do objeto deste Contrato;
- Levar, imediatamente, ao conhecimento do Gestor do Contrato, qualquer fato extraordinário ou anormal que ocorra durante a execução dos serviços, para adoção de medidas cabíveis, bem como, comunicar, por escrito e de forma detalhada.
- Indicar e Disponibilizar equipe técnica que atuará na implantação e parametrização de cada módulo;
- Arcar com despesas de deslocamento e hospedagem da equipe técnica;
- Apresentar os produtos definidos na qualidade e prazos definidos pela CONTRATANTE;
- Fornecer todas as informações e esclarecimentos solicitados pela CONTRATANTE;
- Facilitar a supervisão acompanhamento dos trabalhos pela CONTRATANTE, fornecendo, sempre que solicitados, informações e documentos relacionados com a execução do objeto do presente edital;
- Assumir a responsabilidade por todos os encargos previdenciários e obrigações sociais previstos na legislação em vigor, obrigando-se a saldá-los na época própria, vez que os seus técnicos não terão vínculo empregatício com a CONTRATANTE;
- Obedecer às normas e rotinas da CONTRATANTE, principalmente as que disserem respeito à segurança, à guarda, à manutenção e à integridade das informações existentes ou geradas durante a execução dos serviços;
- Guardar o mais absoluto sigilo em relação às informações ou documentos de qualquer natureza a que venham tomar conhecimento, respondendo, administrativa, civil e criminalmente por sua indevida divulgação e / ou incorreta ou descuidada utilização;
- Responsabilizar-se por todos os ônus referentes aos serviços contratados, inclusive, alimentação e transporte, compreendendo-se o deslocamento do empregado do seu endereço residencial até o local de trabalho, bem assim do local de trabalho até sua residência, quando em serviço, bem como tudo que as leis trabalhistas e previdenciárias preveem e demais exigências legais para o exercício da atividade objeto da licitação;
- Prover o pessoal necessário para garantir a execução dos serviços, nos regimes contratados, sem interrupção seja por motivo de férias, descanso semanal, licença, falta ao serviço, demissão e outros análogos, obedecidas às disposições da legislação trabalhista vigente:
- Responsabilizar-se pela conformidade e qualidade dos serviços e bens, bem como de cada material, matéria-prima ou componente individualmente considerado, mesmo que não sejam de sua fabricação, garantindo seu perfeito desempenho;
- Em nenhuma hipótese veicular publicidade ou qualquer outra informação acerca das atividades, sem prévia autorização da CONTRATANTE;
- Apresentar a metodologia de implantação que poderá sofrer mudanças conforme a necessidade da licitante desde comum acordo entre CONTRATANTE e CONTRATADA;
- Apresentar o cronograma de implantação para a CONTRATANTE, de forma a atender as conveniências de datas e horários;

• Emitir, relatórios sobre os atos relativos à execução do Contrato, para facilitar o acompanhamento e fiscalização da prestação dos serviços, à exigência de condições estabelecidas e à proposta de aplicação de sanções.

### **IV - OBRIGAÇÕES DA CONTRATANTE**

A empresa CONTRATANTE assumirá as seguintes obrigações:

- Agendar as reuniões que se fizerem necessárias para o planejamento, avaliação e ajustes nas etapas previstas de implantação;
- Acompanhar e fiscalizar a execução do Contrato, através de um Grupo de Trabalho designado. Verificar o cumprimento das obrigações assumidas pela prestadora, inclusive quanto à continuidade da prestação dos serviços que, ressalvados os casos de força maior, justificados e aceitos pela CONTRATANTE, não devem ser interrompidas;
- Fornecer as informações e documentos indispensáveis para a elaboração dos produtos mencionados;
- Efetuar o pagamento nas condições e preços pactuados;
- Prestar as informações e os esclarecimentos que venham a ser solicitados pelos empregados da CONTRATADA;

### **V - PRAZOS**

O prazo máximo de implantação, conversão e migração dos dados dos sistemas será de 30 (trinta dias) para que o SAAE Pedreira consiga atender a obrigatoriedade da legislação do Sistema AUDESP do Tribunal de Contas do Estado de São Paulo.

O termo de recebimento definitivo será emitido em até 30 (trinta) dias, a contar do aceite provisório (art. 73, §3º da Lei Federal nº 8.666/93), ressalvado a faculdade da administração de invocar posteriormente o direito sob a ocorrência de vícios redibitórios.

O prazo de manutenção e suporte técnico dos Sistemas será de 12(doze) meses.

### **VI - SERVIÇOS DE IMPLANTAÇÃO**

A empresa CONTRATADA deverá realizar a implantação dos seus programas, o que inclui os serviços de diagnóstico inicial, migração de dados e configuração dos dados e habilitação dos usuários.

Tendo em vista que o Sistema a ser implantado tem como objetivos: habilitar as secretarias envolvidas com um quadro de profissionais capacitados, infraestrutura física adequada e de um sistema de informações atualizado, ágil e confiável para que seja possível exercer de forma planejada e responsável a gestão da Administração dos recursos existentes, além de efetivar um controle eficiente das despesas, das compras e dos estoques; a licitante vencedora do certame deverá disponibilizar equipe técnica especializada para auxiliar a Administração na definição das variáveis que serão utilizadas na parametrização dos Sistemas durante a implantação, de acordo com a legislação pertinente, realizando as seguintes atividades:

**a)** A implantação dos Sistemas pela empresa contratada não poderá ser superior a 30 (trinta) dias contados a partir do recebimento da ordem de serviço inicial, e será executada conforme cronograma proposto para implantação (anexo I Termo de Referência)

contemplando, obrigatoriamente, todas as exigências e seus subitens constantes do anexo I Termo de Referência;

- **b)** O SAAE Pedreira designará servidores municipais das áreas atendidas pelos Sistemas para apoio e suporte aos técnicos da empresa contratada para implantação;
- **c)** Deverão ser realizadas todas as simulações pela empresa contratada em conjunto com SAAE Pedreira, em que deverá ser demonstrado o perfeito funcionamento do Sistema, atendendo a legislação vigente sempre que aplicável;
- **d)** Como parte integrante do processo de implantação, a empresa contratada deverá ministrar treinamentos aos usuários dos Sistemas, tendo como suporte os manuais operacionais dos sistemas.
- **e)** A partir de 30 (trinta) dias todas as atividades pertinentes a implantação, migração e conversão dos Sistemas, inclusive as simulações de funcionamento deverão estar rigorosamente executadas, todos os mecanismos contemplados no objeto utilizados pelo SAAE Pedreira, a seu exclusivo critério, serão retirados de operação a partir da data oficial de funcionamento dos Sistemas.

O SAAE Pedreira entregará à CONTRATADA, os bancos de dados a serem migradas para o novo sistema, correspondendo aos dados referentes ao histórico existente das áreas contábil, orçamentária e financeira, das licitações e contratos em vigor e não extintos, da arrecadação e dívida ativa, relativo a administração do executivo fiscal e os cadastros e demais informações de recursos humanos e do cadastro mobiliário e imobiliário pertinentes.

Após a migração dos dados, poderão ser realizadas em conjunto com a empresa CONTRATADA e servidores municipais a conferência dos dados migrados, sendo responsabilidade da CONTRATANTE a fidedignidade dos dados.

Em caso de não cumprimento dos cronogramas estabelecidos em comum acordo por ambas as partes, então será notificada a CONTRATADA e em persistindo os problemas, estará sujeita as penalidades previstas em contrato.

A empresa contratada e seus prepostos estão obrigados a guardar sigilo sobre dados e informações da CONTRATANTE a que tiverem acesso em decorrência da execução dos serviços, respondendo civil e penalmente em caso de infração ao sigilo imposto.

#### **VI.I - Serviços de Implantação cronograma:**

**Deverá ser apresentado em conjunto com a proposta comercial o projeto para implantação, contemplando as tarefas definidas abaixo:** 

#### **Planos técnicos contendo:**

1) planos de implantação: representando as condições e os procedimentos para a implantação dos softwares propostos, incluindo atividades de conversão dos dados dos softwares atualmente em uso no SAAE, e respectivos cronogramas para cada atividade e software.

2) planos de manutenção: apresentando a política técnica e administrativa adotadas pelo proponente para atualizações de versões; evolutivas, de ordem legal, e corretivas, e rotinas específicas quando solicitadas peloSAAE;

3) planos de treinamento: apresentando as condições de treinamento, períodos, números mínimos de usuários recomendado e local para treinamento dos usuários, para cada software;

4) planos de suporte técnico: apresentando as condições, características de cada modalidade de atendimento disponível, tempo de atendimento, número de pessoal técnico designado para cada software. Para apresentação do plano de suporte, a contratada deve considerar que o prazo máximo para atendimento aos chamados técnicos é de 04 (quatro) horas, contados a partir da abertura do chamado por parte da CONTRATANTE, em caso da necessidade de visita de técnico(s), este prazo será de 24 (vinte e quatro) horas após abertura do chamado caso o chamamos tenha em seu descritivo ordem de erro do Software o mesmo não será cobrado. Para a prestação do suporte técnico, será exigido durante todo o período contratual, além do atendimento "help desk" (via telefone), que a licitante possua um sistema disponível através da rede mundial de computadores (internet) para abertura de chamados técnicos, de qualquer natureza, que possibilite o acompanhamento do status do referido chamado através do número de protocolo. Este serviço deverá ficar disponível no horário comercial, de segunda a sexta-feira e demonstrado junto com a apresentação técnica dos sistemas. Implementações de ordem anual em qualquer área de trabalho não será gerado custo, ou até mesmo implantações de troca de Sistemas Operacionais ou Bancos de Dados.

#### **Quanto às características técnicas:**

a) descrição completa dos softwares ofertados, com riqueza de detalhes, observados os requisitos mínimos descritos no Anexo I, a fim de comprovar sua real capacidade de atendimento do objeto licitado, de forma a permitir a avaliação da adequação aos requisitos estabelecidos no Anexo I deste edital.

b) ficha técnica dos softwares ofertados, contendo:

b1) linguagem utilizada na programação (versão, empresa proprietária da linguagem, representante no Brasil);

b2) o software deve ser executado nas plataformas operacionais Windows, Windows 7, 10 e ou compatíveis.

b3) o banco de dados que será usado pelo Software deverá ser o Microsoft SQL Server, pelo princípio da economicidade do erário público, a proponente que ofertar os softwares em outro banco de dados deverá ofertá-lo junto com os softwares, assim como arcar com os custos de instalação, manutenção e demais softwares que forem necessários. Sendo que o custo do Sistema Gerenciador de Banco de Dados que não seja o SQL Server deverá correr por conta da contratada pelo número de 20 (vinte) licenças de uso necessárias que esteSAAE utilizar ou entender necessárias, durante o período contratual. Devendo ser fornecido, neste caso, treinamento específico de administração de banco de dados para os analistas de sistema desteSAAE, e com cópias devidamente legalizadas.

c) declaração de que o software ofertado não apresentará limitações quanto ao número de usuários para acesso aos terminais;

d) declaração de que os aplicativos possuirão características de sistema multiusuários, provendo, dessa forma, rotinas necessárias à conservação da integralidade das informações fornecidas pelo sistema, bem como definição de rotinas de segurança;

e) declaração de que os softwares objetos desta licitação e os seus respectivos bancos de dados em ambiente nuvem serão enviados cópias mensais obrigatoriamente para o Departamento de TI e infraestrutura interna do SAAE Pedreira.

f) Indicação das instalações, do aparelhamento e do pessoal técnico adequado e disponível para prestar suporte técnico a realização do objeto de licitação, bem como da qualificação de cada um dos membros da equipe técnica que se responsabilizará pelos trabalhos, com a devida comprovação do vínculo empregatício.

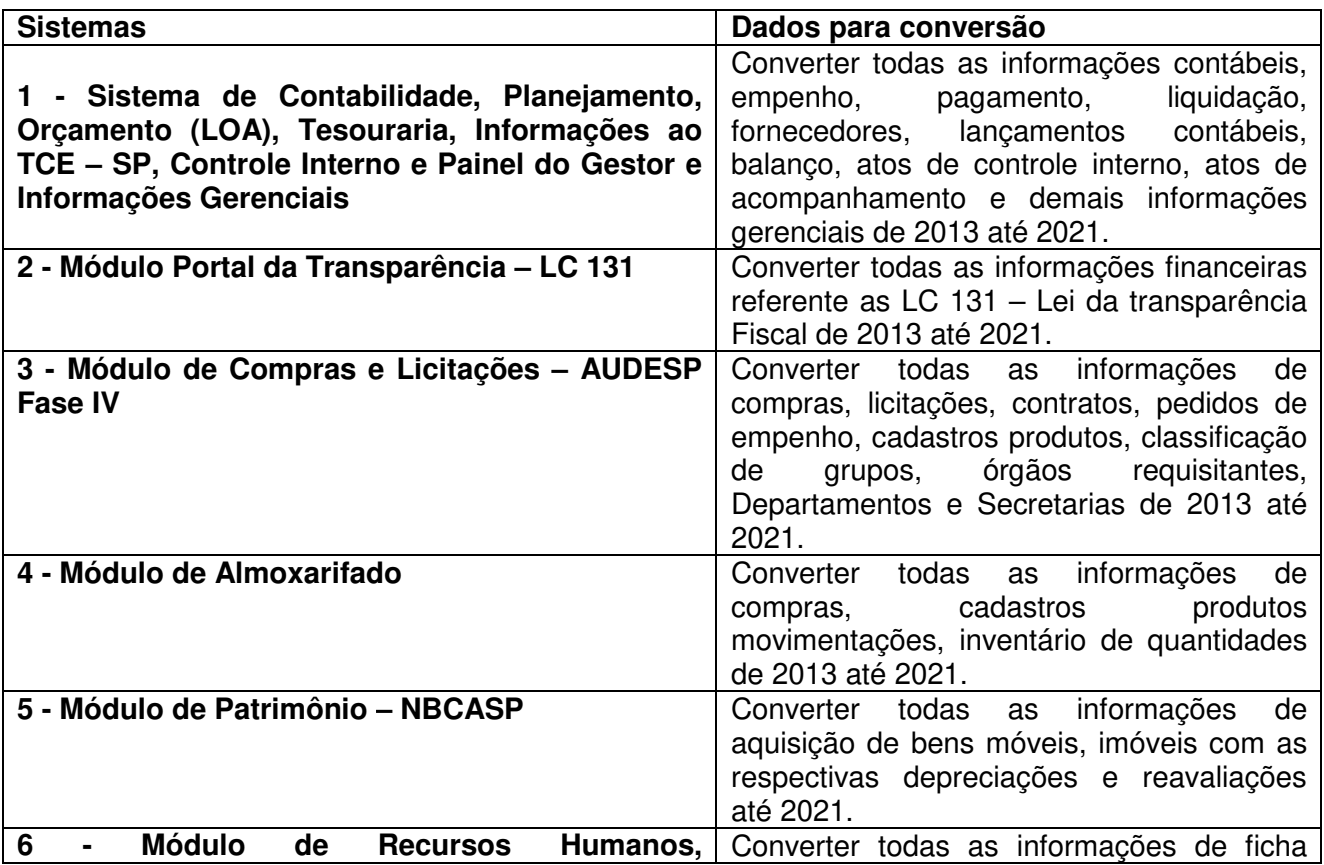

### **VII - DA CONVERSÃO DOS DADOS**

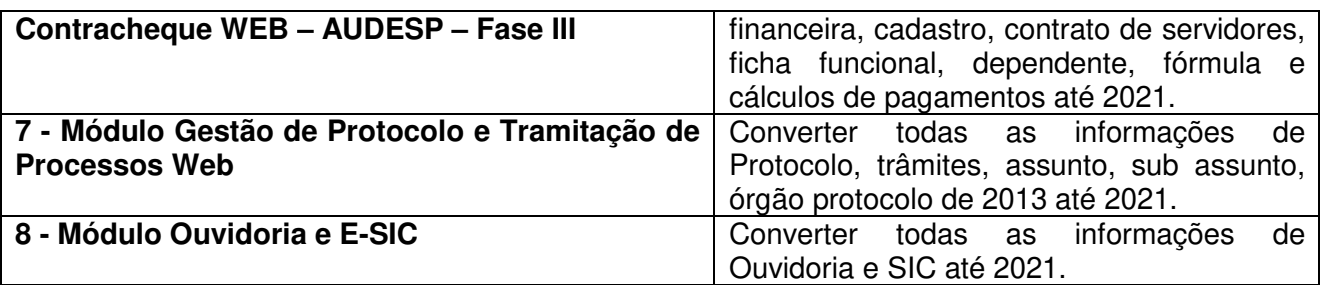

#### **VIII - SUPORTE TÉCNICO E MANUTENÇÃO**

A CONTRATADA fornecerá suporte técnico, manutenção e atualização dos Sistemas e seus módulos.

A contratada deve considerar que o prazo máximo para atendimento aos chamados técnicos é de 04 (quatro) horas, contados a partir da abertura do chamado por parte da CONTRATANTE.

Em caso da necessidade de visita de técnico(s), este prazo será de 24 (vinte e quatro) horas após abertura do chamado caso o chamamos tenha em seu descritivo ordem de erro do Software o mesmo não será cobrado.

Para a prestação do suporte técnico, será exigido durante todo o período contratual, além do atendimento "help desk" (via telefone), que a licitante possua um sistema disponível através da rede mundial de computadores (internet) para abertura de chamados técnicos, de qualquer natureza, que possibilite o acompanhamento do status do referido chamado através do número de protocolo. Este serviço deverá ficar disponível no horário comercial, de segunda a sexta-feira e demonstrado junto com a apresentação técnica dos sistemas. Implementações de ordem anual em qualquer área de trabalho não será gerado custo, ou até mesmo implantações de troca de Sistemas Operacionais ou Bancos de Dados.

Deverá ser garantido o atendimento para o suporte técnico ao usuário pelo menos no horário das 08:00 às 12:00 horas e das 13:30 às 18:00 horas, de segundas às sextas feiras.

O suporte técnico deverá ser realizado por técnicos habilitados, que possam orientar satisfatoriamente o usuário ou direcionar o atendimento a pessoa mais qualificada entre os empregados da CONTRATADA.

O suporte técnico terá como objetivos esclarecer dúvidas que possam surgir durante a operação e utilização dos sistemas, auxiliar na recuperação da base de dados por problemas originados em erros de operação, queda de energia ou falha de equipamentos, auxiliar os usuários, em caso de dúvidas, na elaboração de quaisquer atividades técnicas relacionadas à utilização dos sistemas, orientar os servidores na operação ou utilização dos sistemas em função de substituição de pessoal, tendo em vista demissões, licenças ou mudanças de cargos.

Durante toda a vigência do contrato, a CONTRATADA deverá realizaros serviços de **manutenção corretiva** dos softwares licenciados, entendendo-se como tal, as ocorrências de defeitos (anomalias) de funcionalidades detectadas ou não pelos usuários.

Durante toda a vigência do contrato, a CONTRATADA deverá realizar os serviços de **manutenção legal** (atualizações) dos softwares licenciados, entendendo-se como tal, a adequação das funcionalidades dos programas as exigências da legislação estadual e federal ou os dispositivos e normas estabelecidas pelos órgãos de controle e fiscalização (Tribunais de Contas e Controladoria Geral da União).

É motivo de excludente de responsabilidade, sendo que a garantia prevista em contrato para os softwares objeto desta licitação não incluem problemas ou reparos causados por fato de terceiro, ou alheios a vontade da CONTRATADA, como por exemplo: a) condições ambientais de instalação ou falhas causadas pela ocorrência de defeito na climatização ou condições elétricas inadequadas da CONTRATANTE; b) Vírus de computador e/ou assemelhados; c) acidentes, desastres naturais, incêndios ou inundações, negligência, mau uso, imperícia, atos de guerra, motins, greves e outros acontecimentos que possam causar danos nos programas, bem como, transporte inadequado de equipamentos da CONTRATANTE; d) uso indevido dos programas licenciados, problemas na configuração de rede, uso de rede incompatível, uso indevido de utilitário ou de computador; e) situações, condições e fatos alheios a competência da CONTRATADA.

#### **Testes dos Módulos do Sistema**

A empresa contratada deverá, obrigatoriamente, disponibilizar o sistema aos usuários para uso em caráter experimental como processo de testes, devendo contemplar as seguintes atividades:

a) Efetuar testes e simulações em conjunto com a Equipe do SAAE Pedreira, verificando a consistência dos dados, funcionalidades previstas para os diversos módulos constantes dos Sistemas, além dos cadastramentos de usuários e permissões de acesso;

b) Validar os testes junto ao SAAE Pedreira.

### **IX - CAPACITAÇÃO E TREINAMENTO DE USUÁRIOS**

A contratada deverá fornecer treinamento operacional aos usuários que farão uso dos Sistemas de forma direcionada, para as funcionalidades que atendam cada uma das áreas, este treinamento deve capacitar os profissionais tanto na utilização dos Sistemas quanto ao conhecimento dos recursos do módulo específico por ele utilizado.

A proponente vencedora deverá realizar o treinamento dos sistemas, para os técnicos/usuários do município. O número estimado de pessoas a serem treinadas nos Sistemas destinadospara a Gestão Administrativa do SAAE Pedreira é de até 25 usuários assim distribuídos

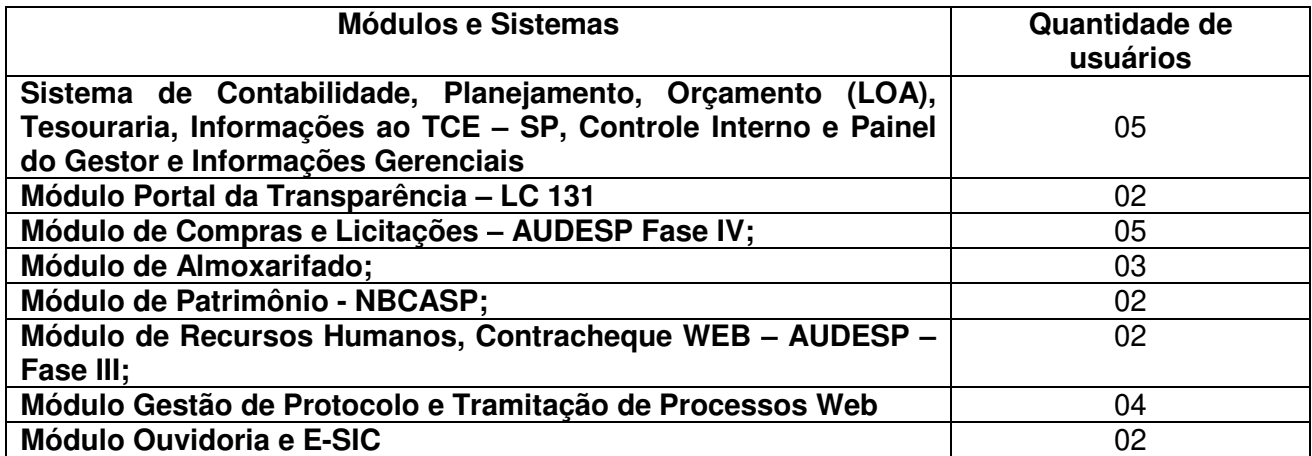

A contratada deverá fornecer acompanhamento dos consultores, aos usuários de cada uma das áreas atendidas pelo Sistema, durante a implantação e início da operação do sistema.

A contratada deverá fornecer treinamento técnico, a respeito do sistema, em especial das ferramentas de tecnologia disponibilizadas pelo sistema.

A contratada deverá fornecer todos os recursos, materiais e softwares necessários aos treinamentos.

O treinamento dos profissionais envolvidos no processo de utilização do sistema deverá ocorrer de duas formas:

• No formato de apresentação do Sistema, para todos os usuários independente de qual módulo ou ferramenta que o colaborador irá suas rotinas diárias de trabalho;

#### **Treinamento no formato de apresentação dos Sistemas dirigido a todos os usuários independentemente de sua área de atuação:**

- a) O SAAE Pedreira definirá e disponibilizará local e data para realização do treinamento;
- b) A empresa Contratada deverá oferecer treinamento e capacitação para os servidores municipais indicados pelo SAAE Pedreira que serão os multiplicadores de informações, garantindo de forma genérica que todos os funcionários tenham conhecimento das ferramentas disponíveis no sistema, para turmas que não excedem a quantidade de 05 (cinco) servidores, até que, a totalidade dos servidores indicados pela administração participe da capacitação;

#### **Abordagem e Carga Horária**

O treinamento ministrado pela empresa Contratada, direcionado aos usuários dos Sistemas deverá abordar os conteúdos necessários ao conhecimento básico das ferramentas disponibilizadas pelo sistema, proporcionando conhecimento de fundo básico para sua operação, obrigatoriamente:

- a) Requisitos gerais do Sistema;
- b) Características gerais e operacionais para todos os módulos
- c) Características e critérios de obtenção de suporte à solução bem como eventuais dúvidas.

A capacitação deve priorizar o método prático para o melhor aprendizado, com a adoção de metodologias que levem em consideração situações reais vividas no dia a dia do trabalho do servidor, bem como devehaver equipamentos a disposição dos servidores e estes devem participar ativamente, sendo envolvidos em tarefas de trabalhos de aprendizagem com o uso direto dos aplicativos e programas de forma individual e em grupo.

Os servidores que participarem de mais de 85% das atividades/aulas, deverão receber certificados de participação, os quais devem, entre outras informações, conterem a carga horaria e os títulos dos conteúdos ministrados.

Neste treinamento inicial não deverão ser aplicadas avaliações aos servidores participantes.

### **X - CARACTERÍSTICAS TÉCNICAS EXIGIDAS**

#### **1. O Sistema proposto deverá atender necessariamente aos seguintes requisitos:**

- a. O descrito neste Anexo constitui as descrições básicas exigidas para os Sistemas licitados em ambiente nuvem, para que, assim, atendam perfeitamente aos anseios do SAAE Pedreira, para o alcance dos objetivos por esta pretendidos. Tais requisitos e funcionalidades devem ser fornecidos por um único proponente, e seus módulos devem ser integrados entre si e trocarem informações conforme solicitado neste edital.
- b. O Banco de dados utilizado por esta autarquia é o MSQL Server, e, pelo princípio da economicidade do erário público, a proponente que ofertar os sistemas em outro banco de dados deverá ofertá-lo junto com os sistemas, assim como arcar com os custos de instalação, manutenção e demais softwares que forem necessários, sendo que o custo do Sistema Gerenciador de Banco de Dados que não seja o MSQL Server deverá correr por conta da contratada pelo número de licenças de uso necessárias que esta Autarquia utilizar ou entender necessárias, durante o período contratual, devendo ser fornecido com cópias devidamente legalizadas e treinamento oficial específico, em ambos os casos, de administração de banco de dados para os analistas de sistema desta Autarquia.
- c. O Sistema Operacional utilizado atualmente desteSAAE em maior proporção é o Windows, portanto os sistemas oferecidos deverão ser compatíveis.
- d. Deverá haver integração entre todos os sistemas ofertados.
- e. Sistemas deverão possuir manual on-line (Help), através do acionamento de tecla de função.
- f. Registrar o histórico (LOG) de utilização e transações dos usuários;
- g. Possuir atualização de versão on-line pela internet de forma automatizada, ou seja, sem a intervenção do usuário e/ou técnico.
- h. Deverá possuir rotina de cópia de segurança (backups), podendo ser agendado para executar automaticamente, utilizando rotinas próprias ou software de terceiros, será de inteira responsabilidade da Contratada a geração e restauração de todos os backups em equipamento próprios para esse fim.
- i. Impressão de relatórios com o Brasão do SAAE Pedreira e personalizados da forma que for necessária e/ou solicitada;
- j. Permitir a visualização de relatórios em tela antes de sua impressão.
- k. Deverão ser desenvolvidos com interface gráfica nativa, conexão ODBC e suportar utilização de mouse.
- l. O sistema deverá possuir ferramentas que mantenham automaticamente os programas executáveis dos sistemas sempre atualizado nas estações de trabalho como espelho fiel das aplicações fiel das aplicações existentes no servidor de aplicação. E ainda possuir ferramentas que permitam atualizar, a partir do site de origem do fabricante dos sistemas;
- m. O número de usuários, para os sistemas, deve ser ilimitado e não possuir limites de acesso a usuários simultâneos. O sistema deverá ainda permitir o cadastramento de grupos de usuários e permitir que sejam atribuídos os direitos semelhantes para vários usuários herdando assim os direitos atribuídos aos grupos.
- n. O treinamento dos aplicativos disponibilizados terá por base o pleno atendimento de solicitações dos usuários, de qualquer área e em qualquer momento. Sempre que se fizerem necessárias, será disponibilizada sala dentro do fornecedor para que esse treinamento possa ser mais bem aproveitado após solicitação e planilha orçamentária;
- o. O suporte técnico aos aplicativos disponibilizados terá por base o pleno atendimento de solicitações dos Departamentos atendidas pelo sistema, mantendo o controle de todos os chamados de assistência técnica em software com o controle de chamados, numeração e prazos de atendimento dos mesmos na WEB, ou seja, na rede mundial de computadores, atendimento telefônico e conexão remota. Sempre que se fizerem necessárias, serão disponibilizadas viagens técnicas, quantas forem necessárias, a fim de prover solução ao problema levantado e que não pôde ser resolvido pelas modalidades de suporte anteriormente citadas.
- p. Banco de dados relacional, que permita acesso padrão ODBC a partir de outros aplicativos, e que utilize linguagem para acesso aos dados no padrão SQL, com backup pelo próprio servidor do banco;
- q. O banco de dados deve possuir integridade transacional nas operações efetuadas sobre a base de dados e oferecer ao usuário acesso de leitura as tabelas do banco de dados, permitindo que esse possa utilizá-las para geração de suas próprias consultas e relatórios através de outras ferramentas; e, ainda, integridade referencial implementada no próprio banco de dados; e possibilidade de Log (auditoria) de todas as operações efetuadas por usuário (alterações, inclusões, exclusões).

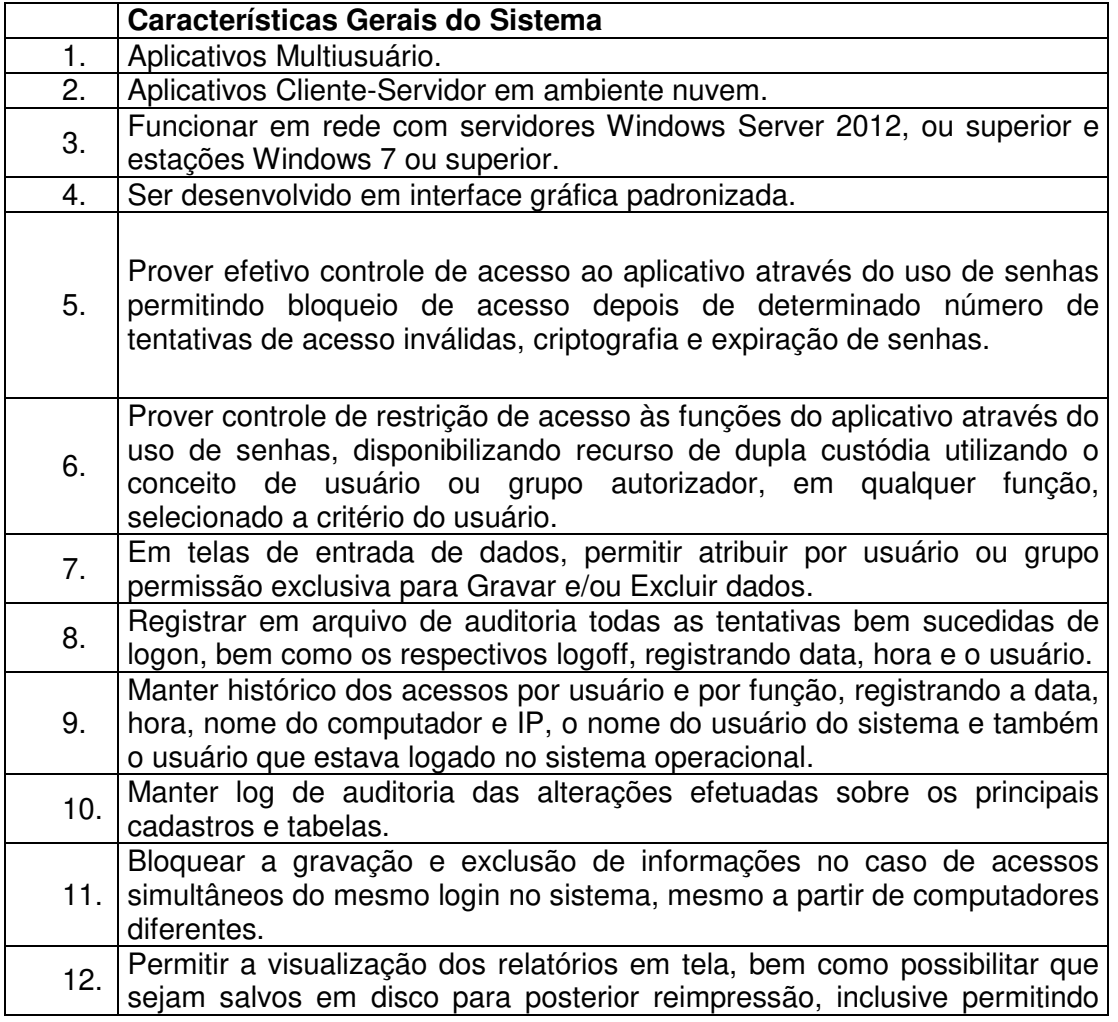

#### **2. Características Gerais do Sistema**

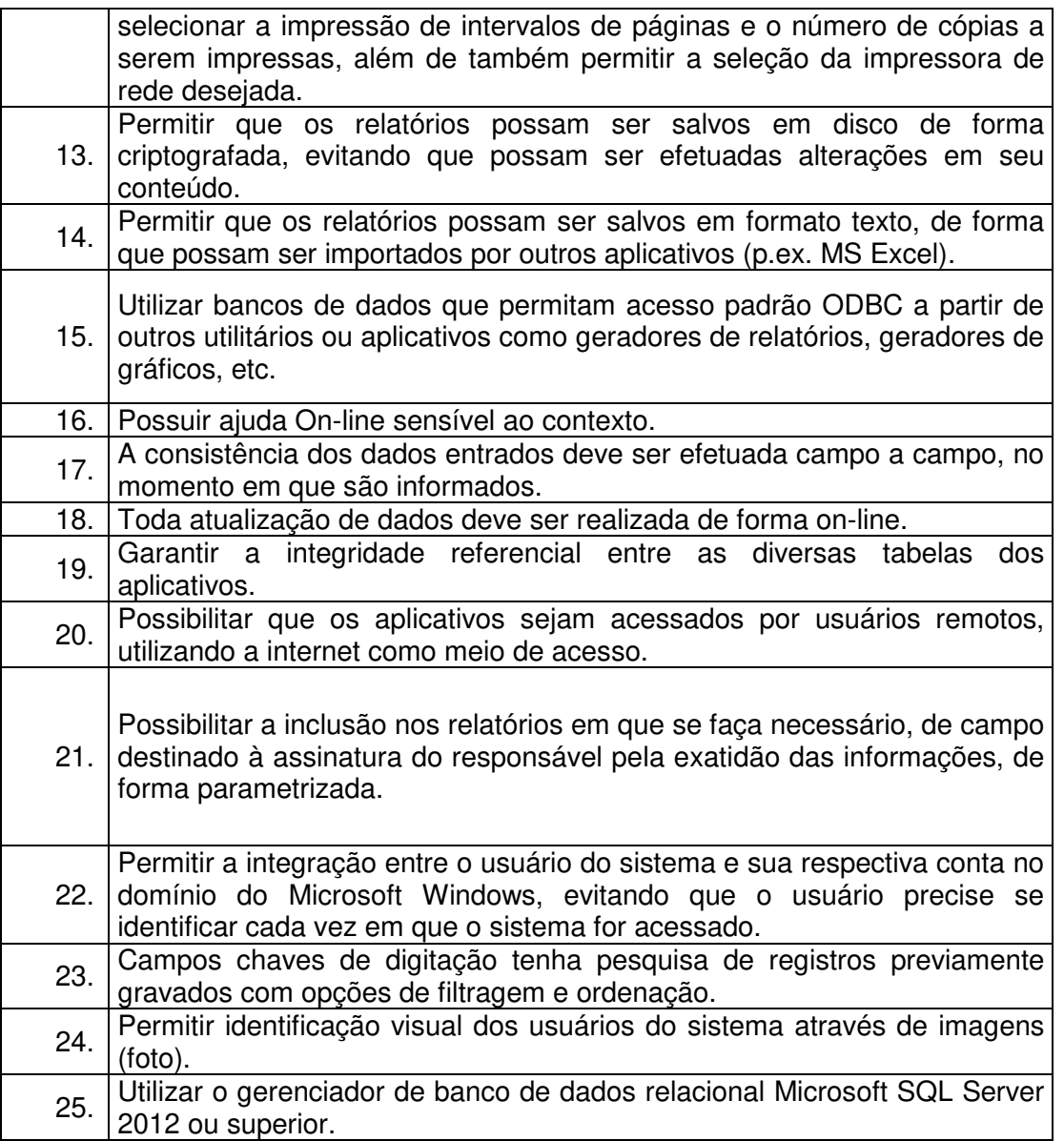

#### **3 - REQUISITOS E FUNCIONALIDADES ESPECIFICAS DE CADA UM DOS MÓDULOS QUE COMPÕEM O SISTEMA**

A descrição dos módulos, sistemas e ferramentas apresentadas a seguir dizem respeito às características funcionais requeridas para oSistema.

### **1 - Sistema de Contabilidade, Planejamento, Orçamento (LOA), Tesouraria, Informações ao TCE – SP, Controle Interno e Painel do Gestor e Informações Gerenciais**

As funcionalidades gerais requeridas para o Módulo de Contabilidade, Planejamento, Orçamento (LOA), Tesouraria, Informações ao TCE – SP (AUDESP), Controle Interno e Painel do Gestor e Informações GerenciaisGerencial destinam-se ao planejamento, avaliação e acompanhamento das ações executadas em todas as áreas com controle de dados, possibilitando ao gestor uma visão geral das mais diversas áreas de atividade.

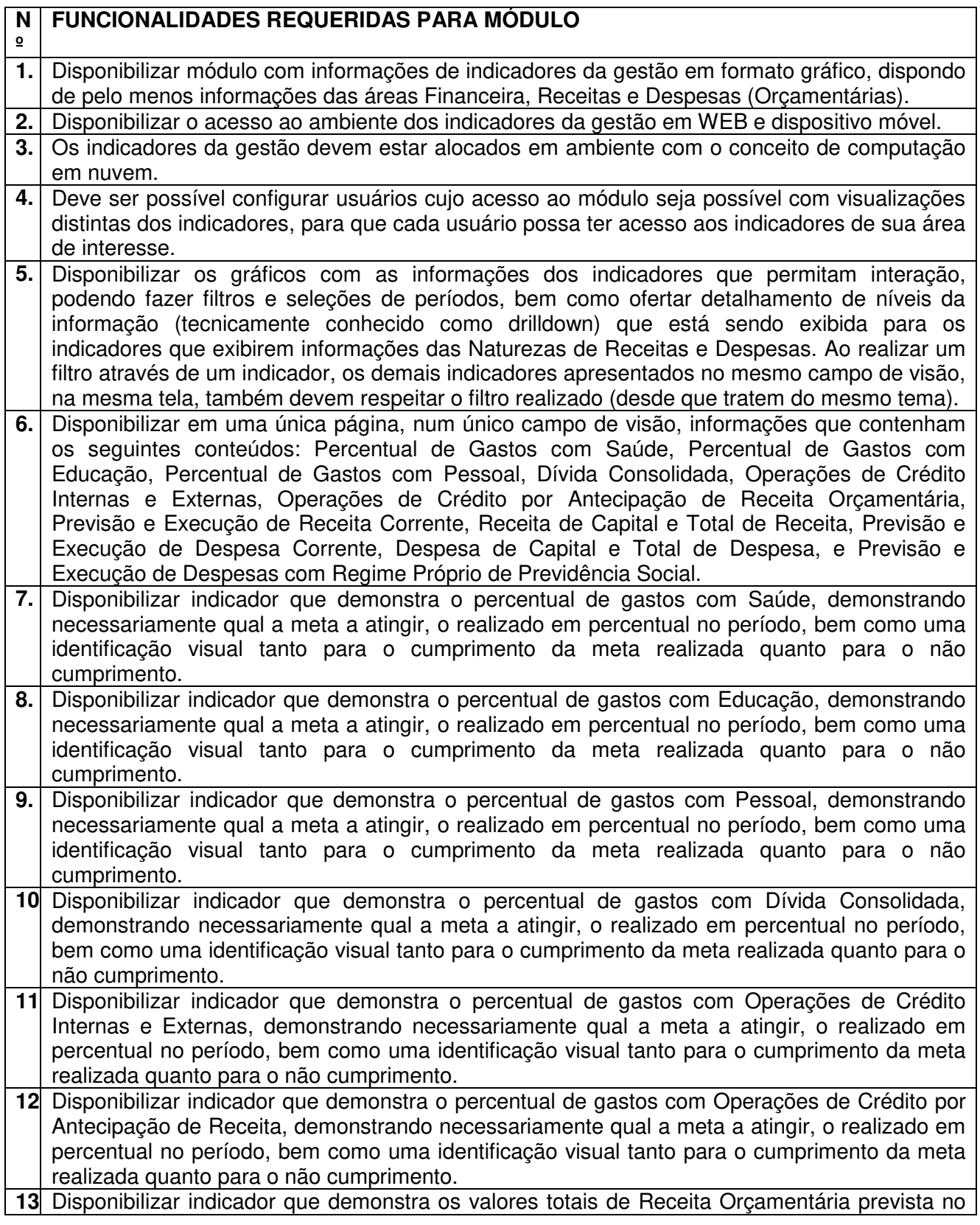

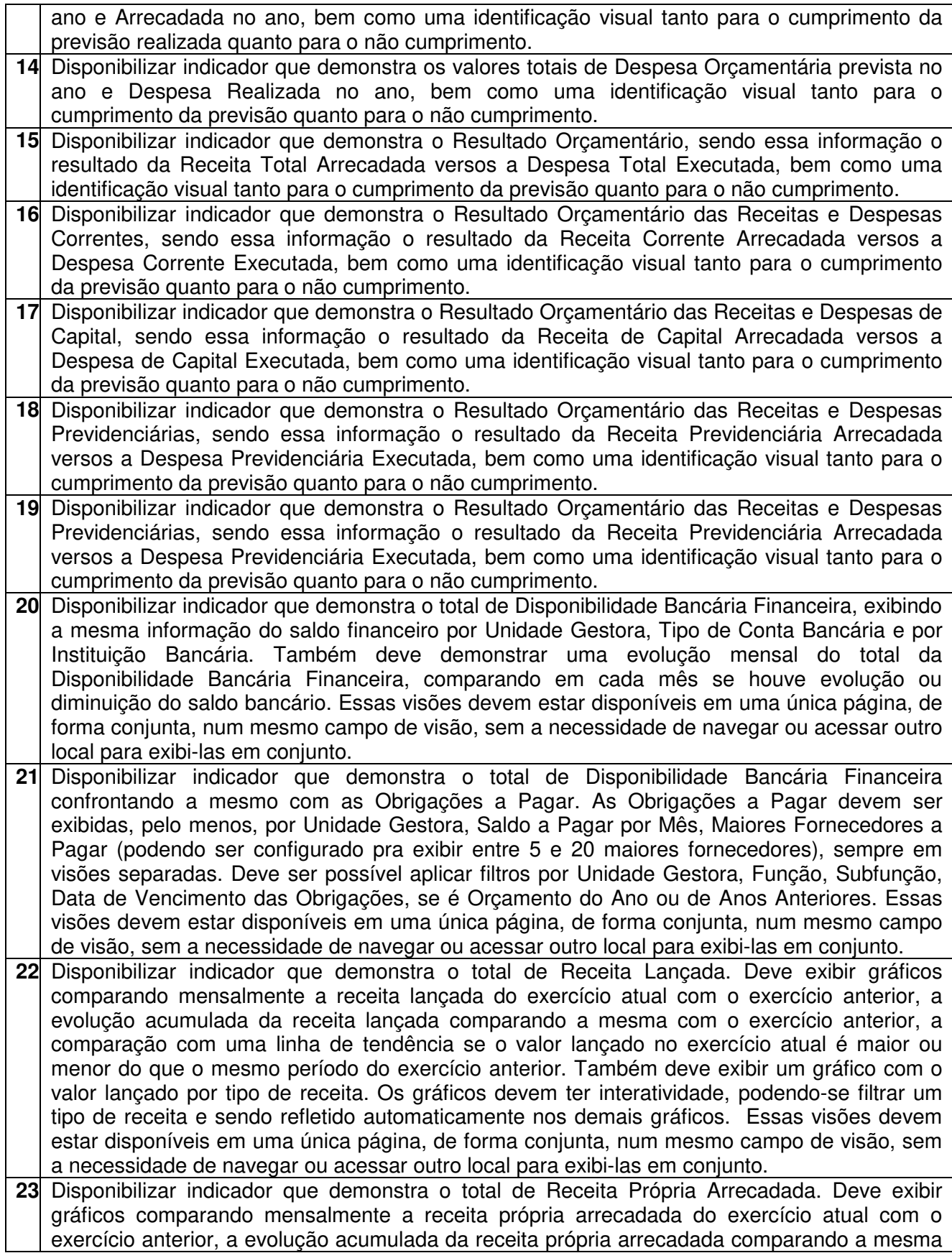

com o exercício anterior, a comparação com uma linha de tendência se o valor próprio arrecadado no exercício atual é maior ou menor do que o mesmo período do exercício anterior. Também deve exibir um gráfico com o valor próprio arrecadado por tipo de receita. Os gráficos devem ter interatividade, podendo-se filtrar um tipo de receita e sendo refletido automaticamente nos demais gráficos. Essas visões devem estar disponíveis em uma única página, de forma conjunta, num mesmo campo de visão, sem a necessidade de navegar ou acessar outro local para exibi-las em conjunto.

- **24.** Disponibilizar indicador que demonstra o confronto da Receita Própria Lançada com a Receita Própria Arrecadada, por tipo de receita. Deve exibir gráficos comparando mensalmente a receita própria lançada com a arrecadada. Também deve disponibilizar os maiores contribuintes que receberam lançamento de receita própria, bem como os maiores contribuintes do município para as receitas próprias. Os gráficos devem ter interatividade, podendo-se filtrar um tipo de receita e sendo refletido automaticamente nos demais gráficos. Essas visões devem estar disponíveis em uma única página, de forma conjunta, num mesmo campo de visão, sem a necessidade de navegar ou acessar outro local para exibi-las em conjunto.
- 25<sup></sup> Disponibilizar indicador que demonstra o Total de Receita do município, exibindo um gráfico com a arrecadação mensal, a arrecadação acumulada e o saldo a realizar de arrecadação, um comparativo da arrecadação com o exercício anterior, bem como a exibição das maiores receitas por Natureza da Receita. Deve ser possível aplicar filtros por Fonte de Recursos e Natureza de Receita. Os gráficos devem ter interatividade, podendo-se filtrar um determinado período e/ou Natureza de Receita e sendo refletido automaticamente nos demais gráficos. Deve exibir pelo menos 03 níveis de detalhe das informações da Natureza de Receita. Essas visões devem estar disponíveis em uma única página, de forma conjunta, num mesmo campo de visão, sem a necessidade de navegar ou acessar outro local para exibi-las em conjunto.
- **26.** Disponibilizar indicador que demonstra os valores de Despesas Orçamentárias Pagas, tendo informações gráficas do mesmo por mês, valores pagos acumulados, por natureza da despesa e exibindo os maiores fornecedores pagos. Deve ser possível aplicar filtros por Unidade Gestora, Função, Subfunção, exercício da despesa, bem como um único fornecedor em específico. Os gráficos devem ter interatividade, podendo-se filtrar um determinado período e/ou Natureza de Despesa e sendo refletido automaticamente nos demais gráficos. Deve exibir pelo menos 04 níveis de detalhe das informações da Natureza de Despesa. Essas visões devem estar disponíveis em uma única página, de forma conjunta, num mesmo campo de visão, sem a necessidade de navegar ou acessar outro local para exibi-las em conjunto.
- 27 Disponibilizar indicador que demonstra o Total de Despesa do município, exibindo um gráfico com a despesa liquidada mensal, a despesa liquidada acumulada e o saldo de orçamento a realizar, um comparativo da despesa liquidada com o exercício anterior, bem como a exibição das maiores despesas por Natureza da Receita. Deve ser possível aplicar filtros por Unidade Gestora, Função, Subção, Órgão e Natureza de Despesa. Os gráficos devem ter interatividade, podendo-se selecionar um determinado período e/ou Natureza de Despesa e sendo refletido automaticamente nos demais gráficos. Deve exibir pelo menos 03 níveis de detalhe das informações da Natureza de Despesa. Essas visões devem estar disponíveis em uma única página, de forma conjunta, num mesmo campo de visão, sem a necessidade de navegar ou acessar outro local para exibi-las em conjunto.
- **28.** Disponibilizar indicador que demonstra o as principais etapas da Execução Orçamentária, sendo Empenho, Liquidação e Pagamento, exibindo um gráfico que confronta a despesa empenhada, liquidada e paga, de forma acumulada ou mensal. Deve ainda exibir a mesma informação através de um funil visual contendo os valores totais empenhados, liquidados e pagos, bem como demonstrar o total de despesa pendente de liquidação por Natureza de Despesa. Este último deve permitir ter nível de detalhe de até 04 níveis. Deve ser possível aplicar filtros por Unidade Gestora, período e Natureza da Despesa. Os gráficos devem ter

interatividade, podendo-se selecionar um determinado período e/ou Natureza de Despesa e sendo refletido automaticamente nos demais gráficos. Essas visões devem estar disponíveis em uma única página, de forma conjunta, num mesmo campo de visão, sem a necessidade de navegar ou acessar outro local para exibi-las em conjunto.

**29.** Disponibilizar indicador que demostra mensalmente o confronto dos valores da Receita Arrecadada, Despesa Executada (Liquidada), Despesa Paga, e o Resultado Orçamentário (que é o resultado da Receita Arrecadada menos a Despesa Executada-Liquidada). Essa informação deve ser exibida de forma acumulada ou com valores exclusivos mês a mês, sem acumular. Também deve ser capaz de exibir o resultado orçamentário (que é a Receita Arrecadada menos a Despesa Executada-Liquidada) comparando o mesmo mensalmente com o mesmo período do ano anterior, bem como exibir o resultado em forma de funil, com o cálculo do Superávit ou Déficit da execução orçamentária. Deve ser possível aplicar filtros por Unidade Gestora e mês (período). Essas visões devem estar disponíveis em uma única página, de forma conjunta, num mesmo campo de visão, sem a necessidade de navegar ou acessar outro local para exibi-las em conjunto.

**30.** Disponibilizar indicador que demonstre mensalmente, tanto de forma acumulada quanto mensal (sem acumular valores), a evolução do Cronograma de Desembolso confrontando o mesmo com a Execução da Despesa. Também deve demonstrar indicador que demonstre mensalmente, tanto de forma acumulada quanto mensal (sem acumular valores) a evolução do Programação Financeira da Receita confrontando a mesma com a Arrecadação da Receita. Deve ser possível aplicar filtros de Unidade Gestora, Natureza de Receita e Despesa e Período. Essas visões devem estar disponíveis em uma única página, de forma conjunta, num mesmo campo de visão, sem a necessidade de navegar ou acessar outro local para exibi-las em conjunto.

**Módulo Contabilidade, Orçamento (LOA), Tesouraria, Controle Interno 31** Contabilizar as dotaçõesorçamentáriasedemaisatosdaexecuçãoorçamentáriae financeira. **32.** Utilizar oEmpenhoparacomprometimentodoscréditosorçamentários,aNotadeLançamento ou documentoequivalentedefinidopelaentidadepúblicaparaa liquidaçãodedespesaseaOrdemdePagamentoparaaefetivaçãodepagamentos. **33.** Permitir queosempenhosglobaiseestimativossejampassíveis de

- complementaçãoouanulaçãoparcialoutotal,equeosempenhosordináriossejampassíveisdeanulaç ãoparcialoutotal.
- **34.** Possibilitar nocadastrodoempenhoainclusão, quandocabível, dasinformações relativas aoprocessolicitatório,fontederecursos,detalhamentodafontede recursos,
- númerodaobra,convênioeorespectivocontrato.<br>35 Possibilitar nocadastrodoempenhoainclusão **35.** Possibilitar nocadastrodoempenhoainclusão, quandocabível, deinformações relativas aoMANADpermitindoassimoenviodeinformaçõesparaoINSS.

**36.** Permitir aincorporaçãopatrimonialnaliquidaçãode empenhos.

**37.** Permitir a gestão do controle "Crédito Empenhado em Liquidação" com a automatização do reconhecimento das obrigações antes e entre as fases da execução orçamentária.

- **38.** Permitir autilizaçãodeobjetodedespesasnaemissãodeempenhoparaacompanhamentodegastos da entidade.
- **39** Permitirocontroledereservadasdotaçõesorçamentáriaspossibilitandooseu complemento, anulaçãoe baixa atravésdaemissãodoempenho.

40<sup></sup> Permitir aemissãodeetiquetas de empenhos. **41.** Permitir queos documentos da entidade(notasde empenho, liquidação, ordem

depagamento,etc)sejamimpressasdeumasóvezatravésdeuma fila de impressão.

**42** Permitir and alteraçãodasdatasdevencimento

dosempenhosvisualizandoadataatualeanovadatadevencimentosemanecessidadedeefetuar o estornodasliquidaçõesdoempenho.

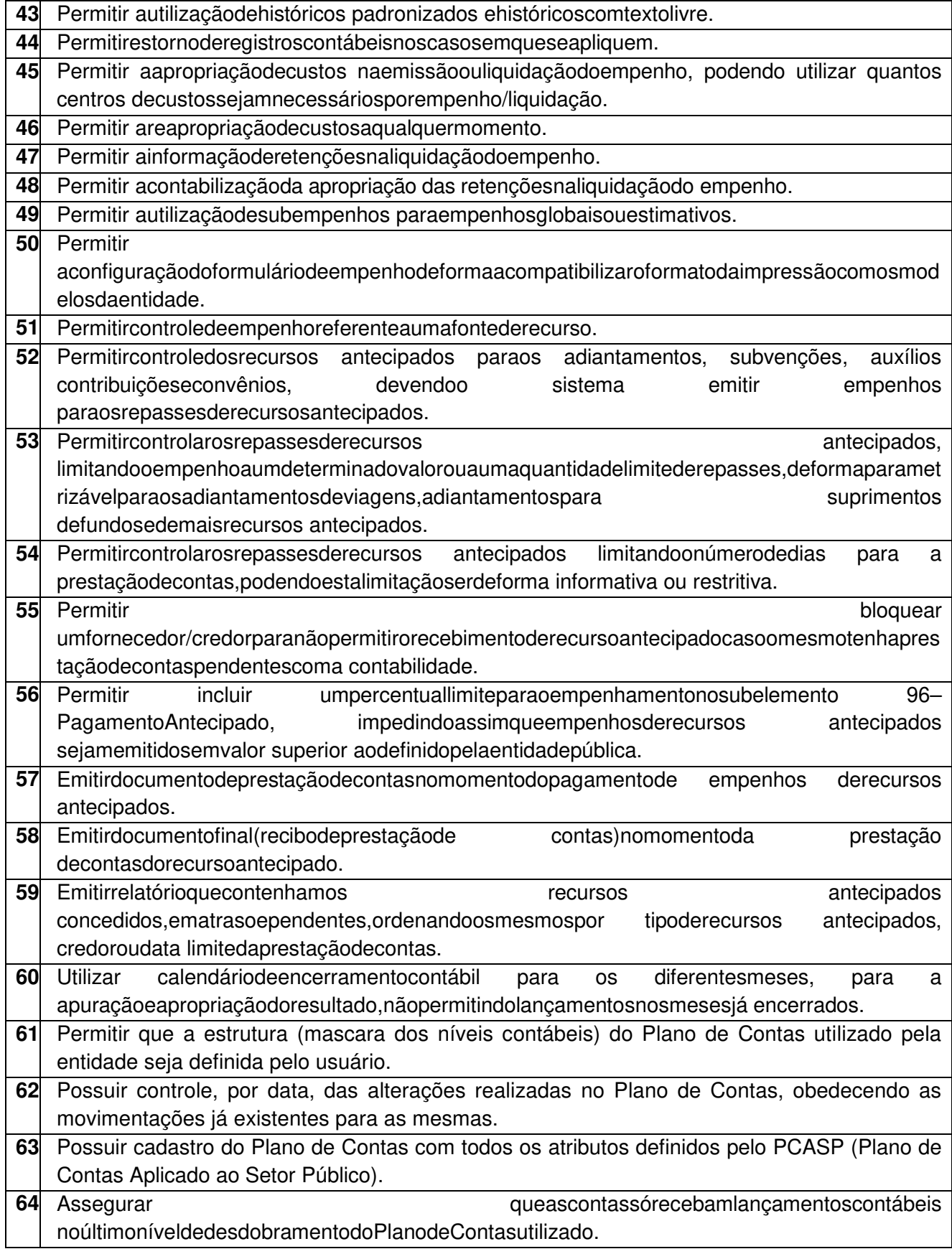

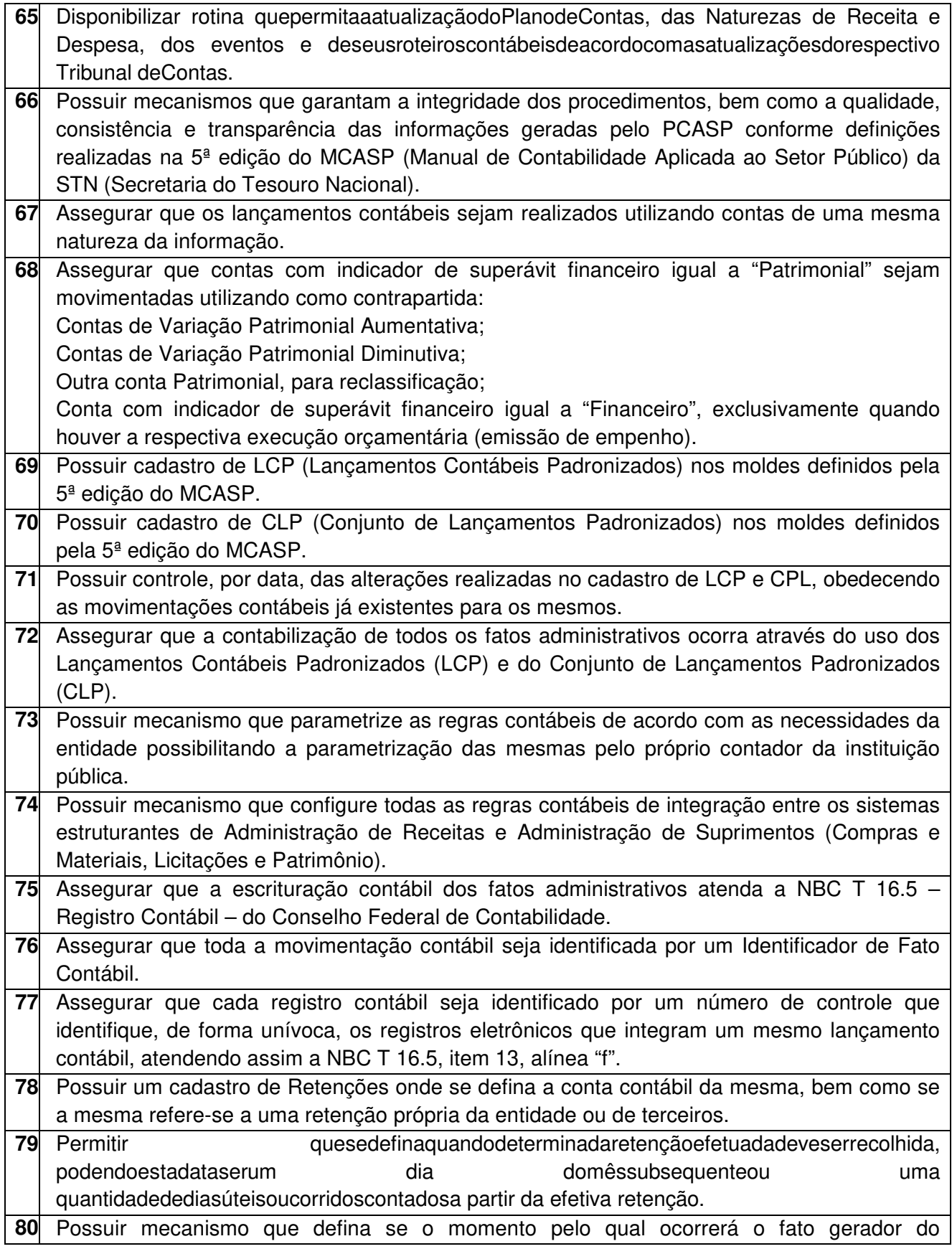

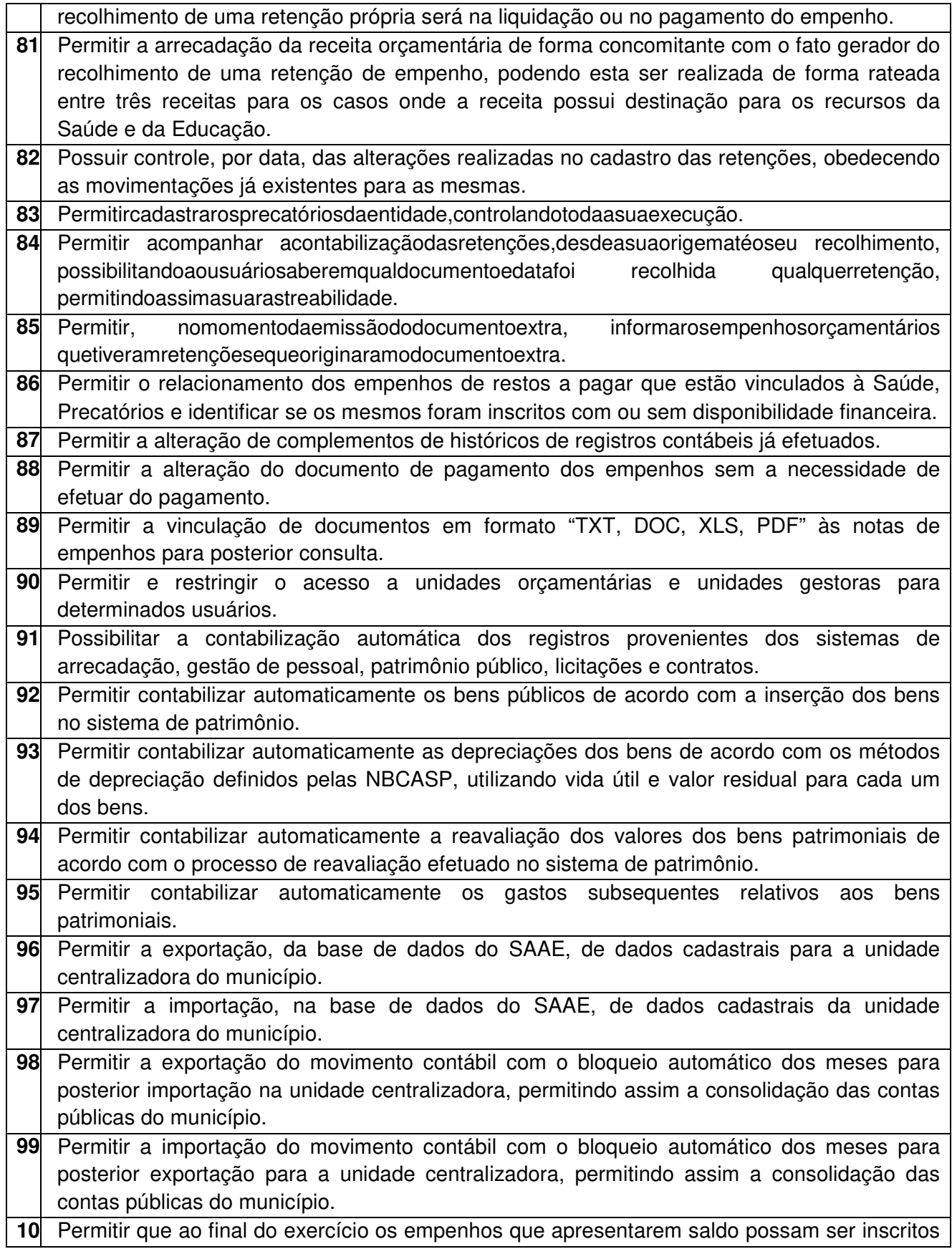

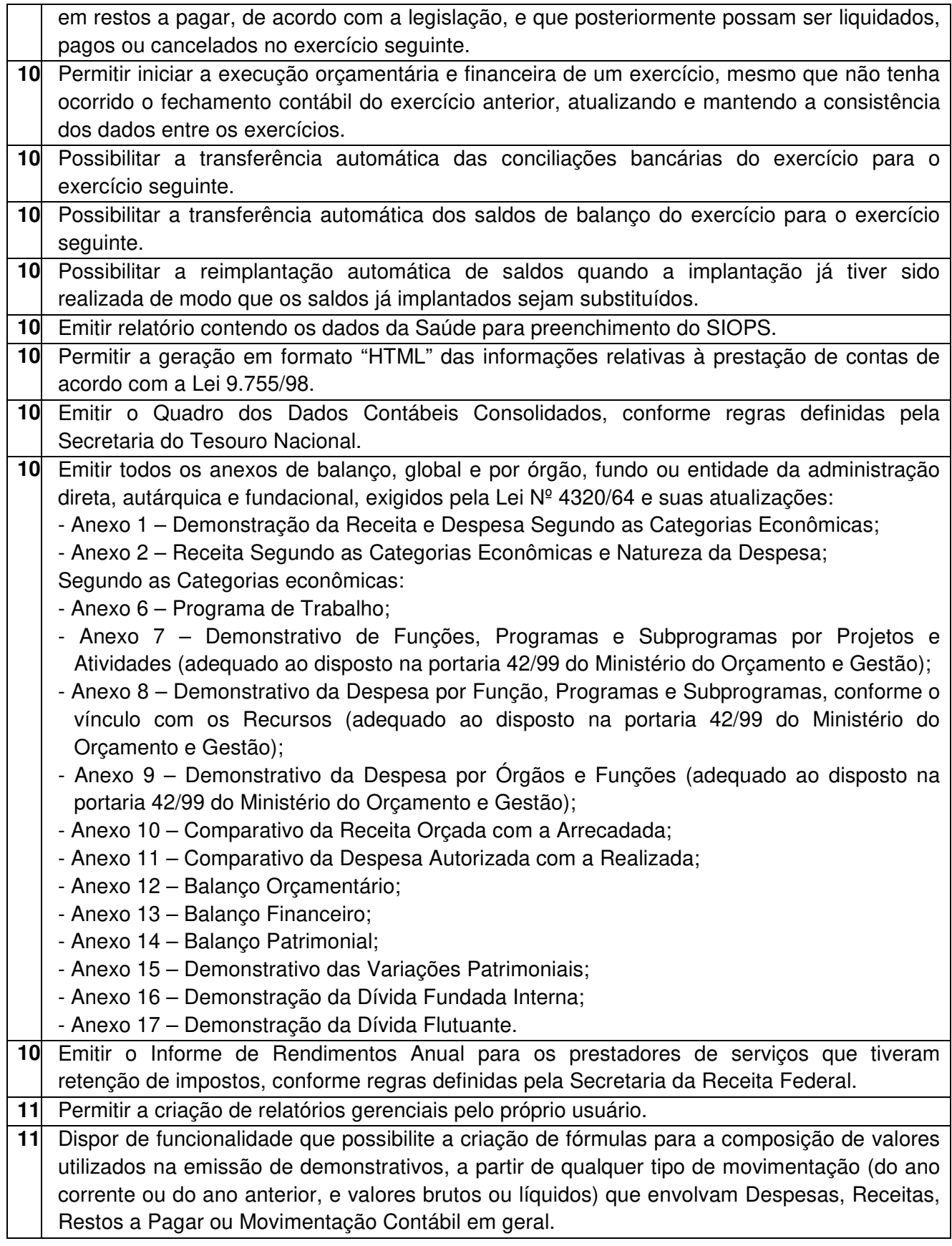

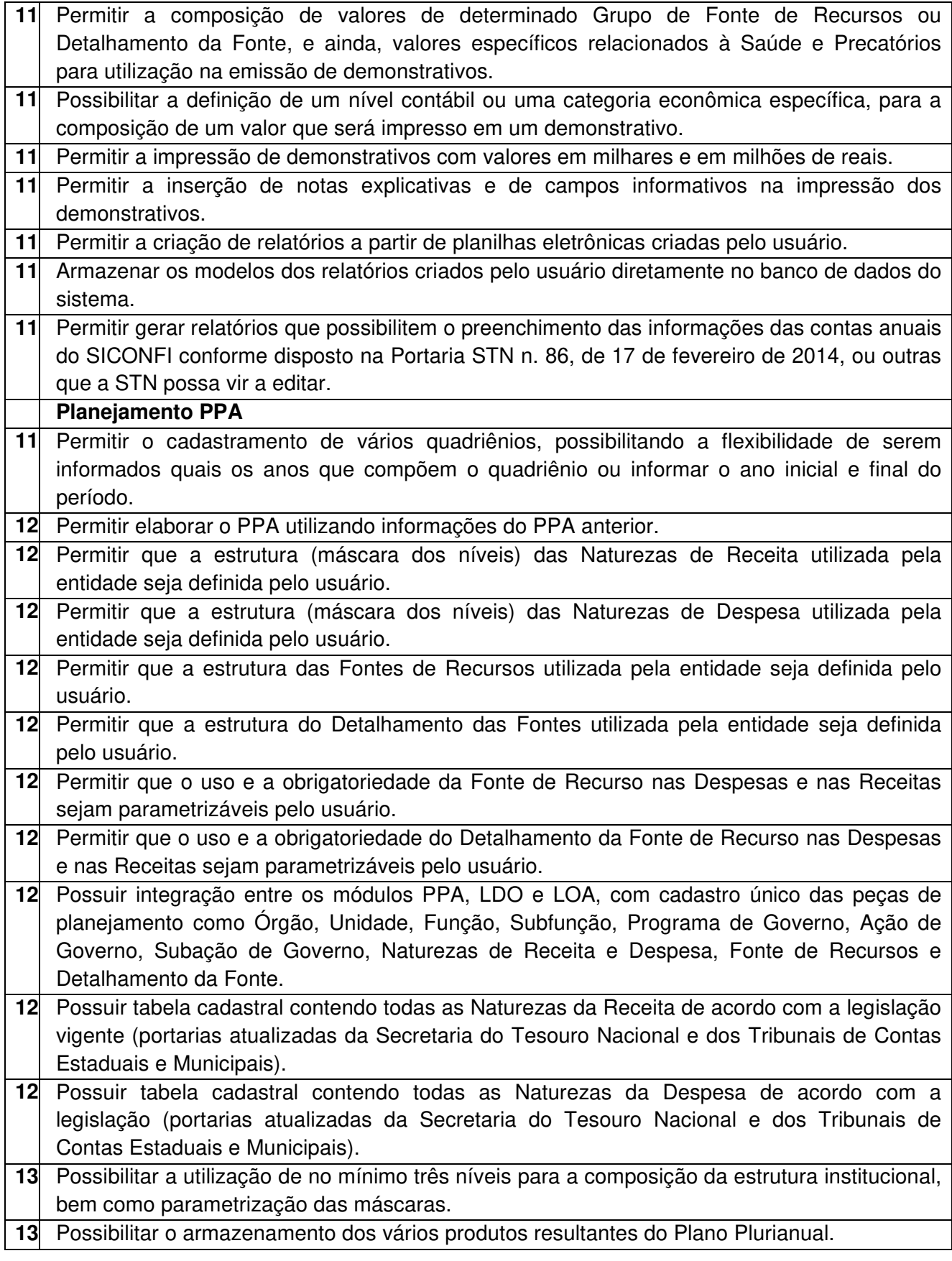

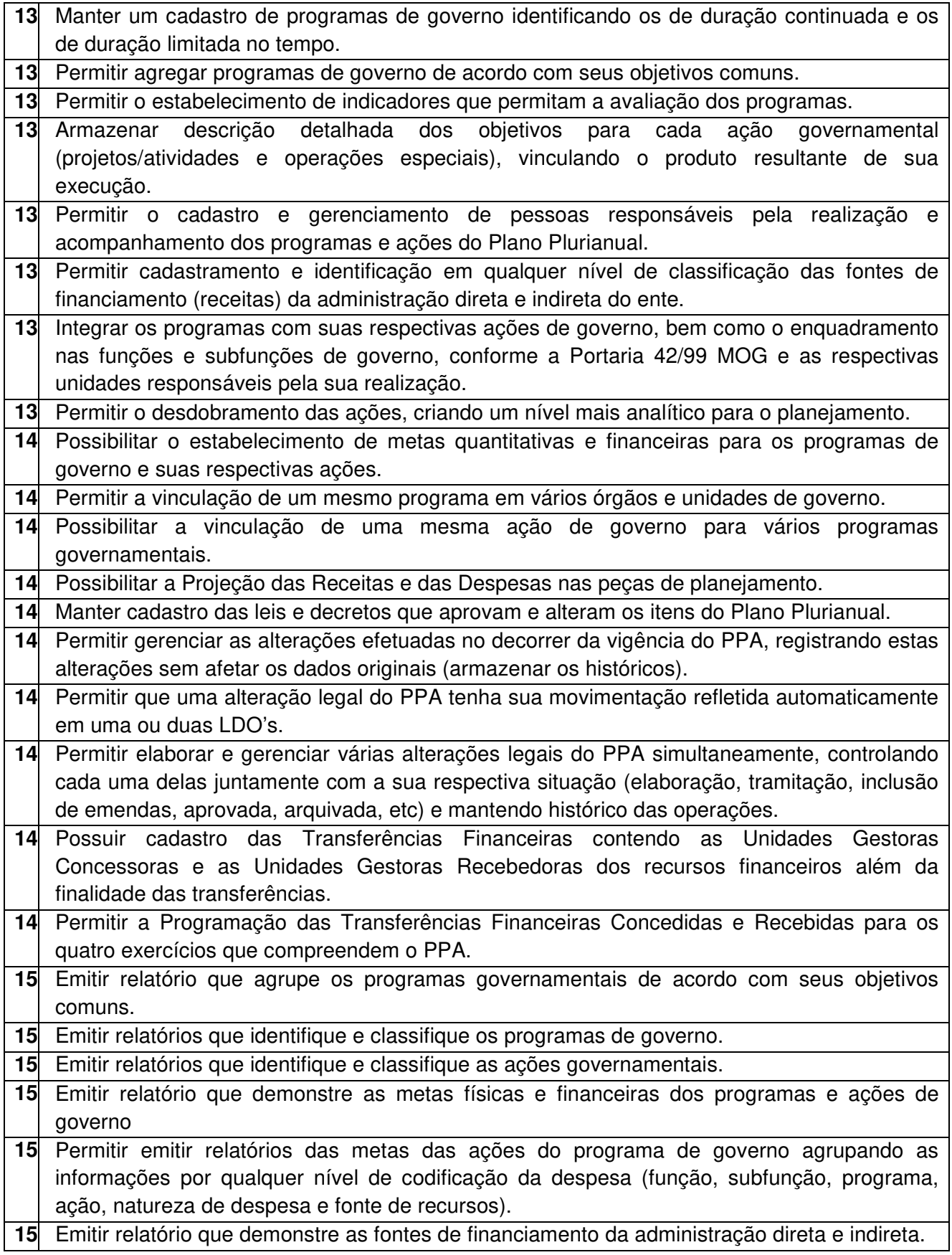

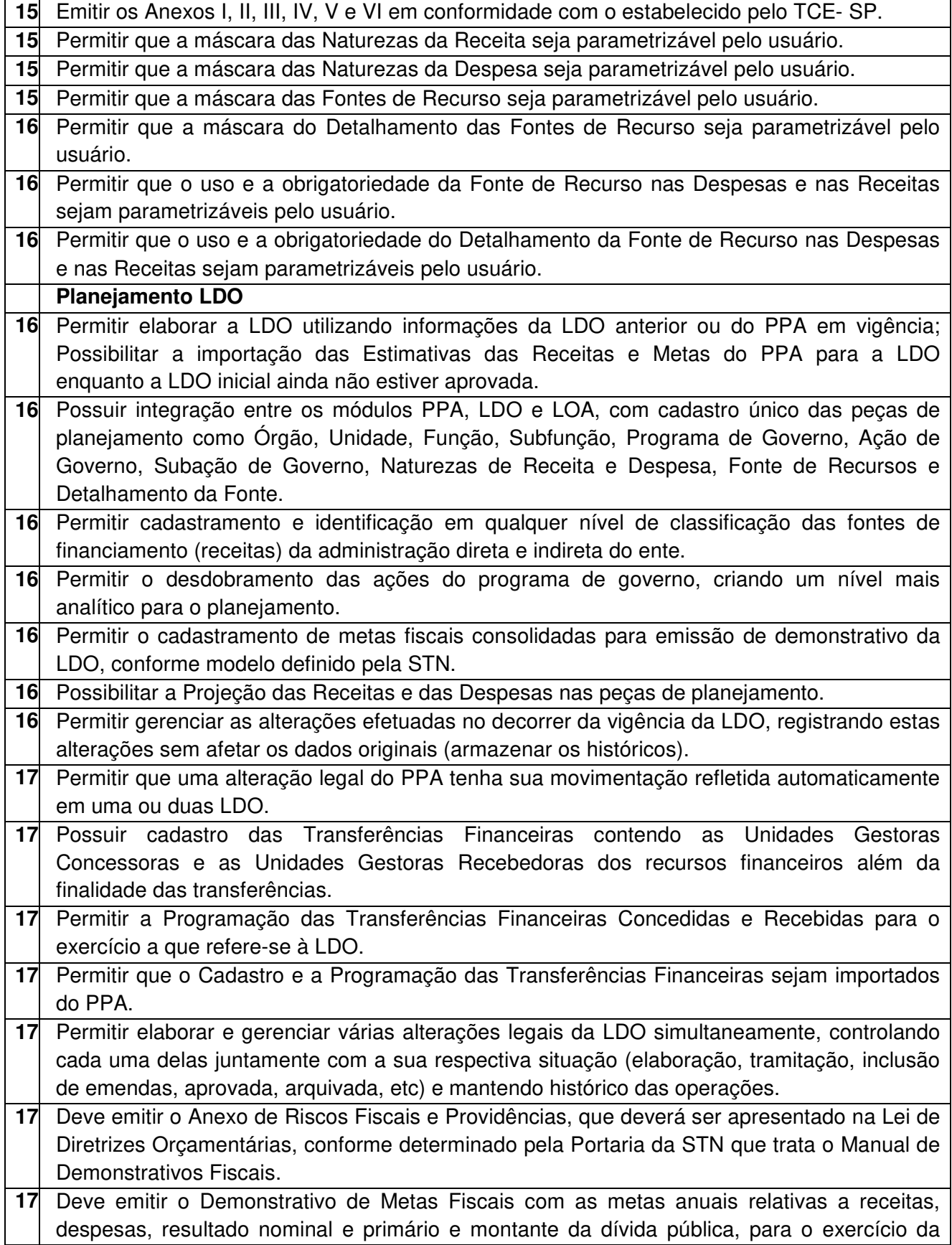

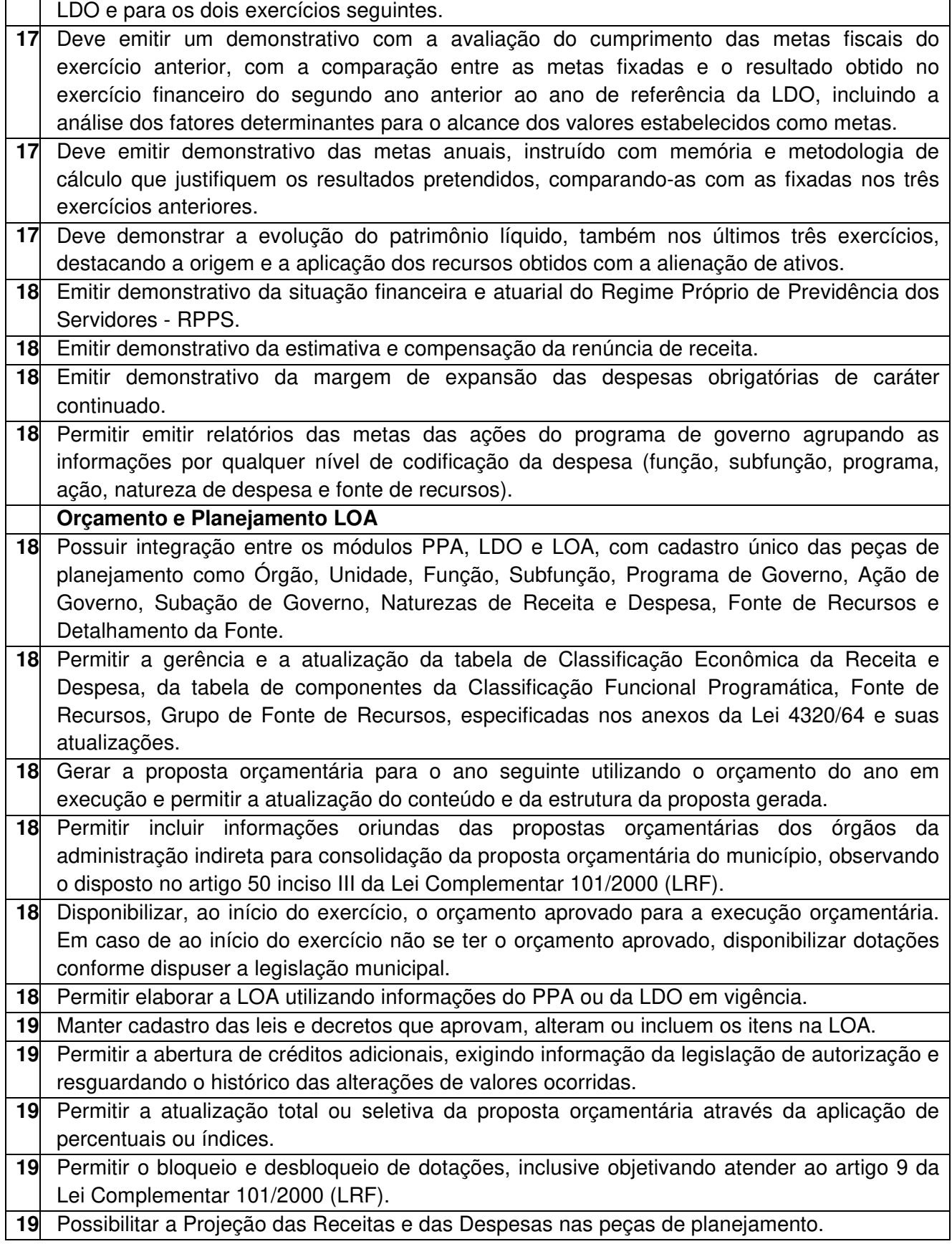

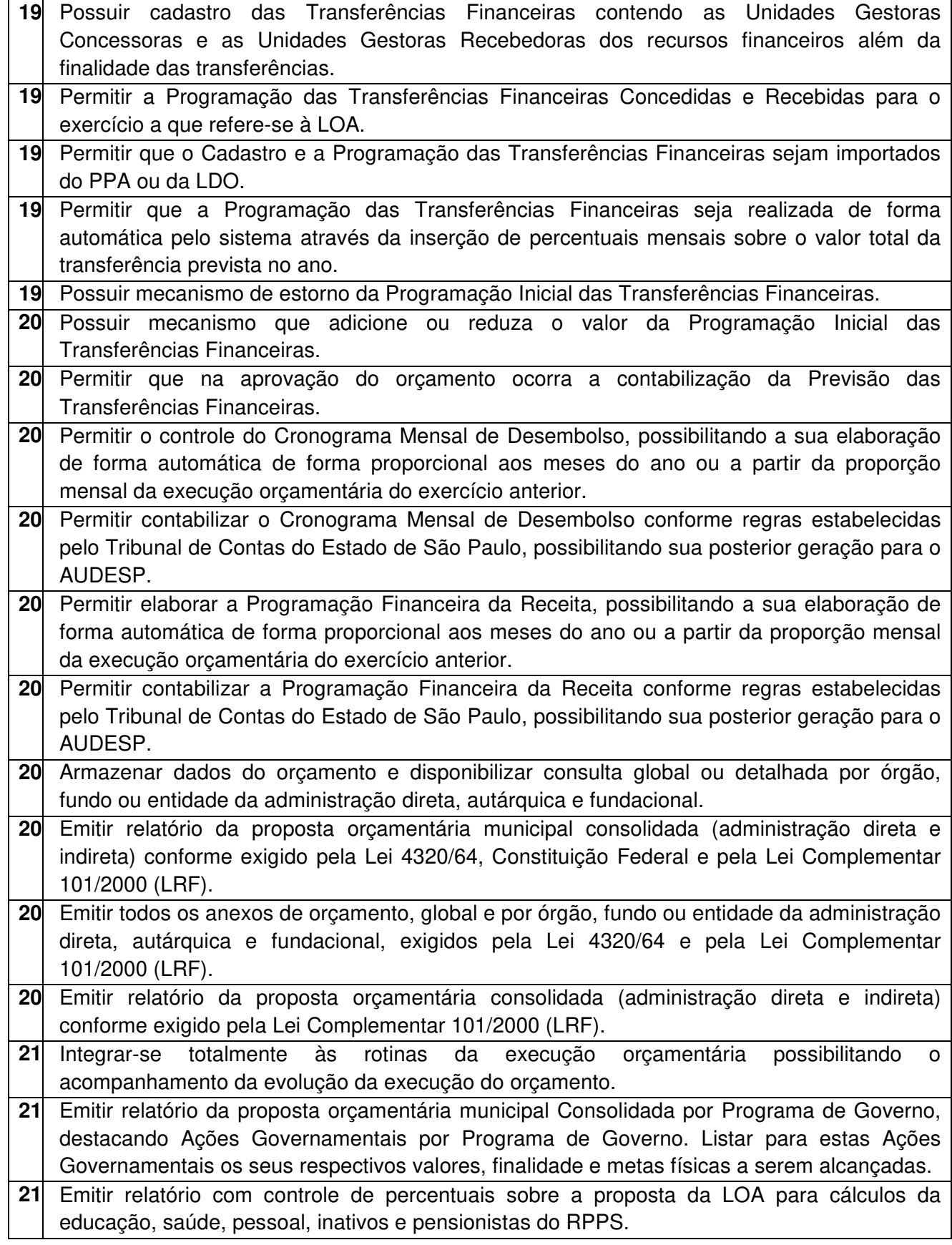

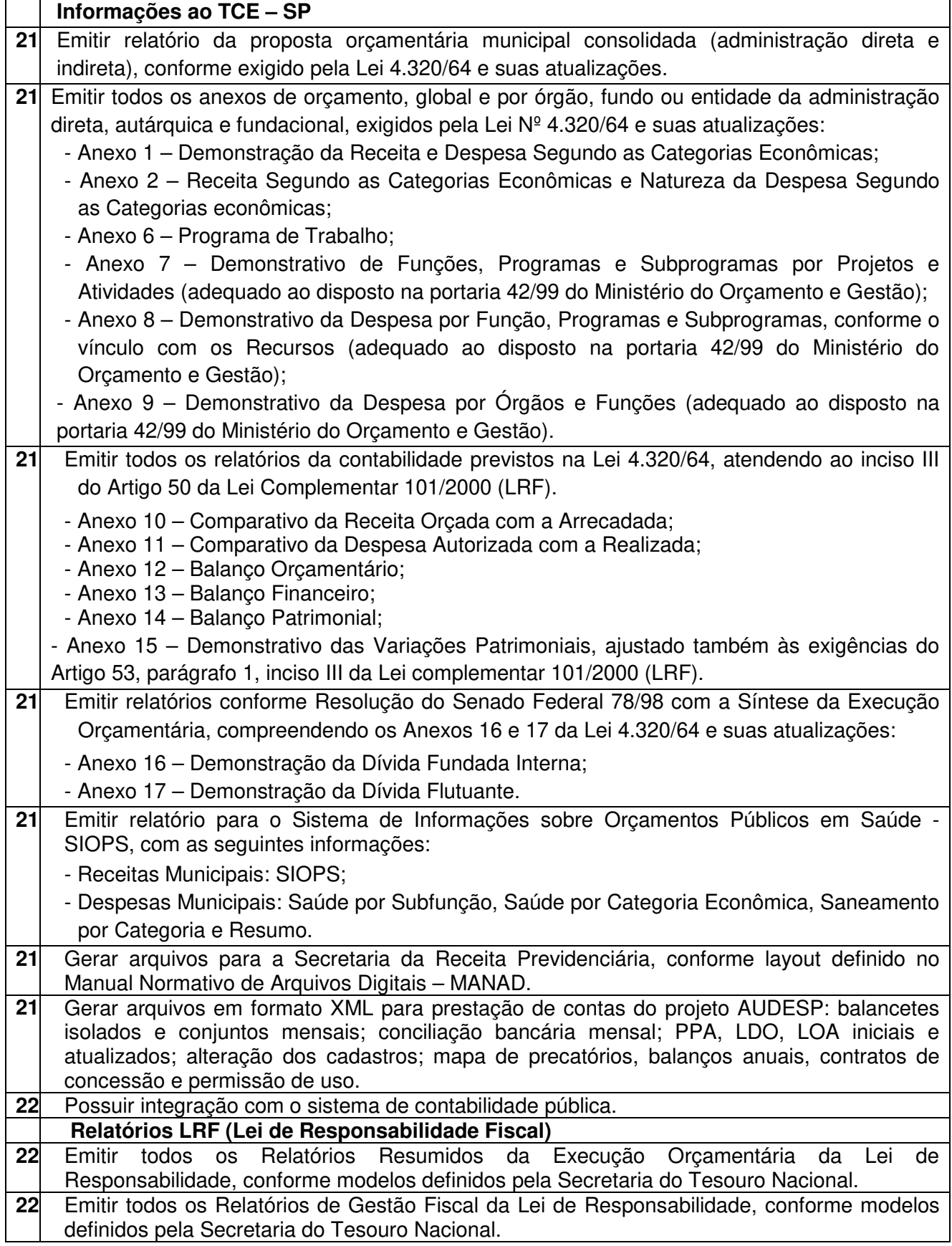

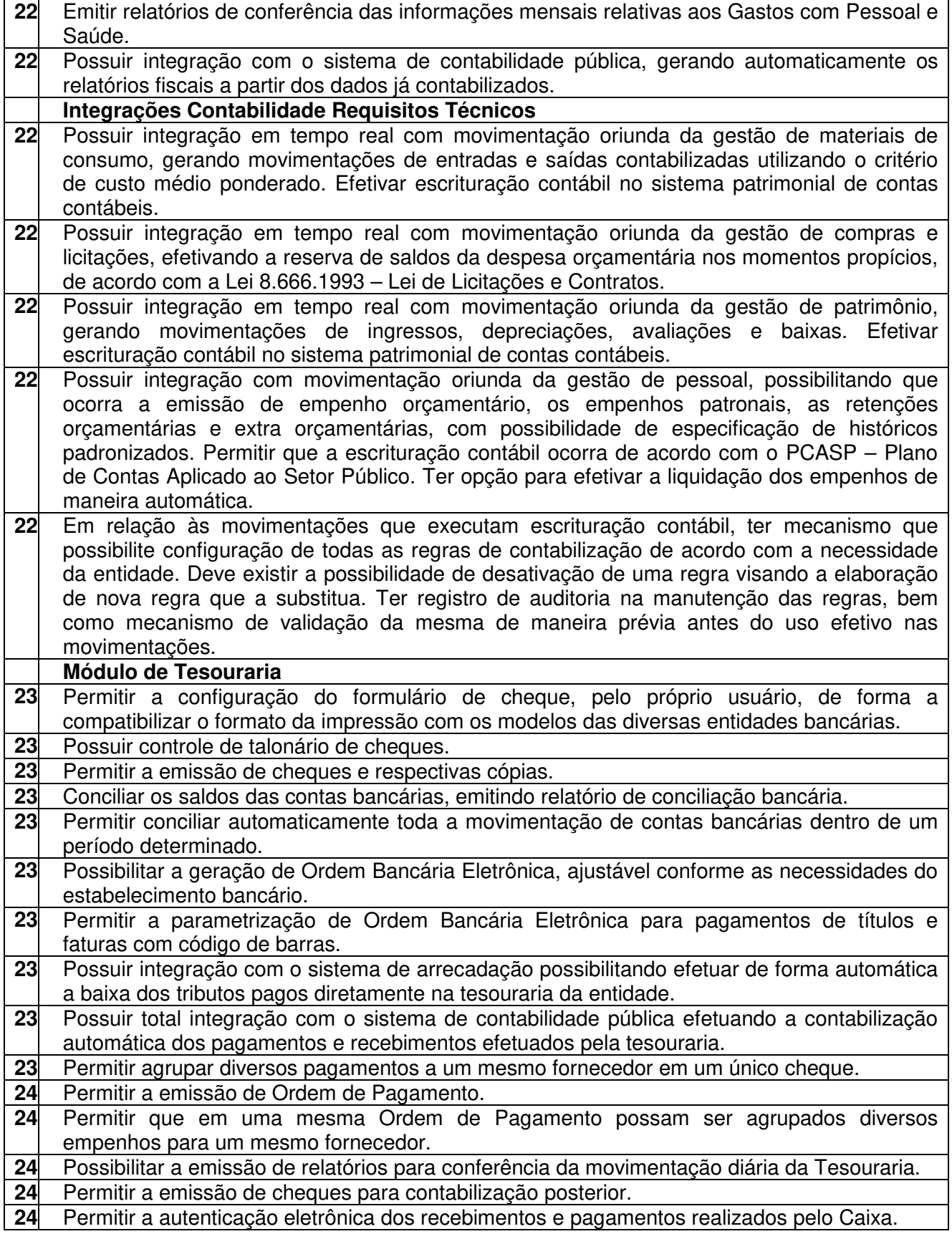

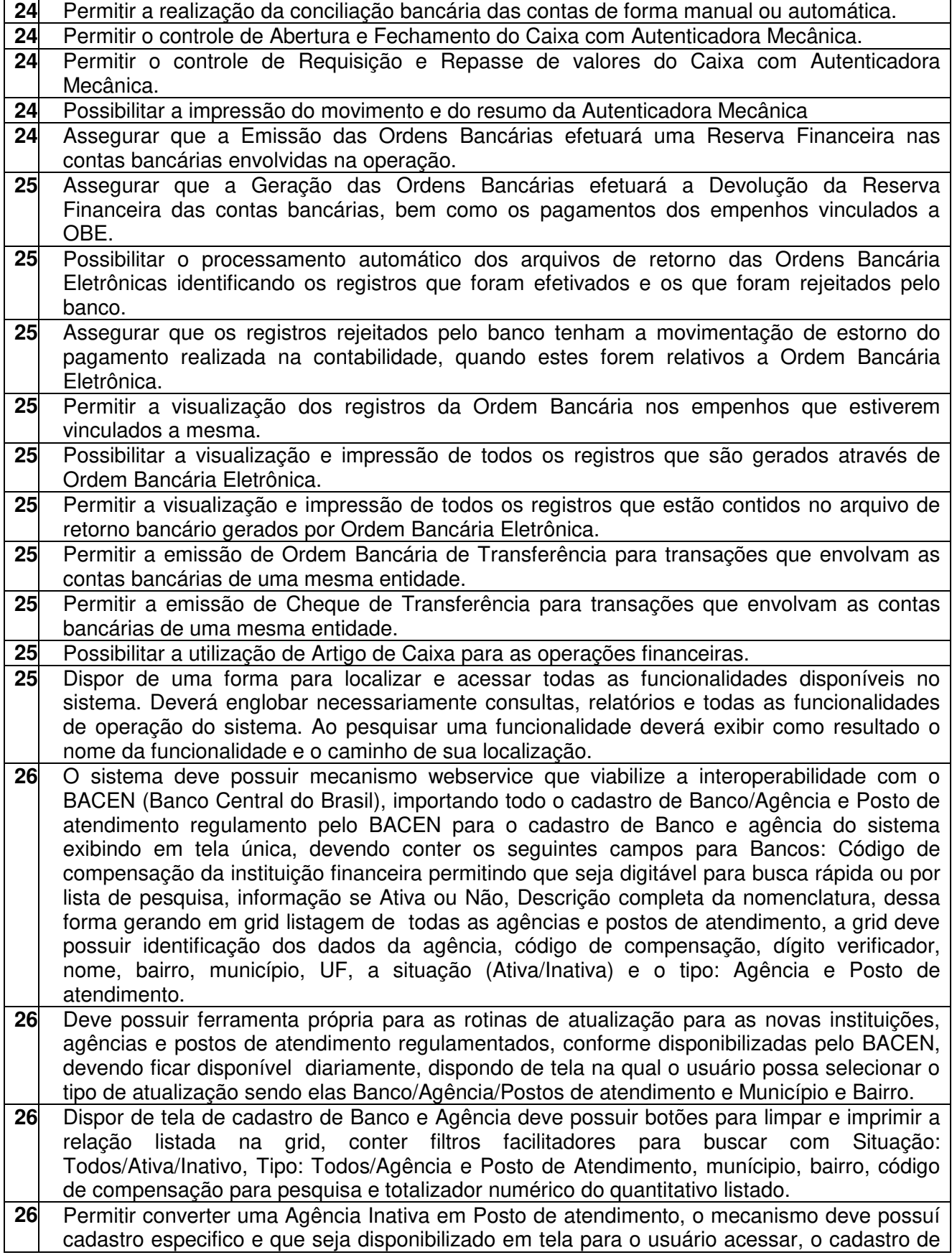

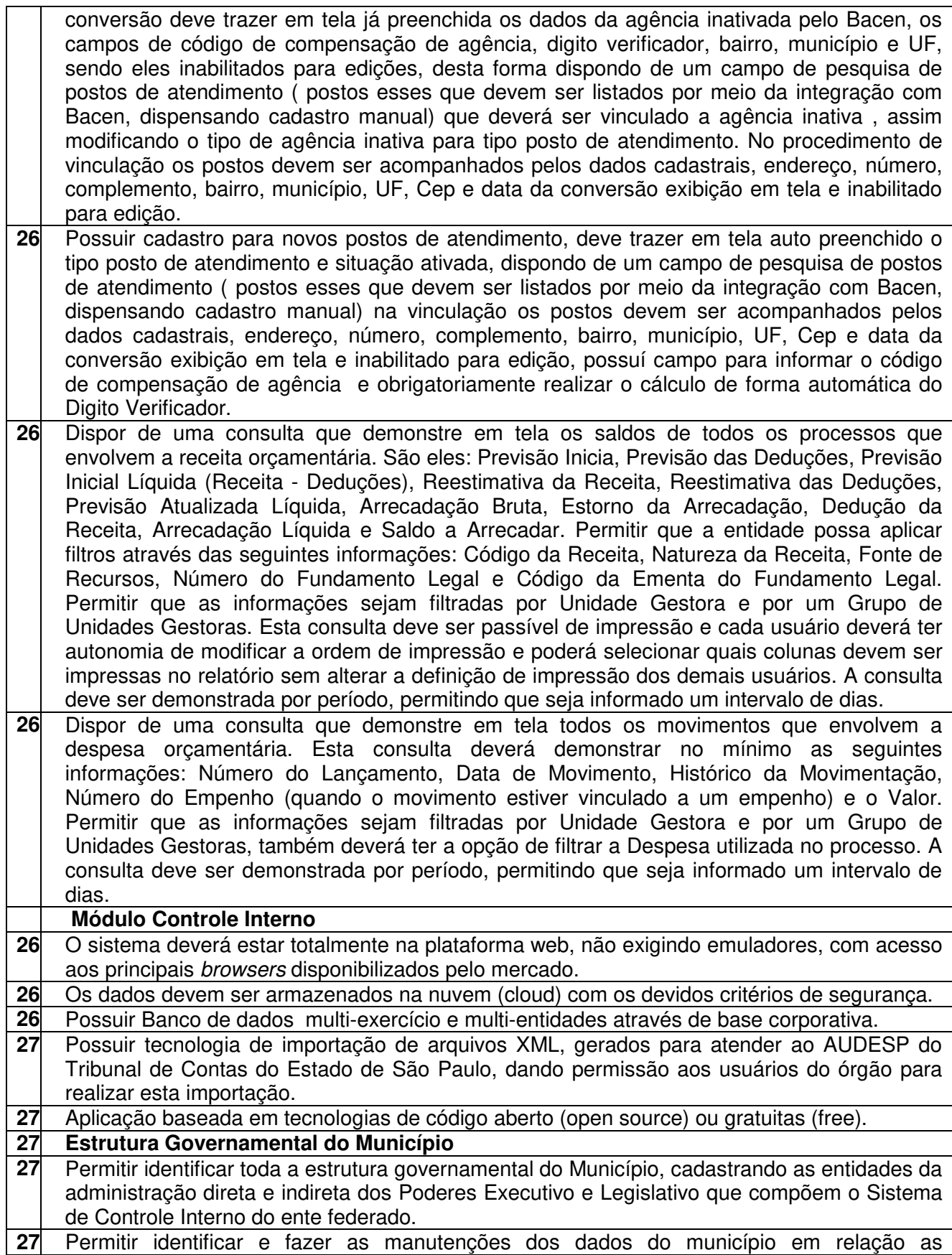

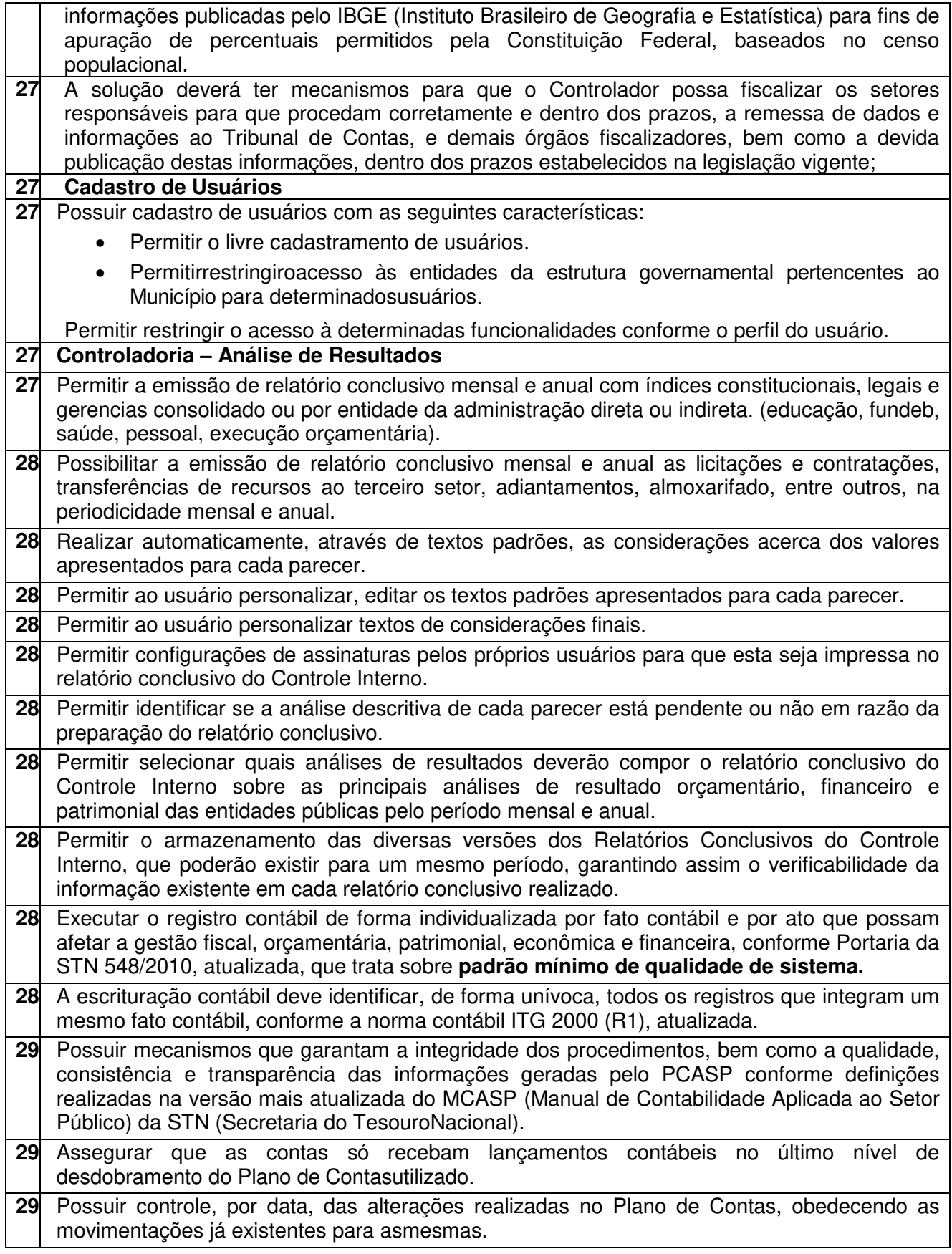

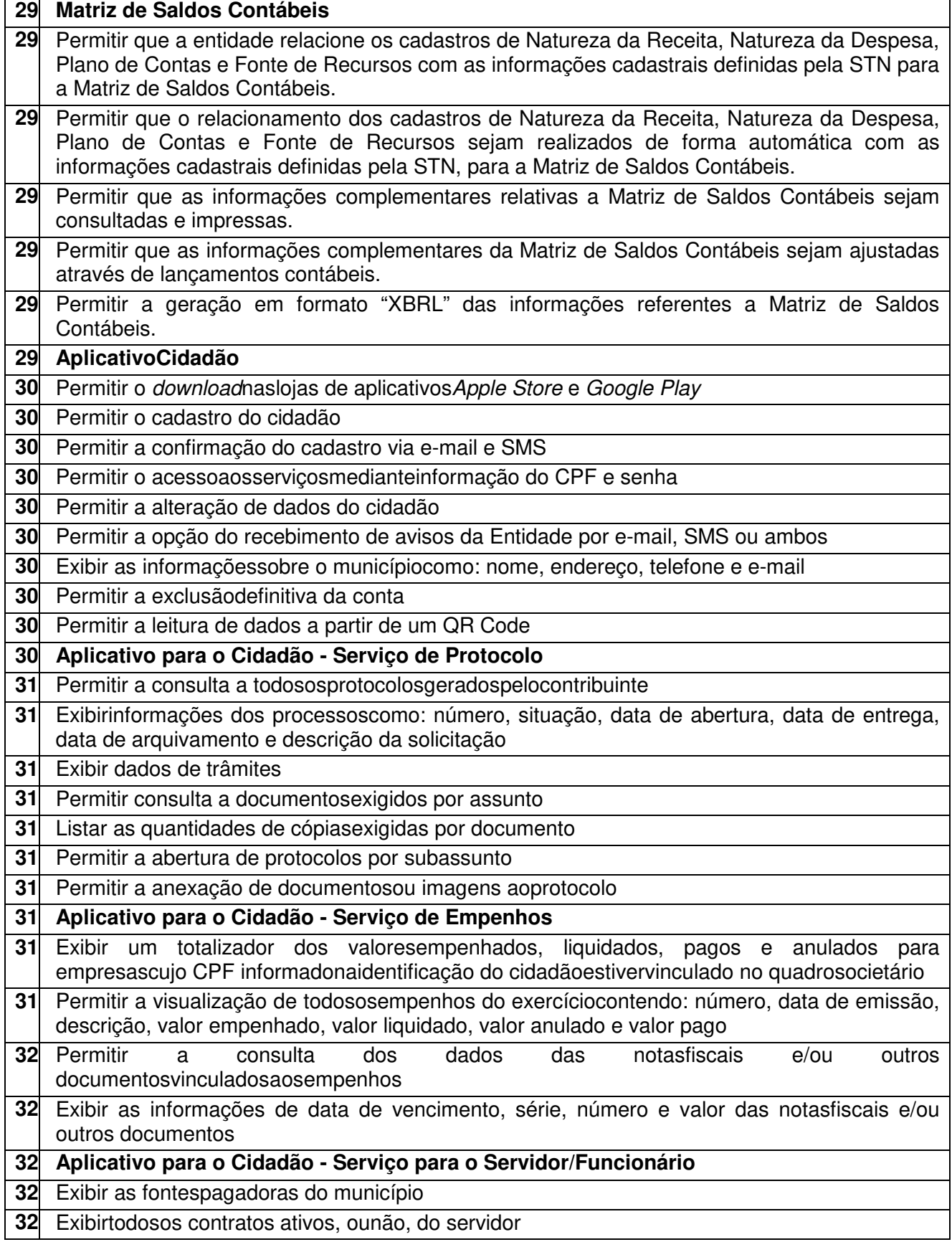

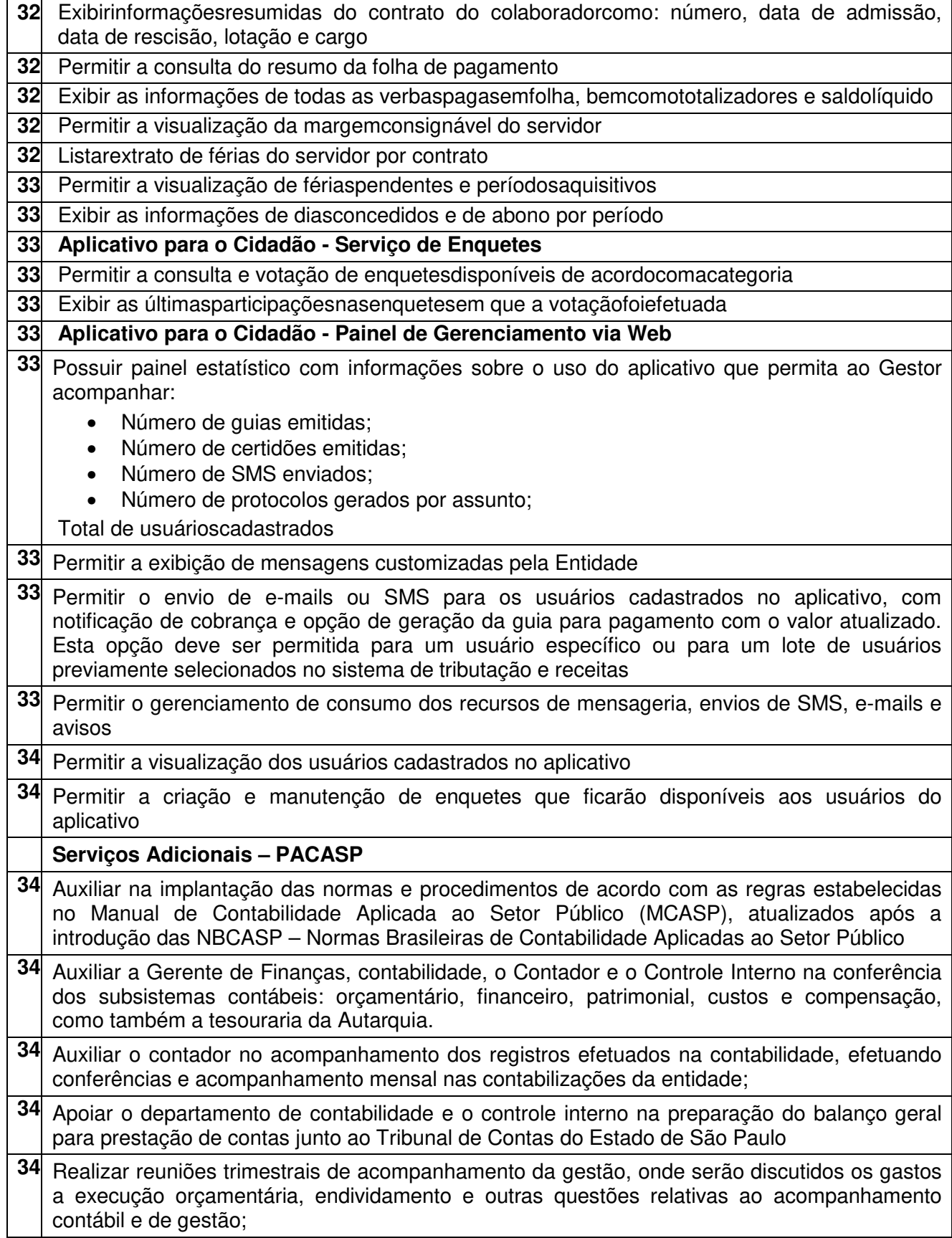

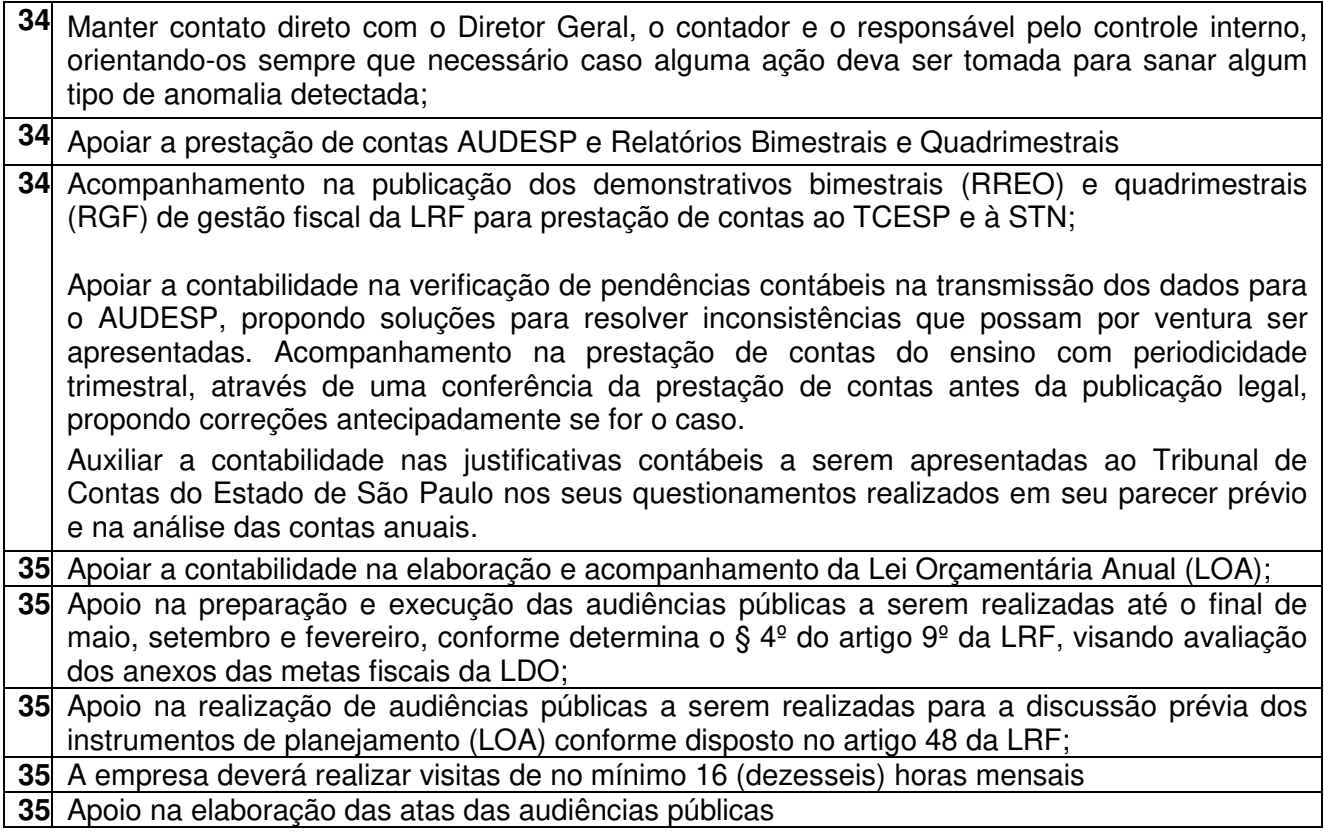

# **2 – Módulo Portal da Transparência – LC 131**

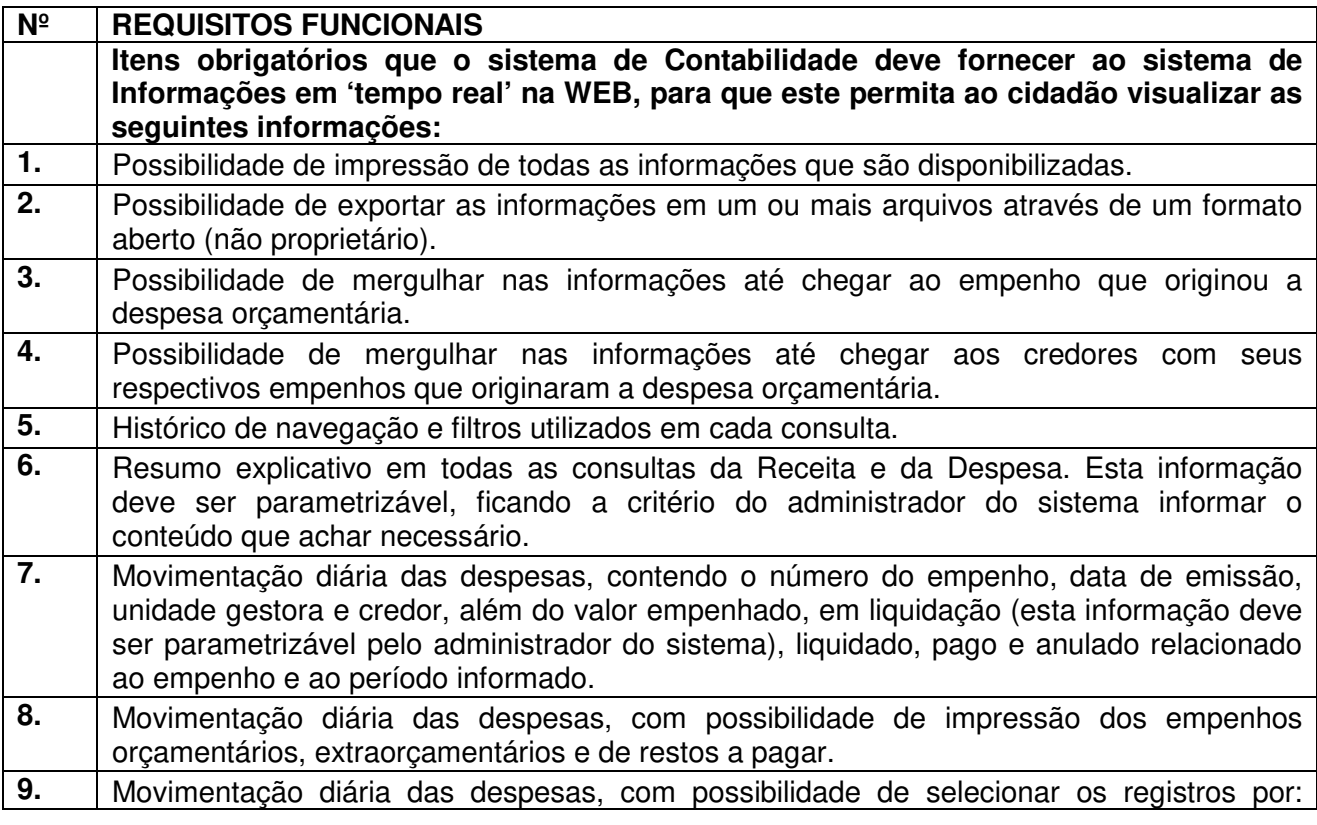

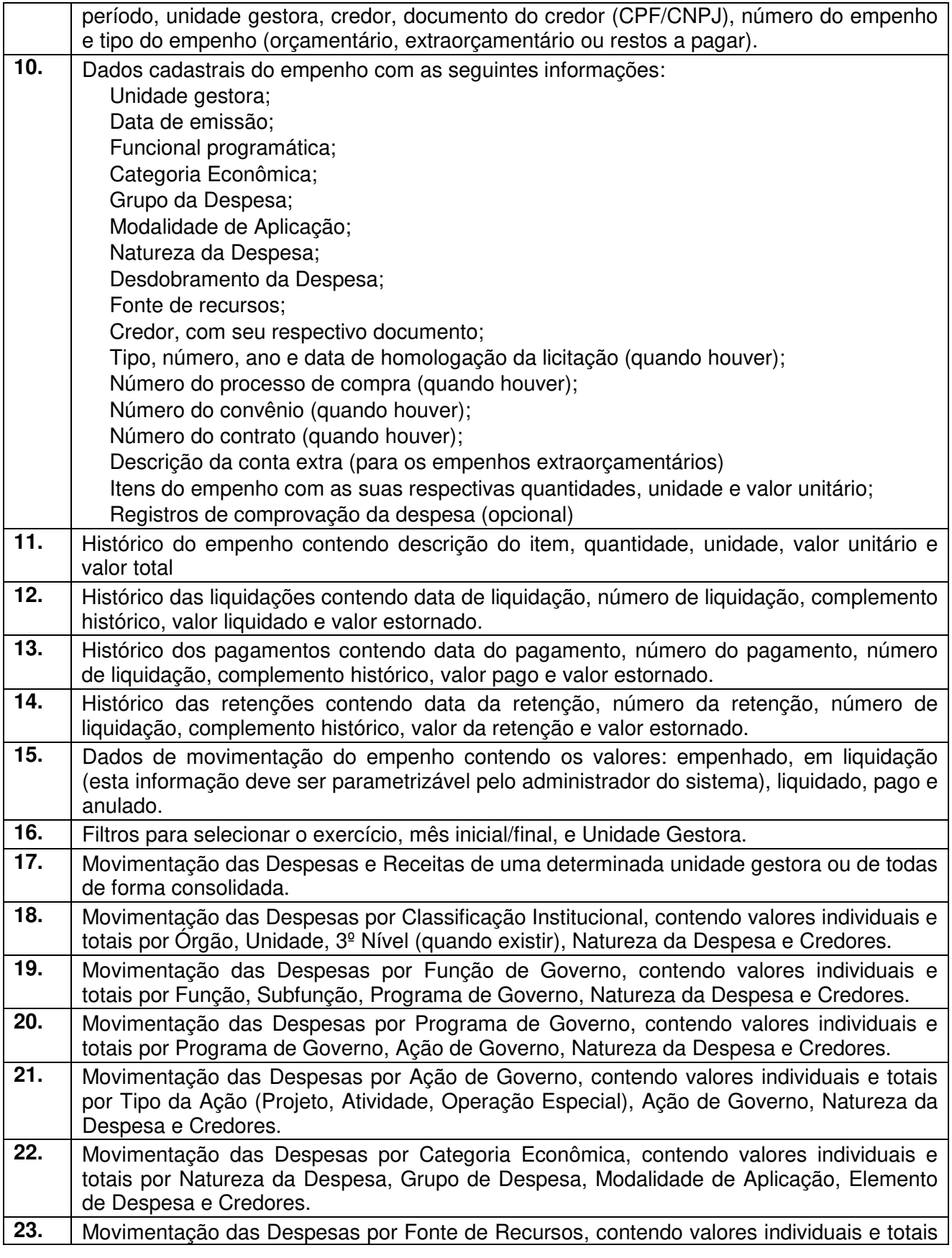

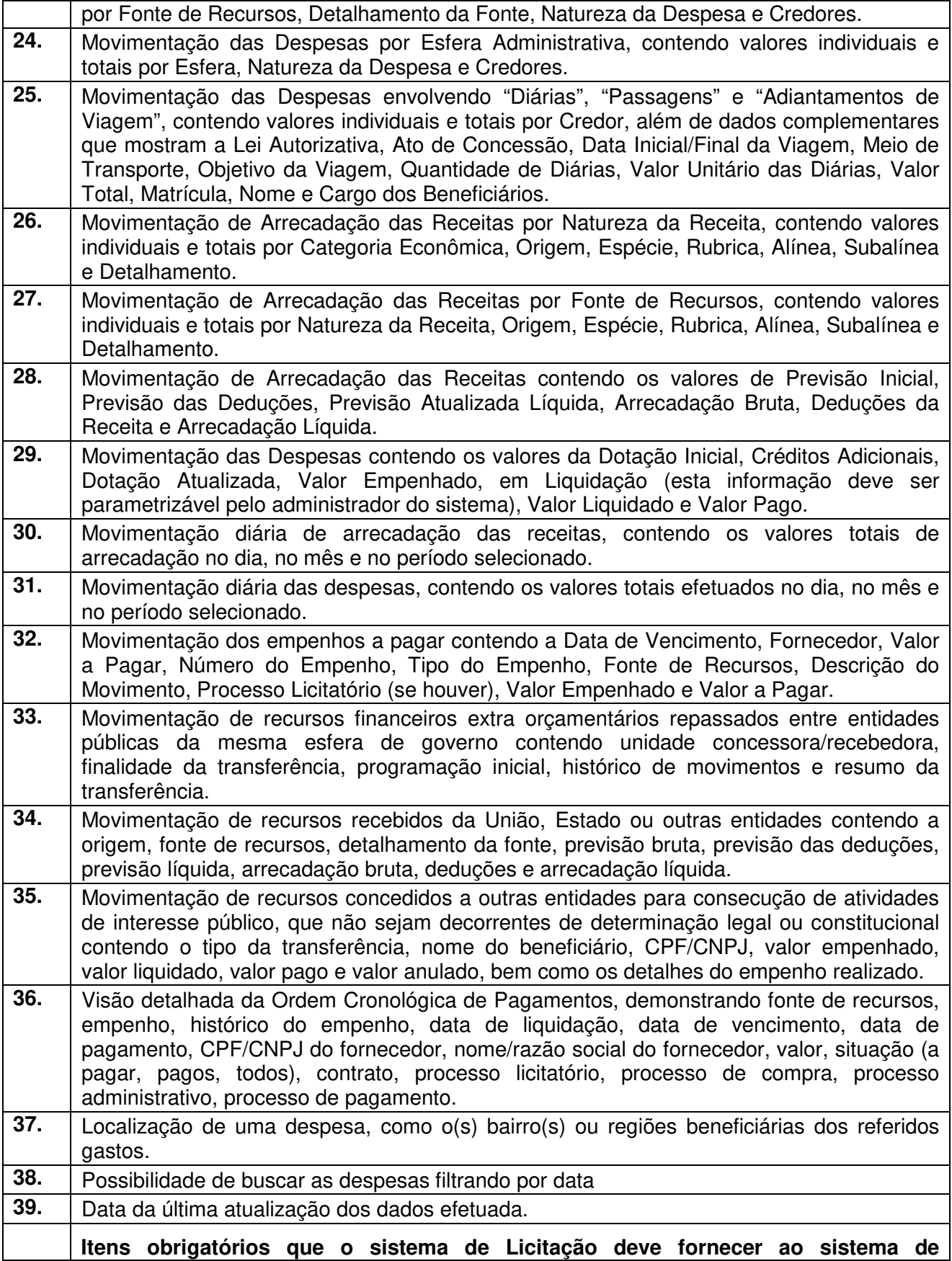

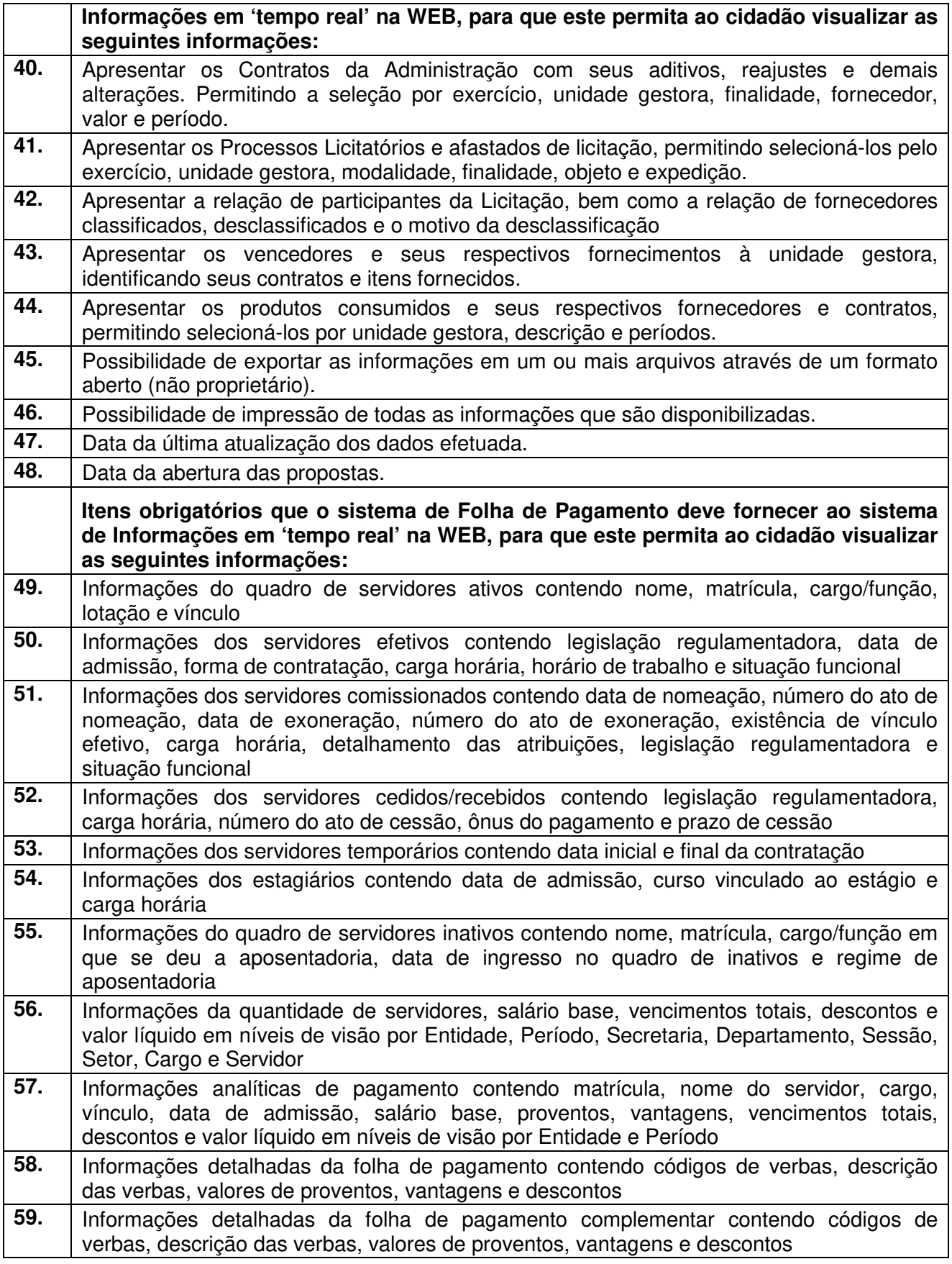

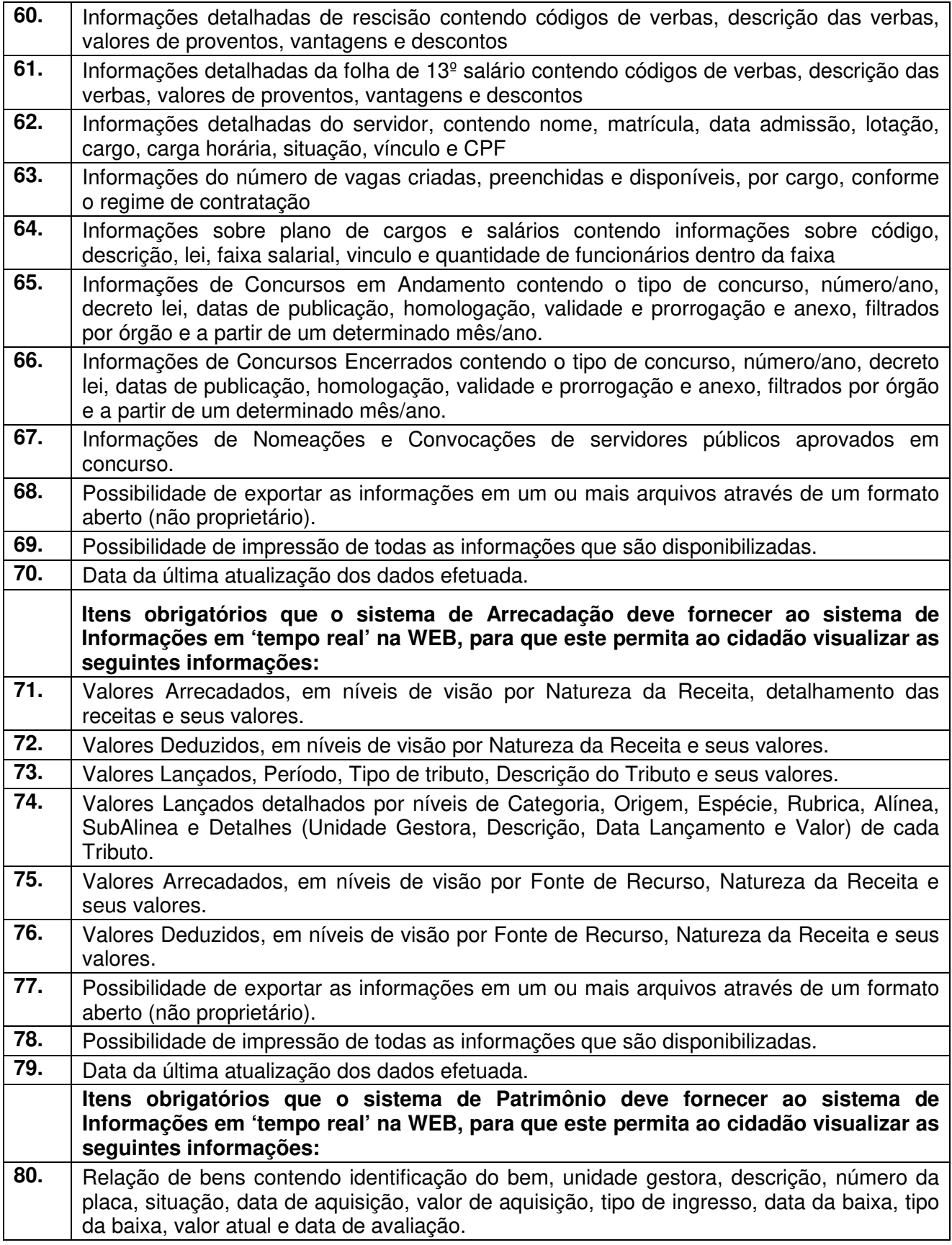

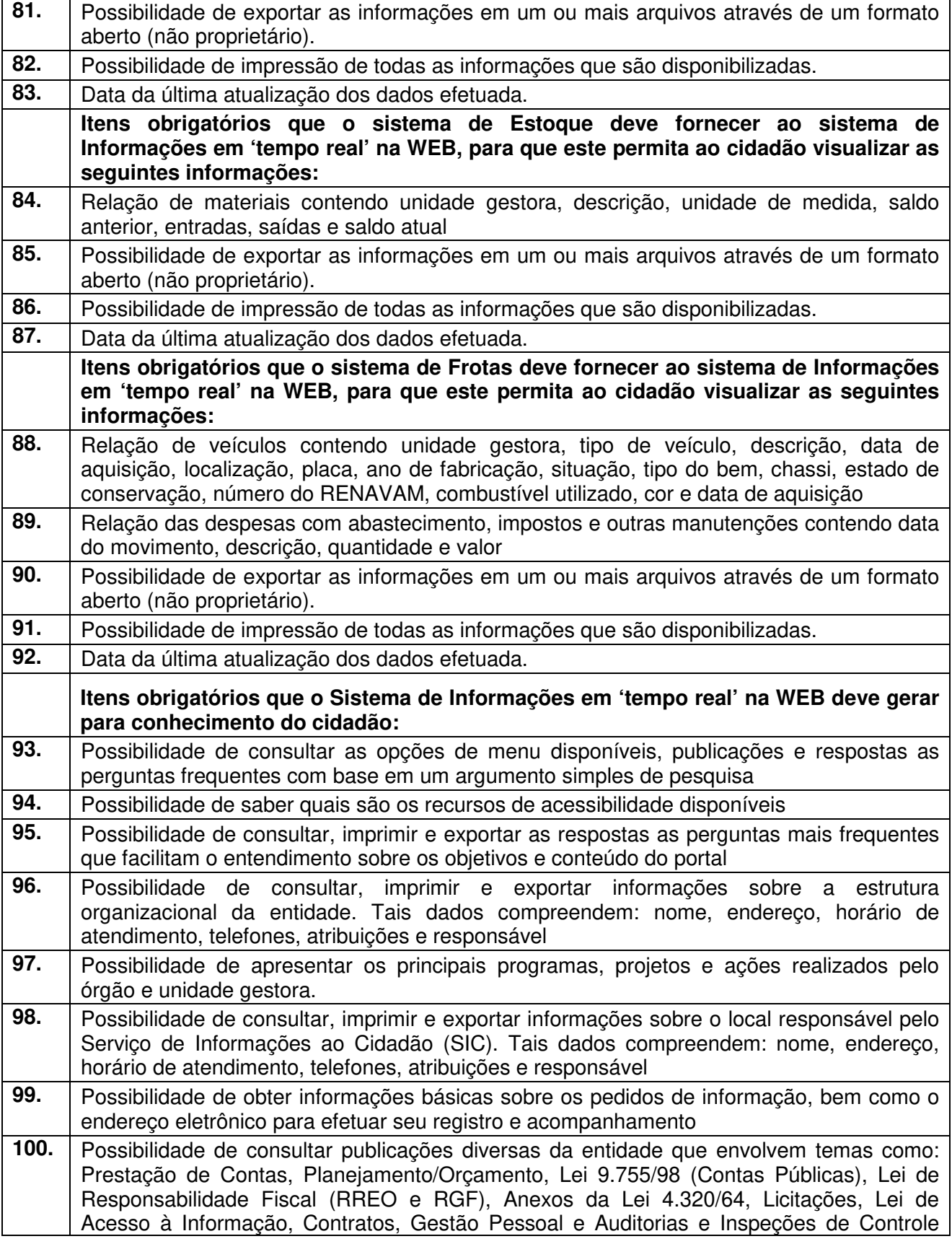

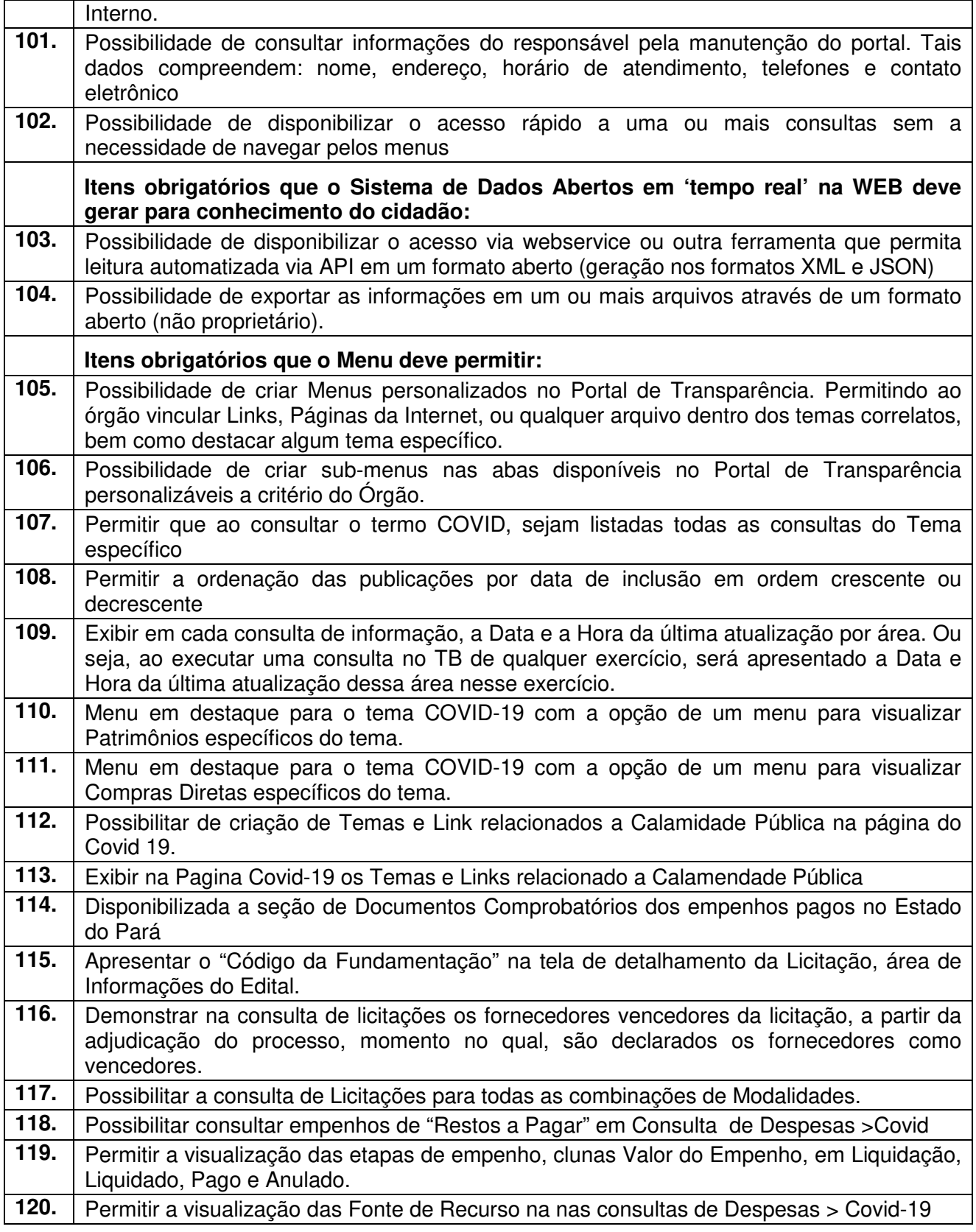

# **3 - Módulo de Compras e Licitações – AUDESP – Fase IV**

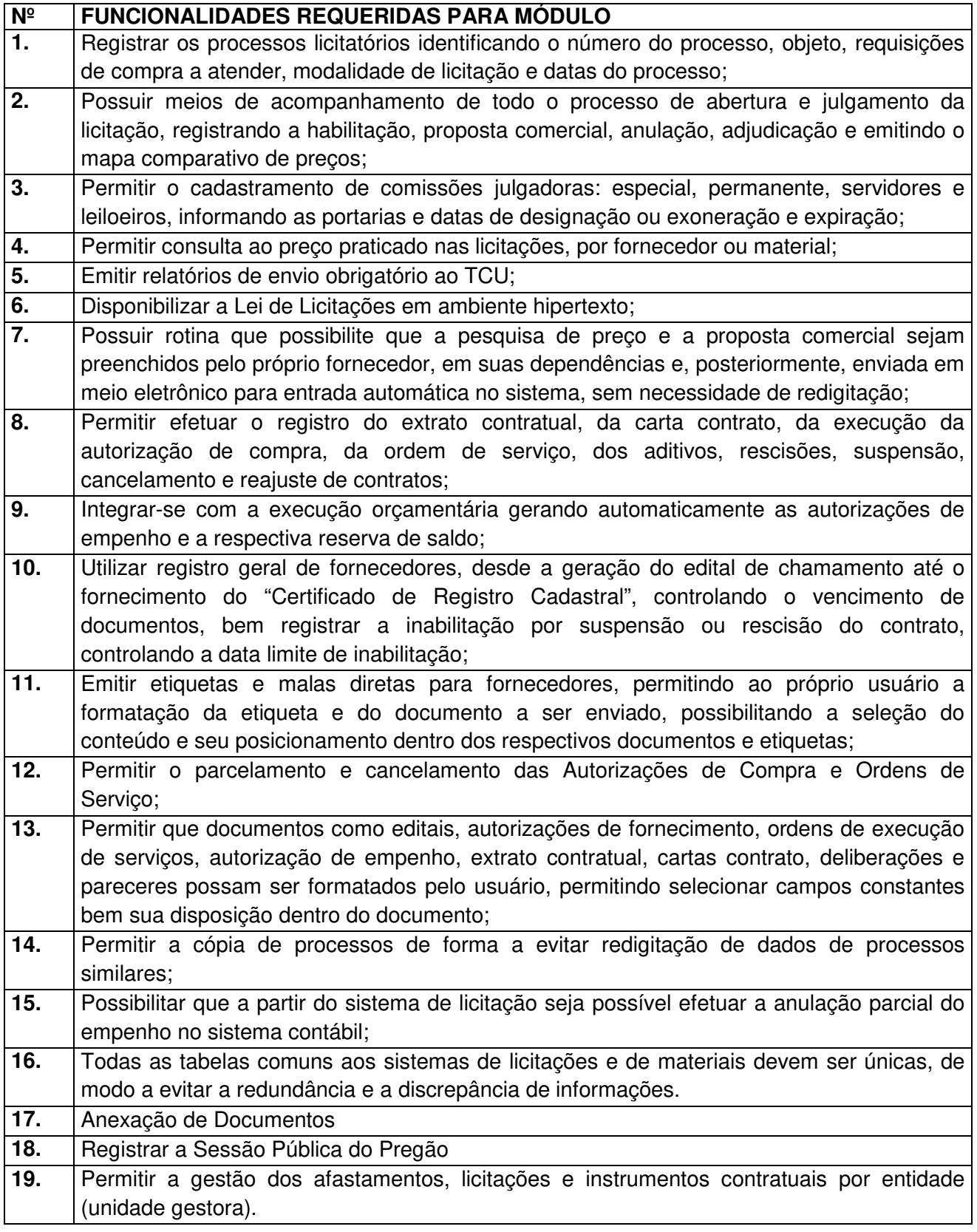

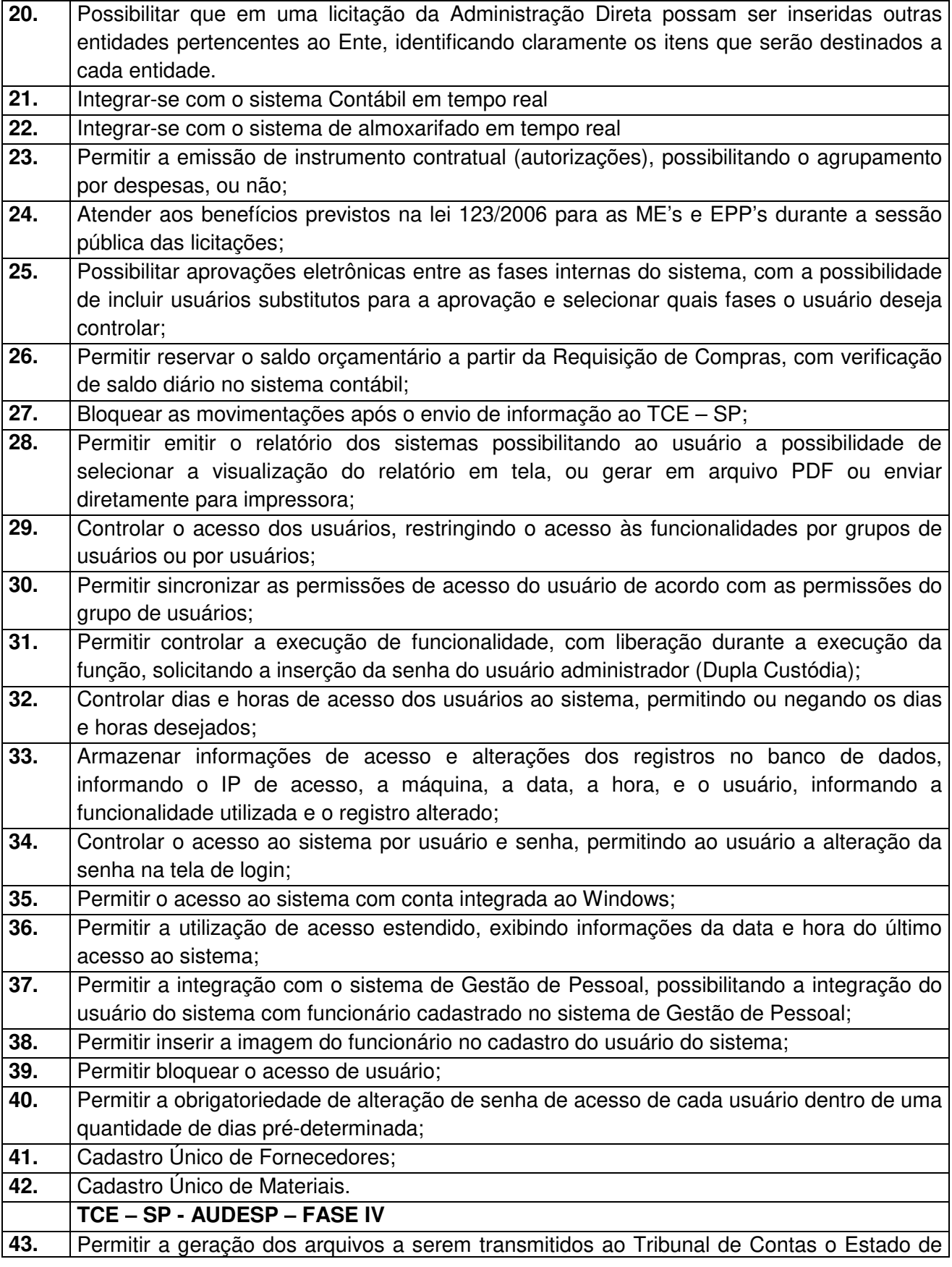

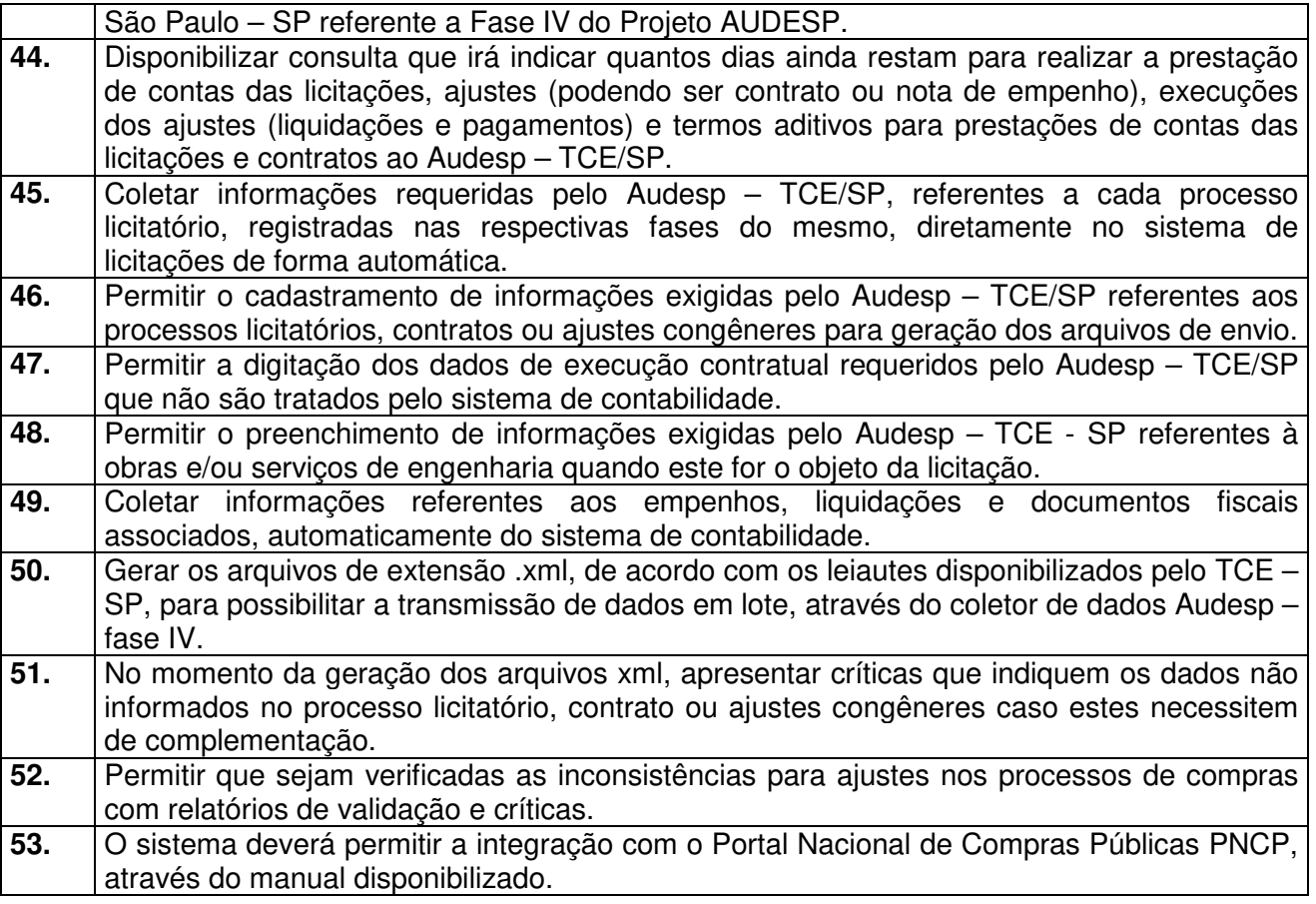

# **4 - Módulo de Almoxarifado**

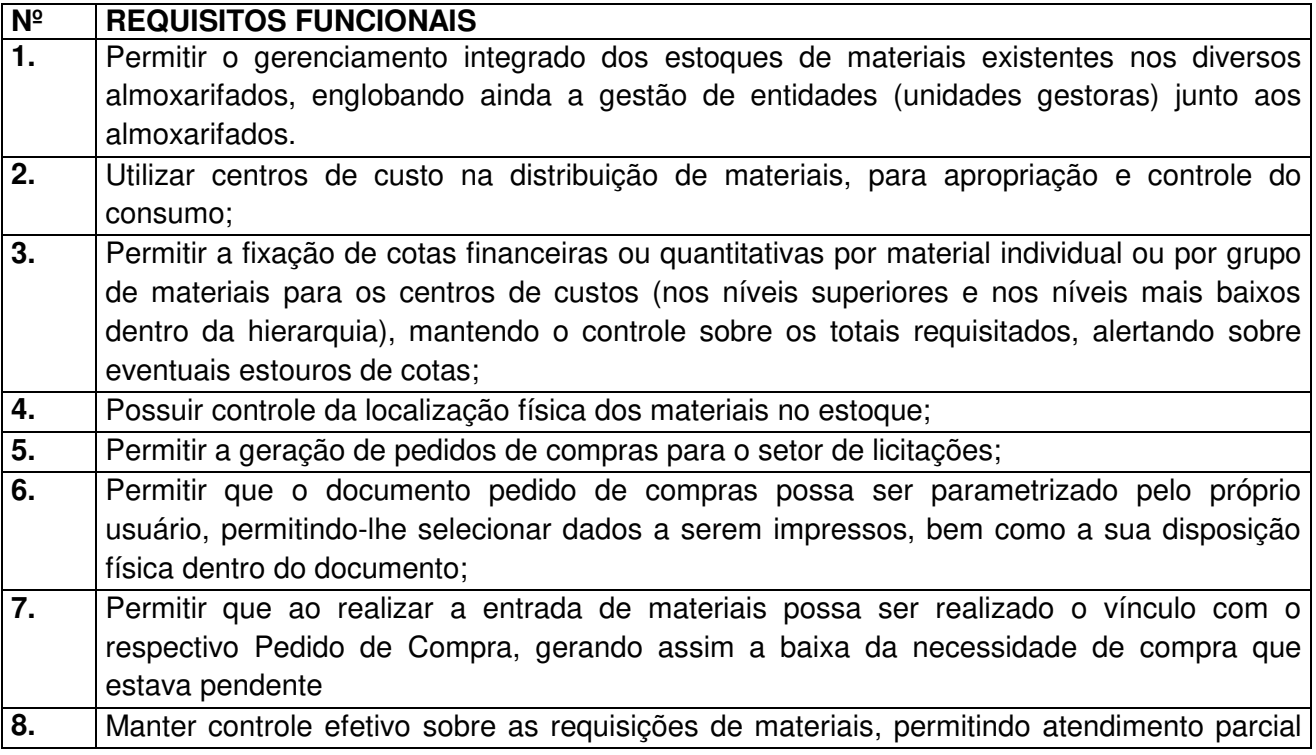

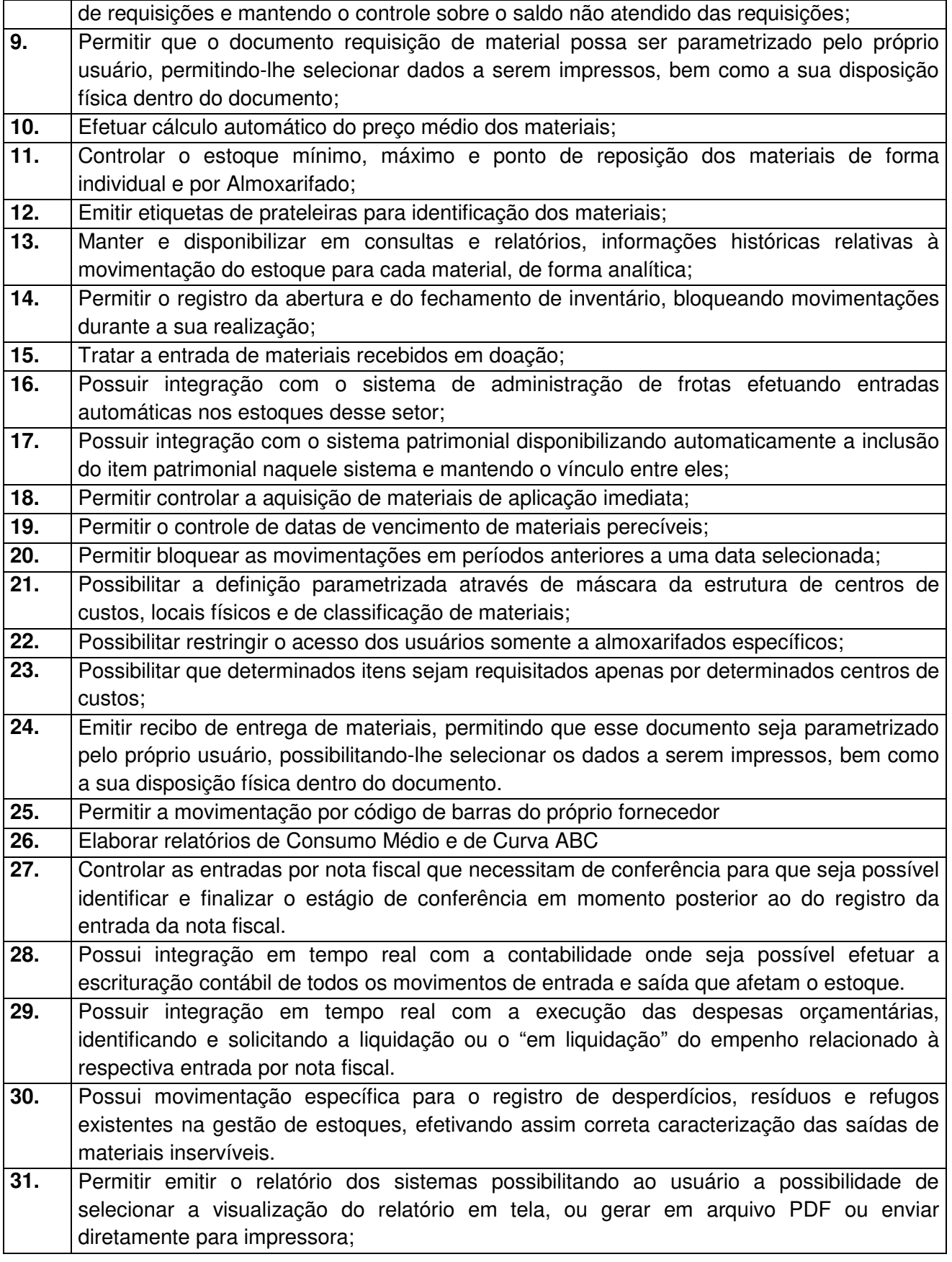

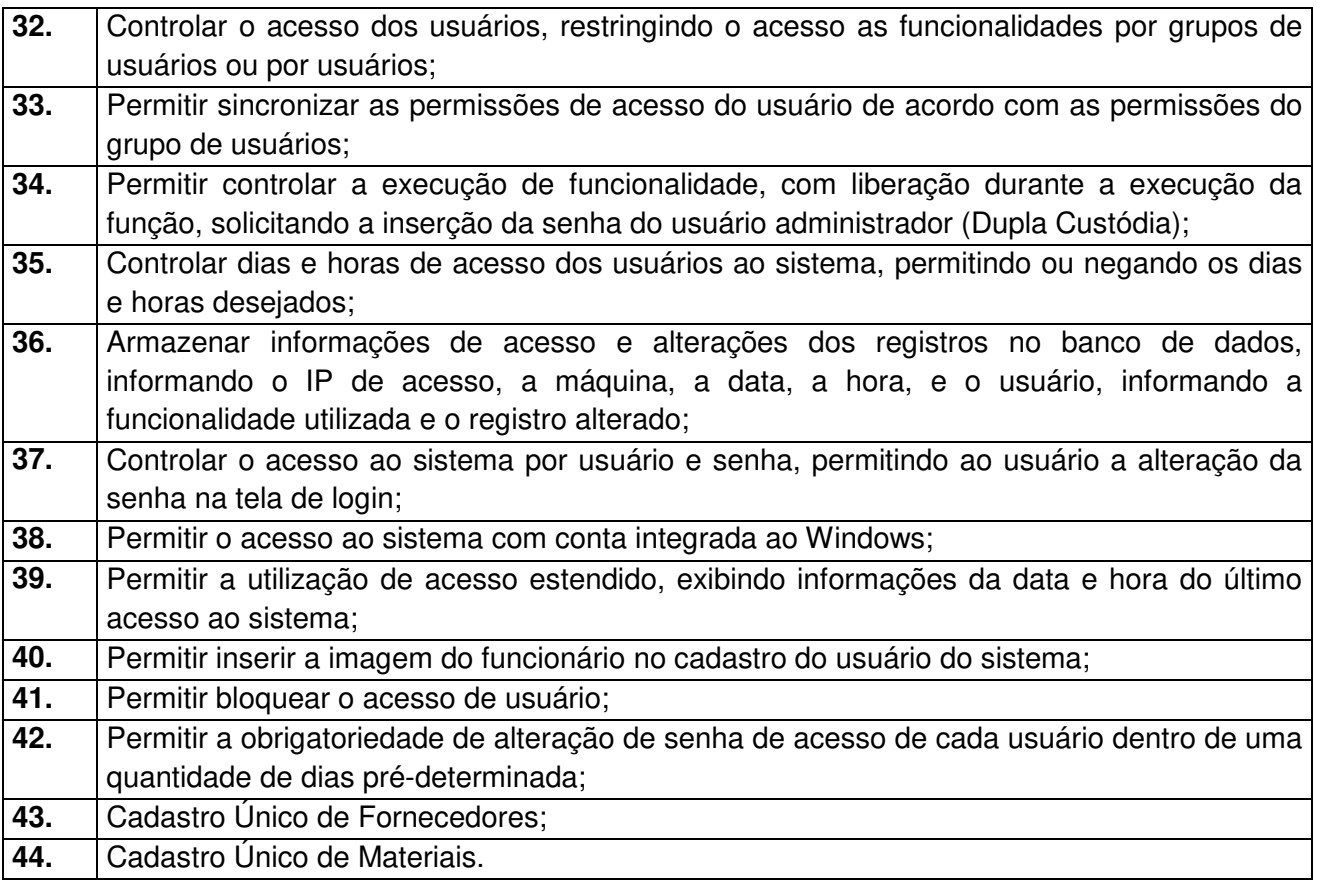

# **5 - Módulo de Patrimônio – NBCASP**

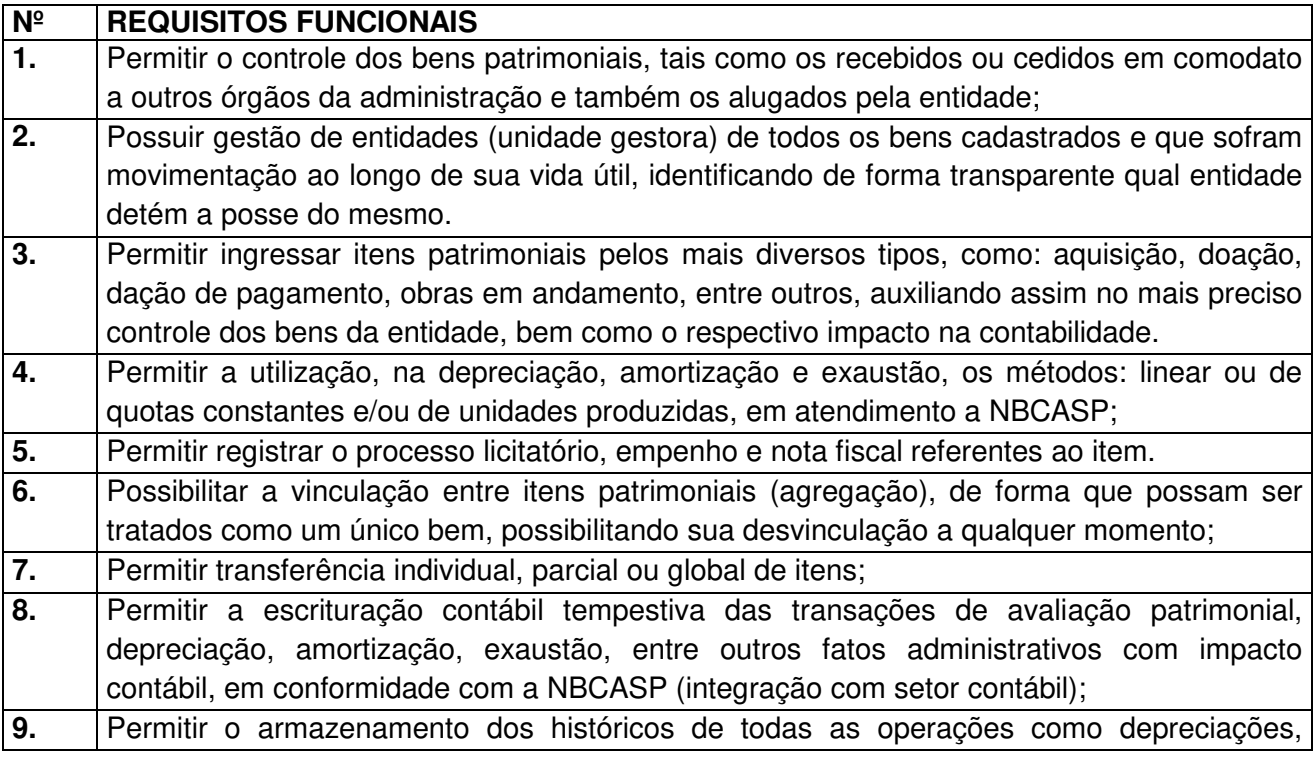

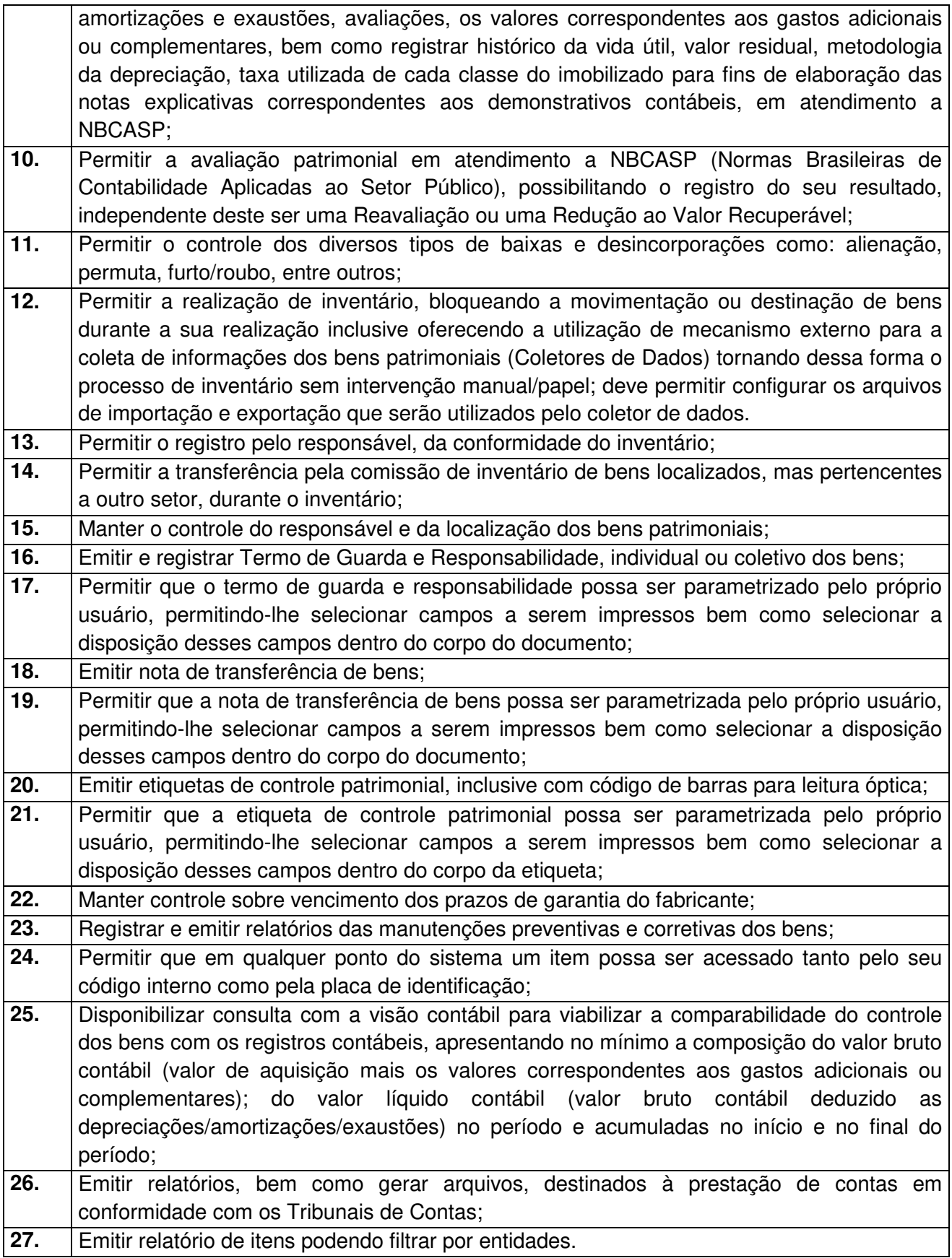

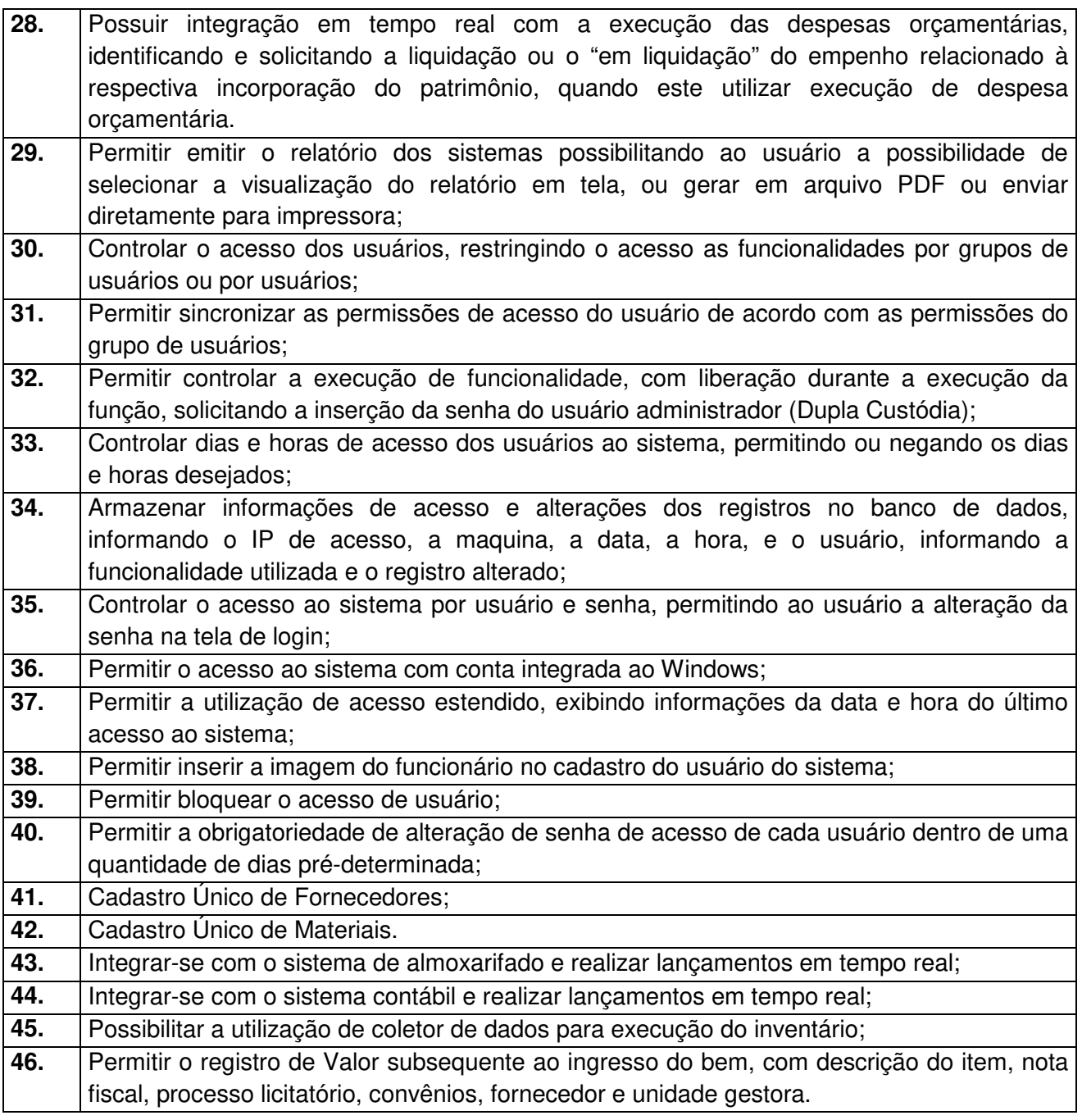

## **6 - Módulo de Recursos Humanos – AUDESP – Fase III**

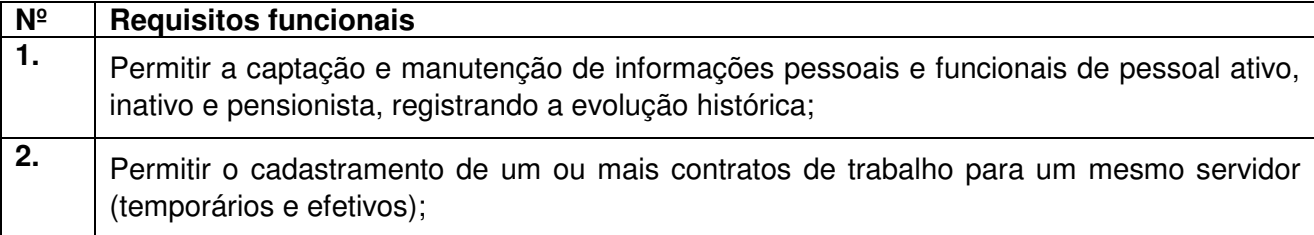

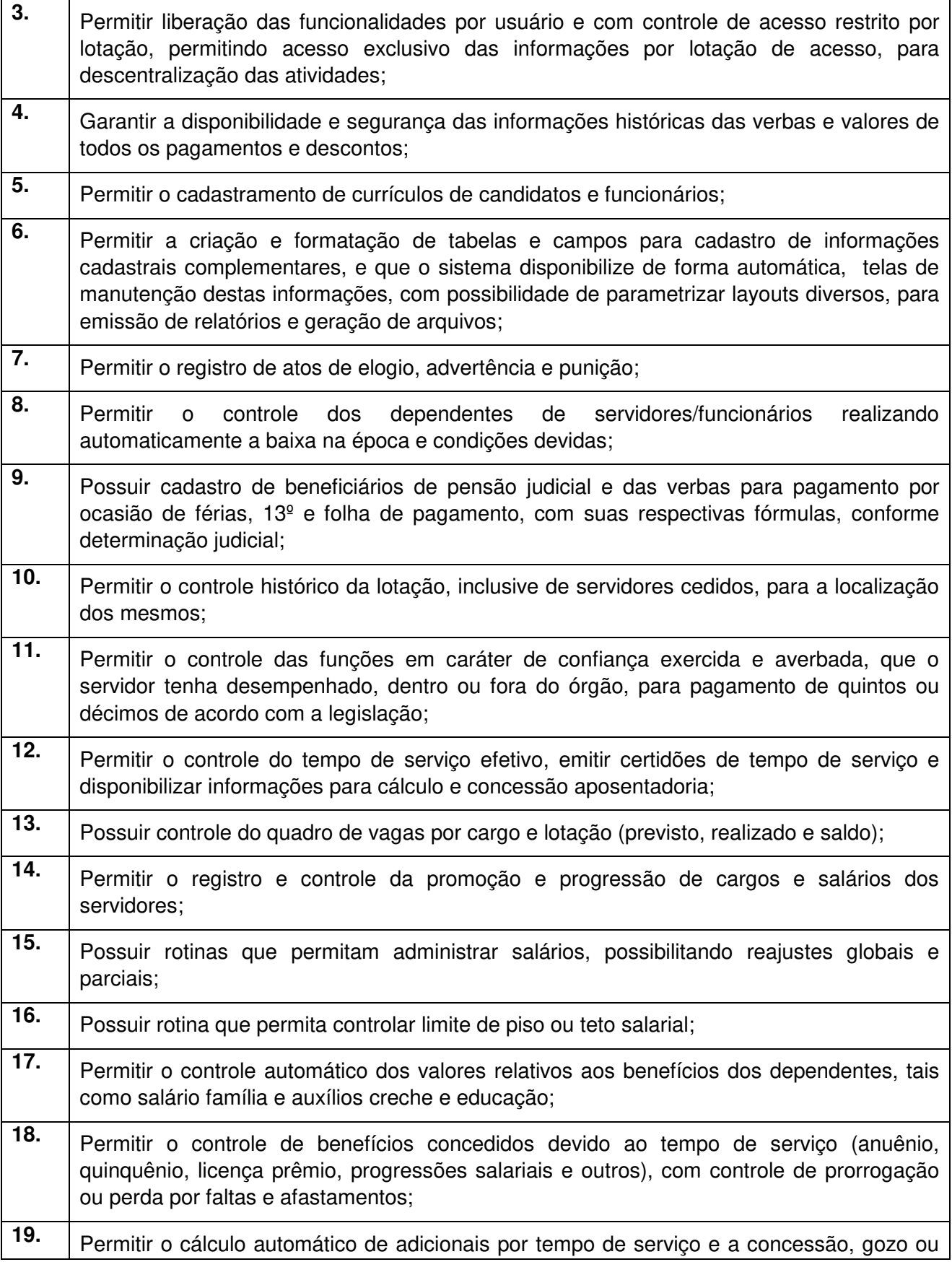

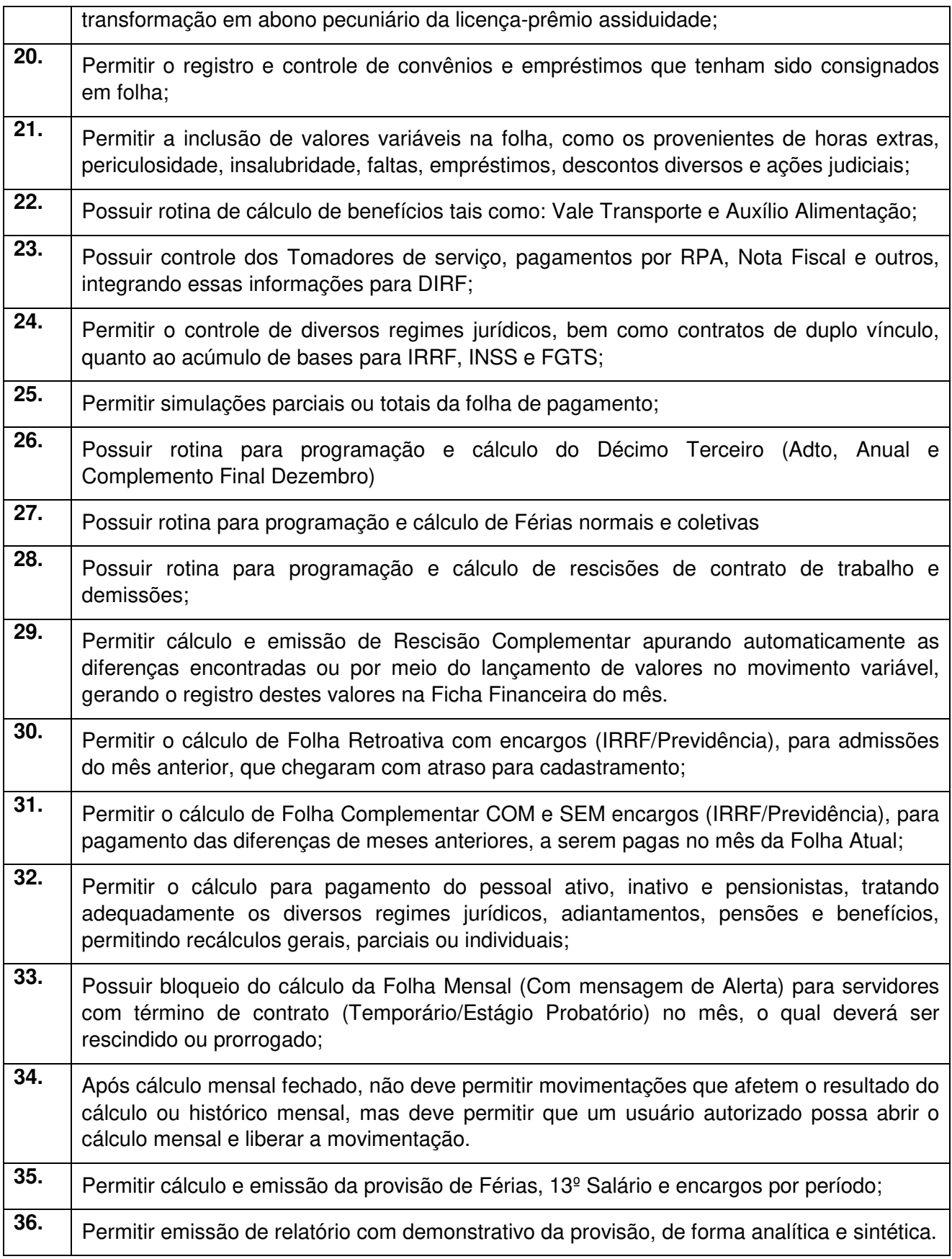

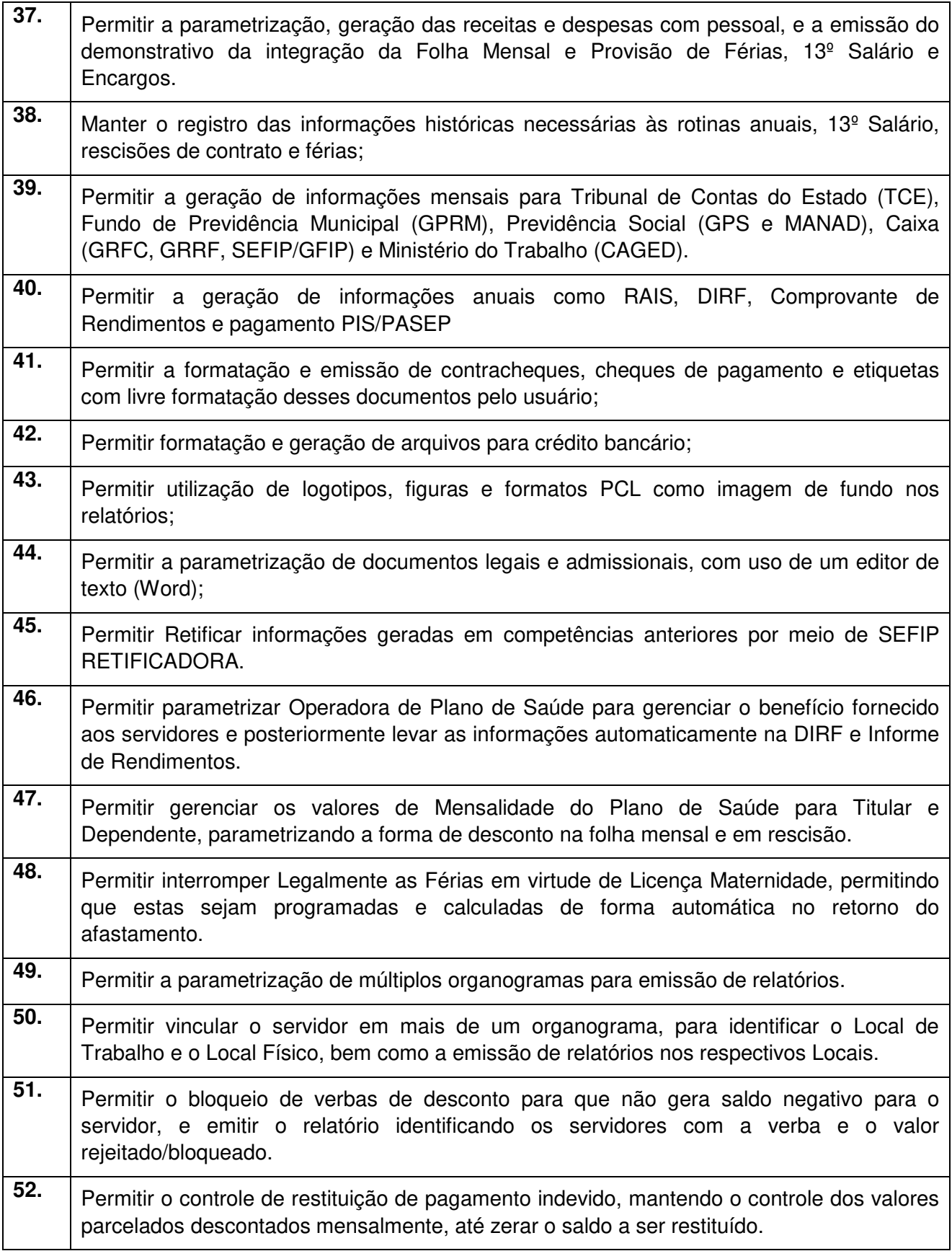

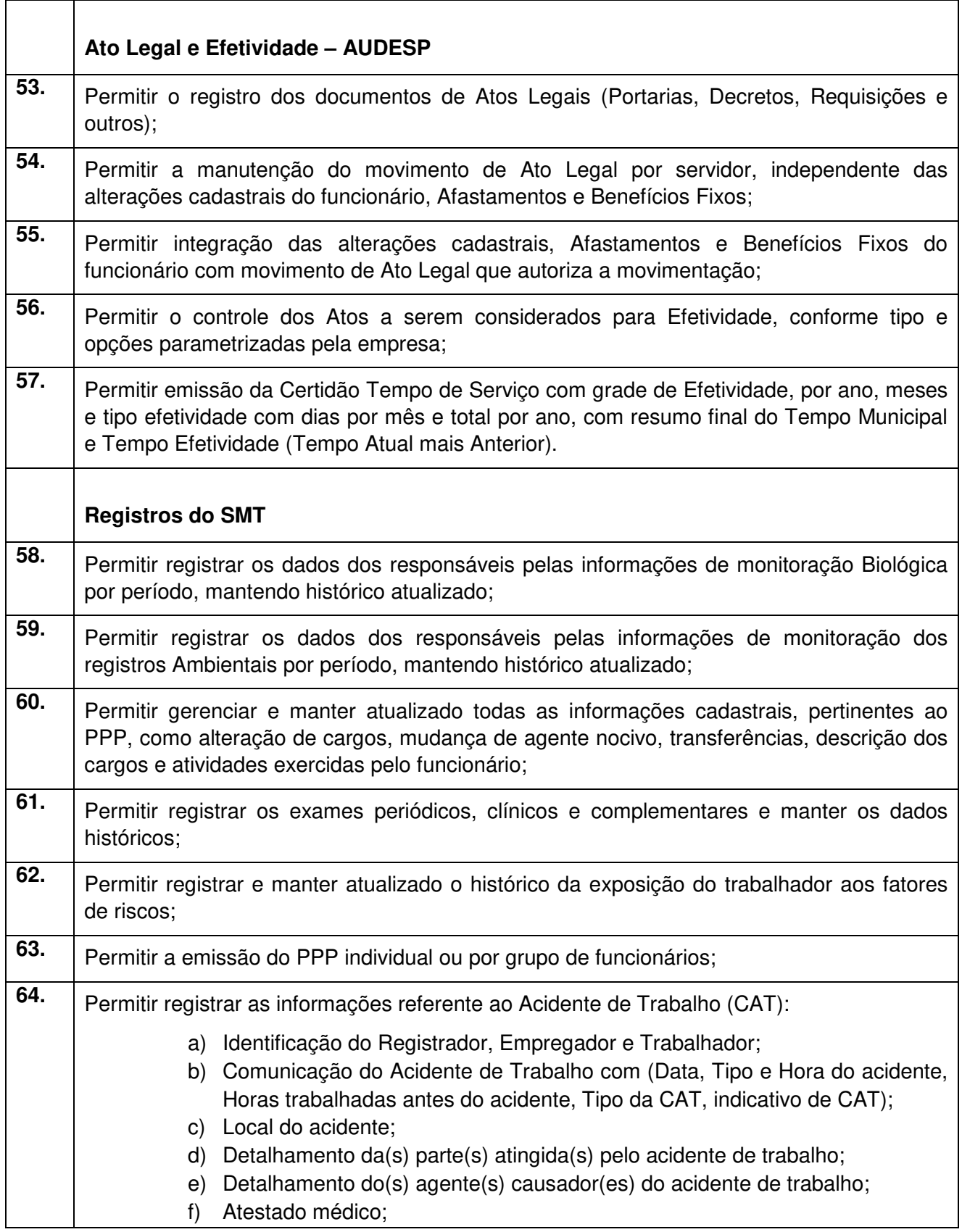

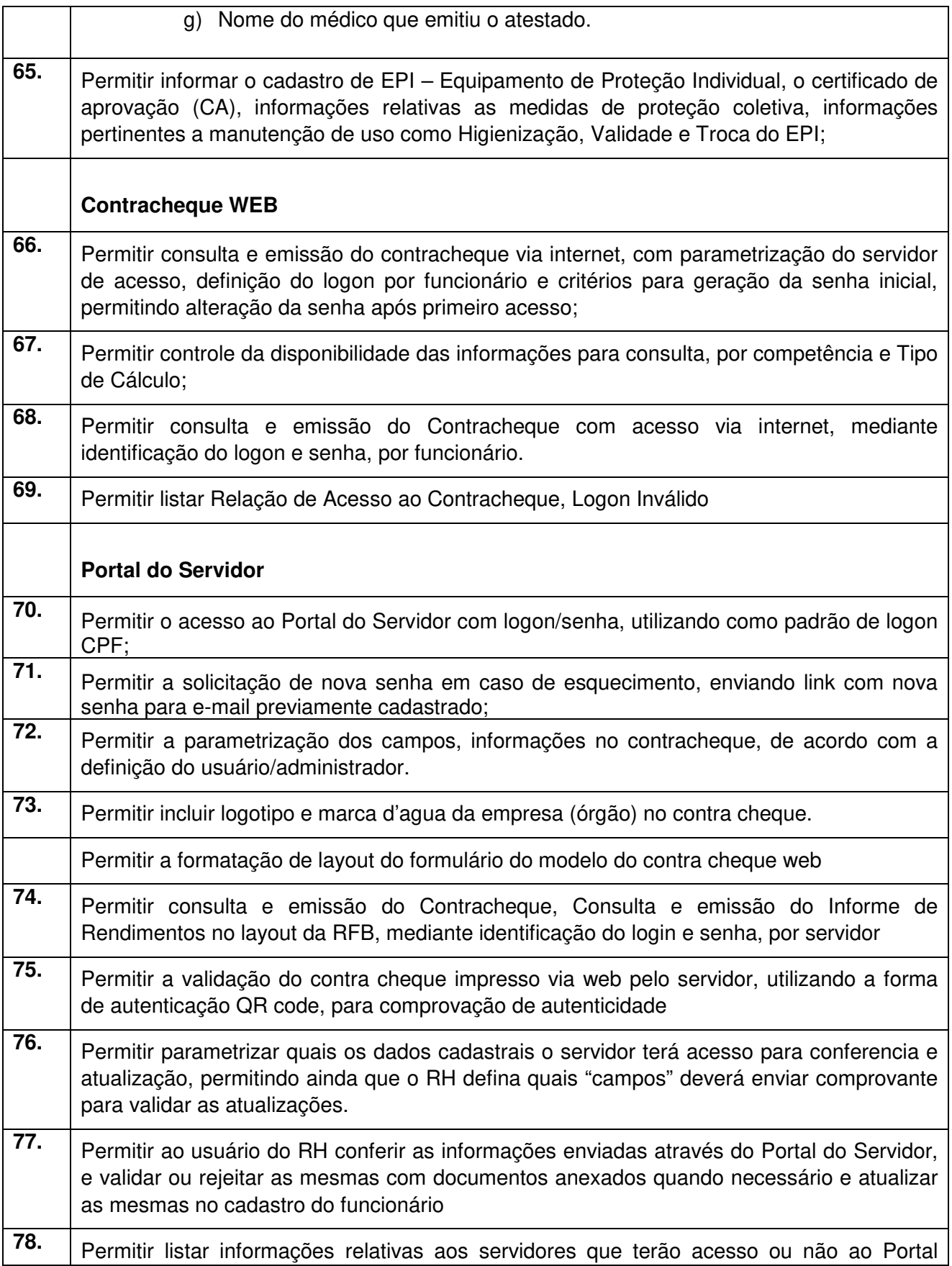

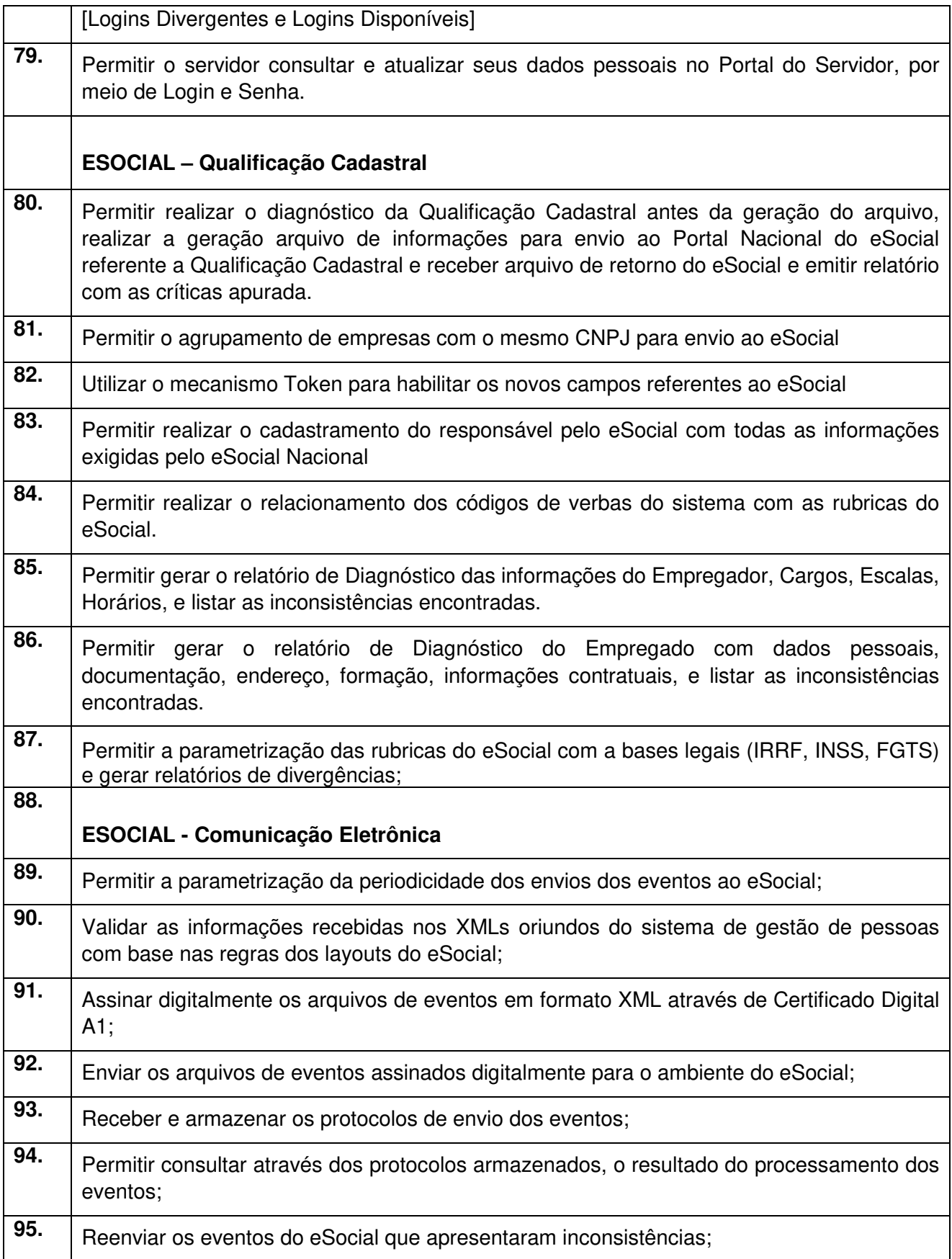

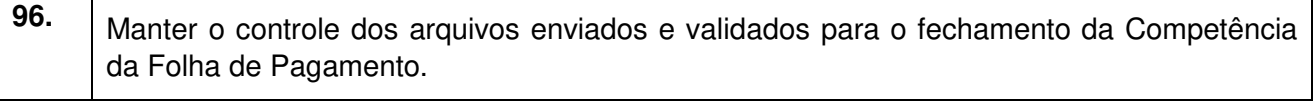

# **7 - Módulo Gestão de Protocolo e Tramitação de Processos Web**

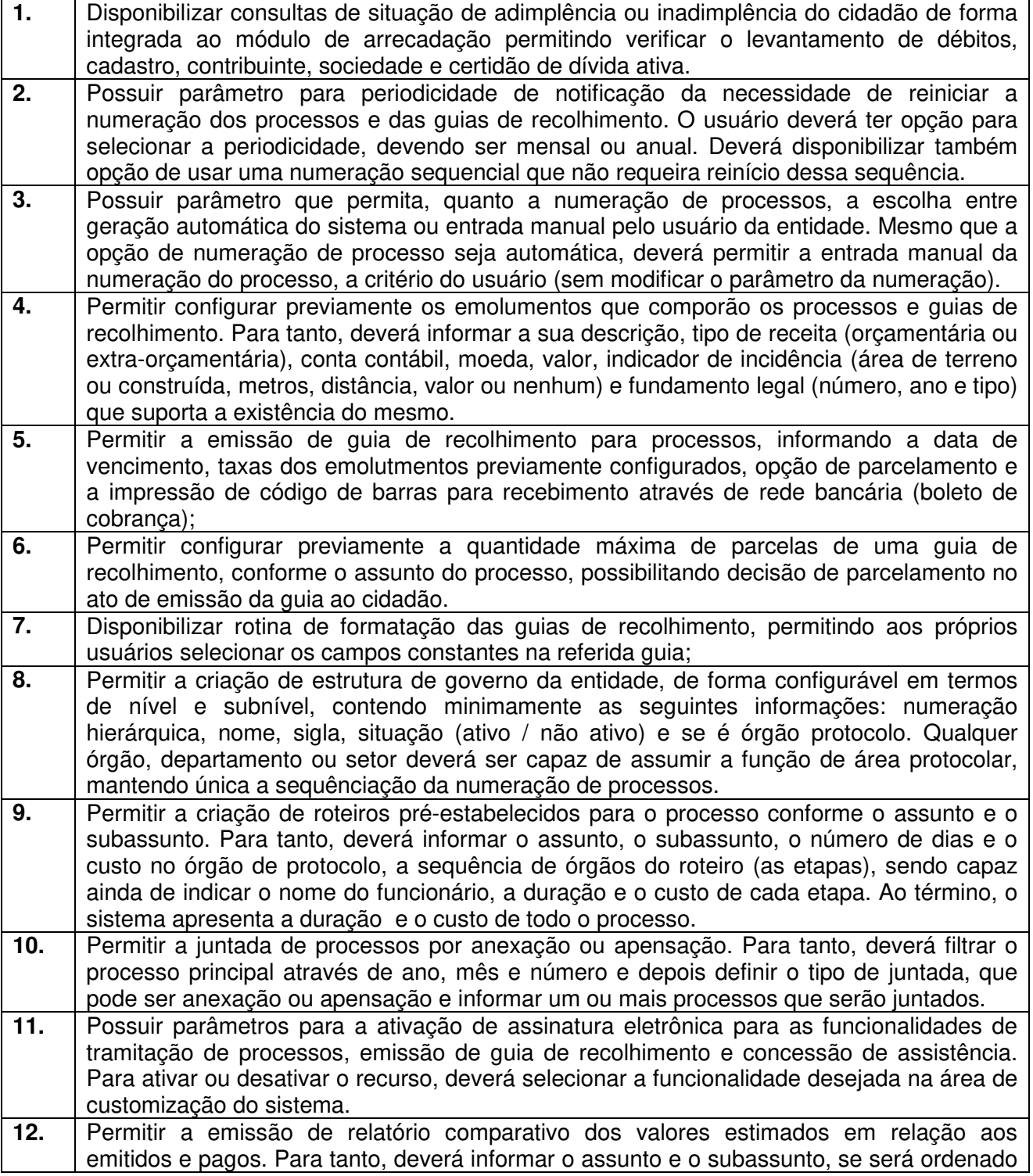

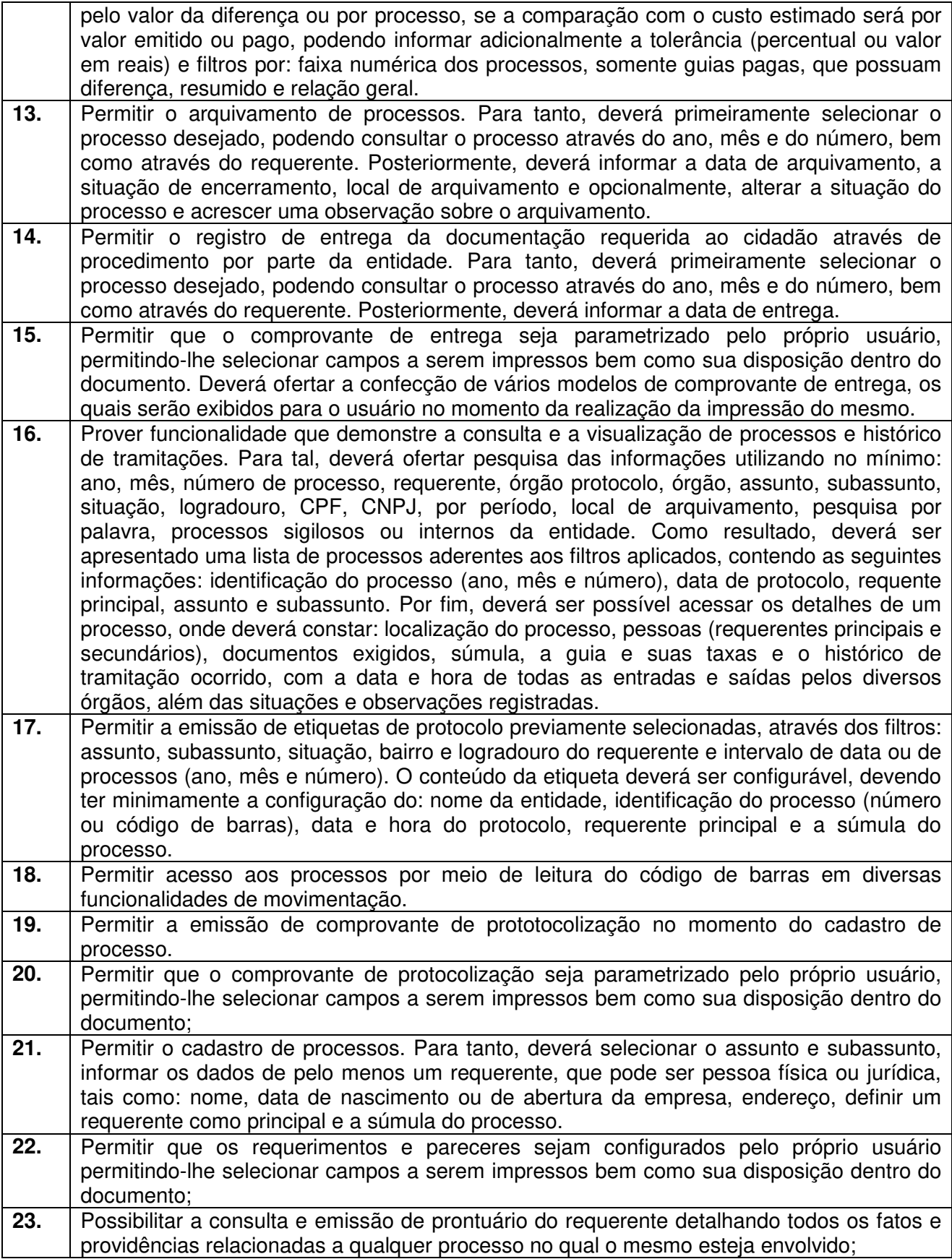

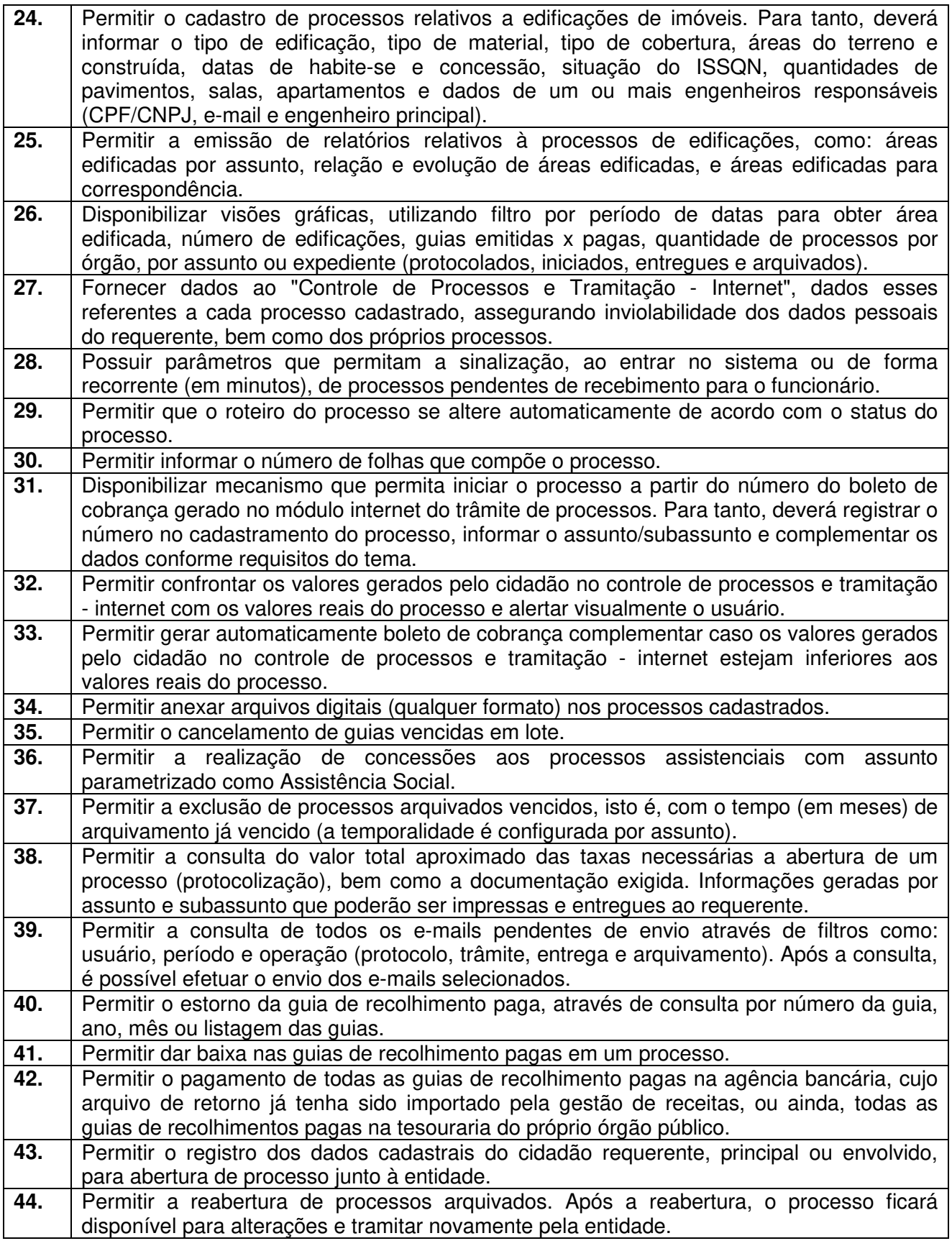

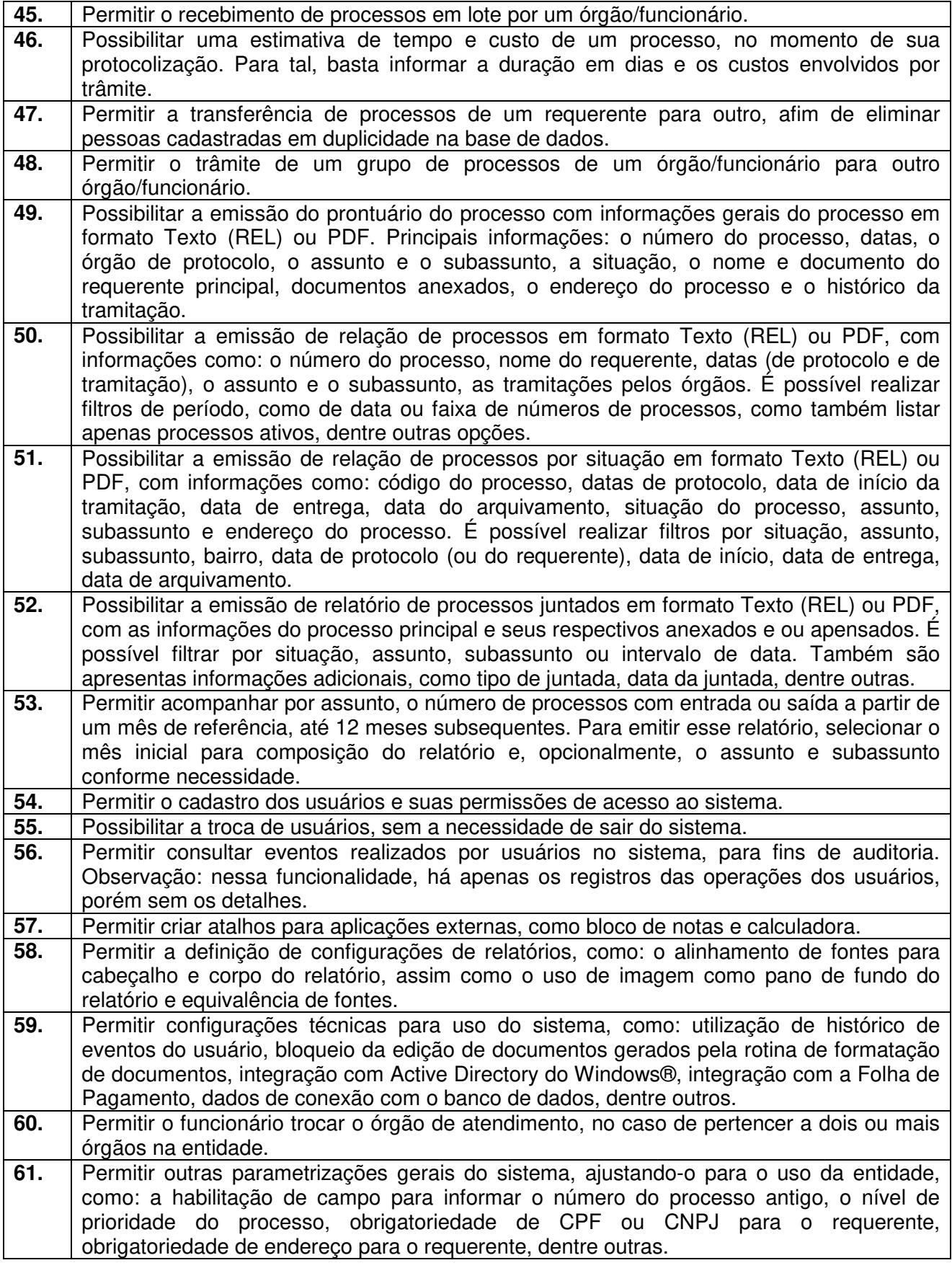

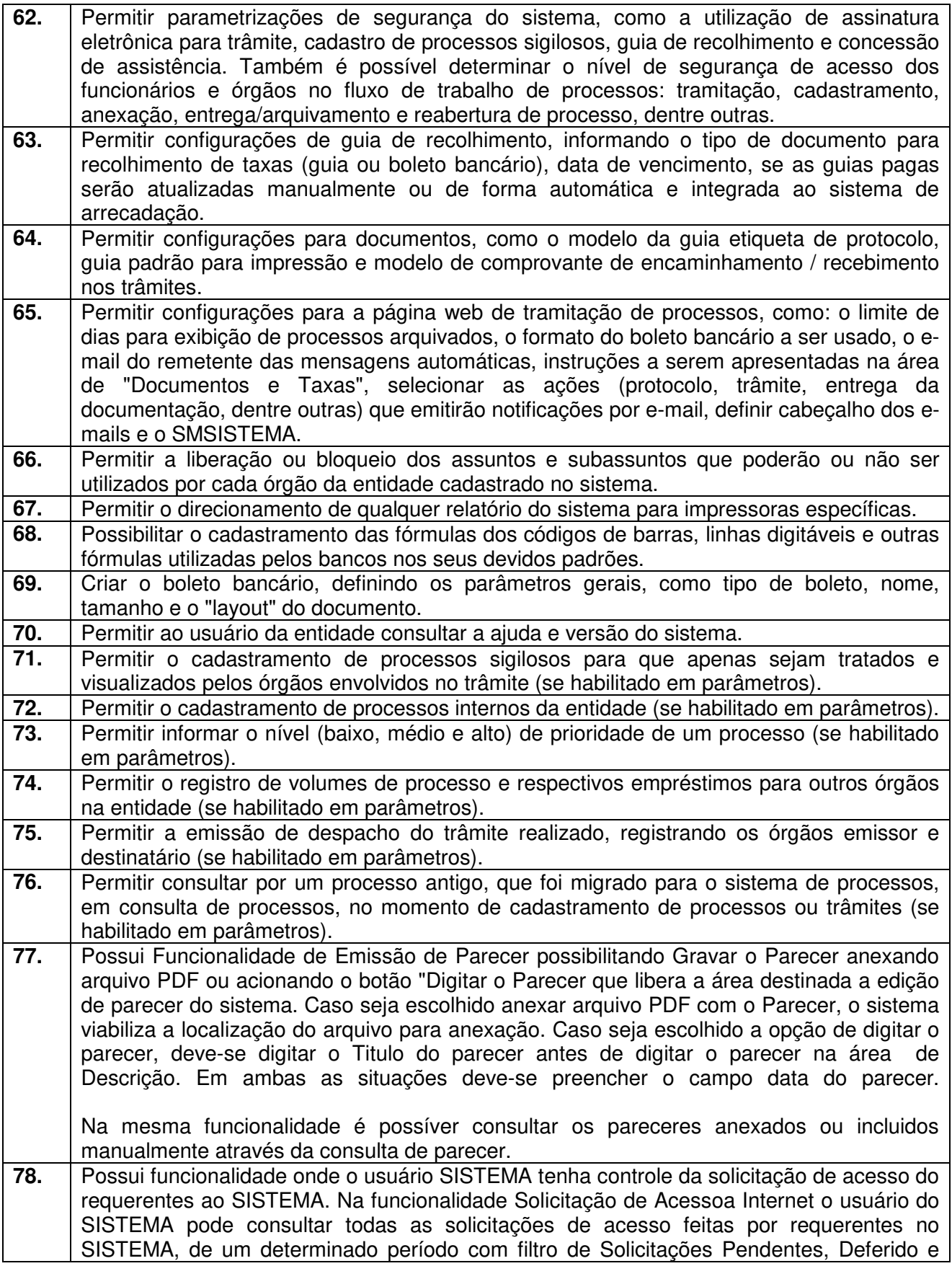

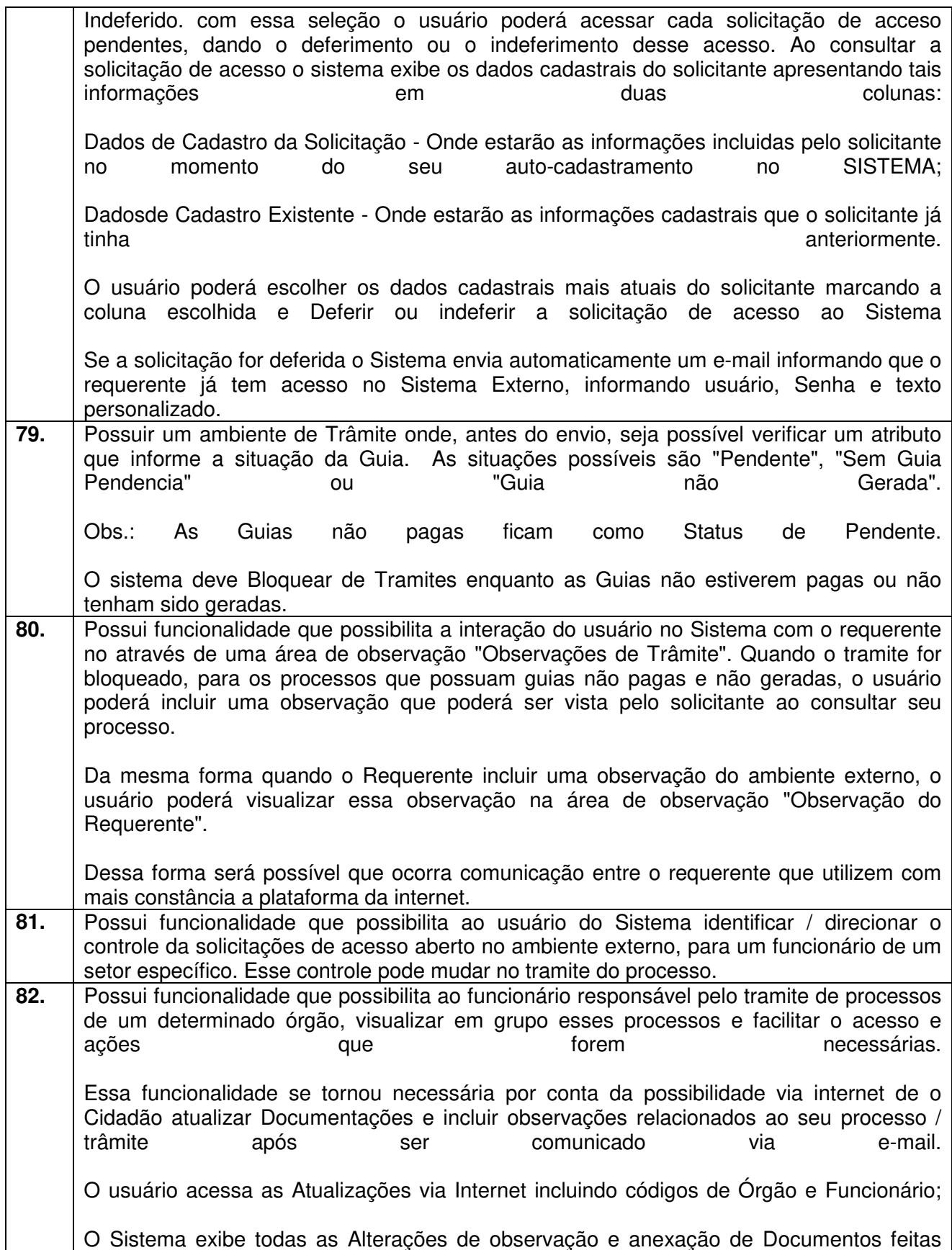

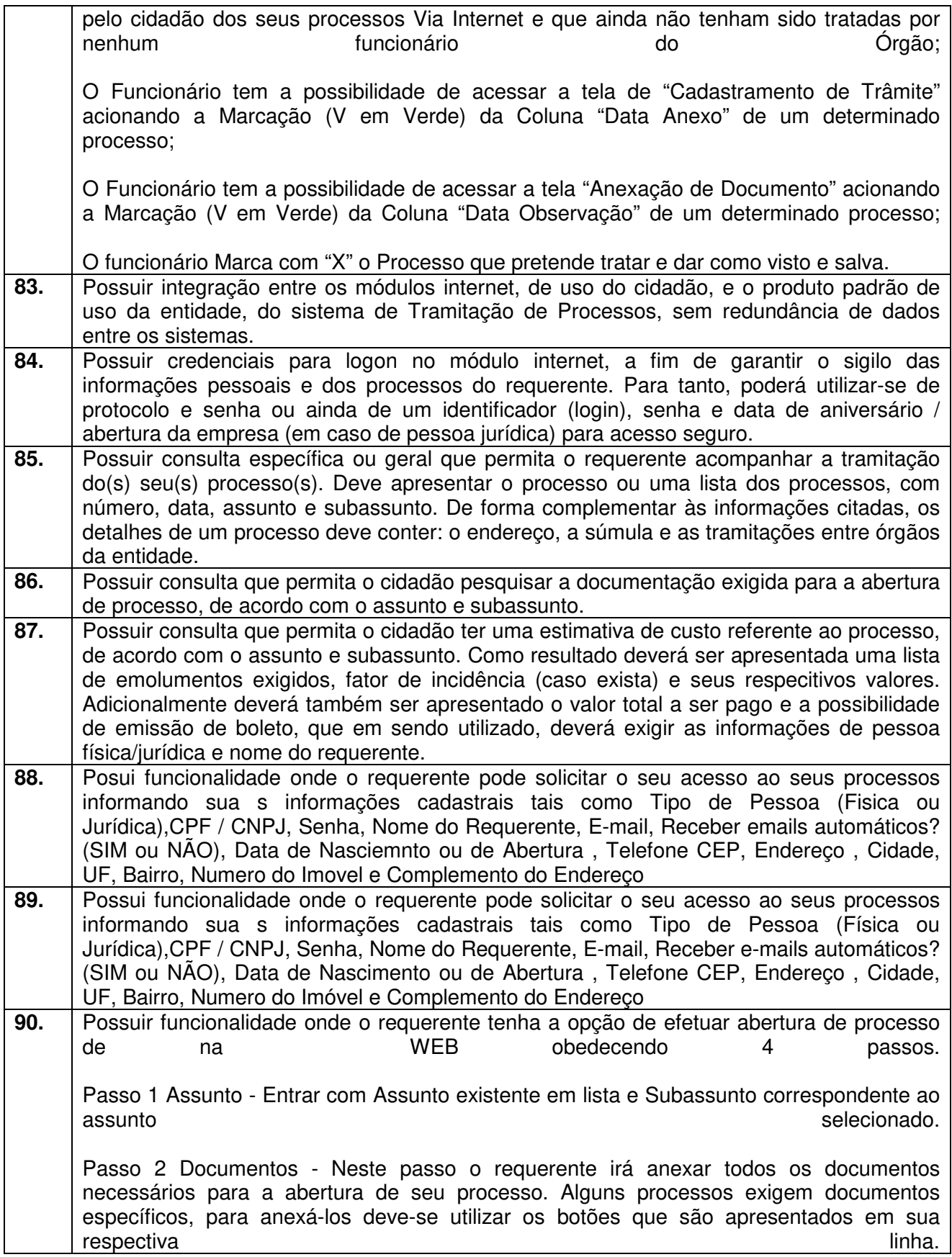

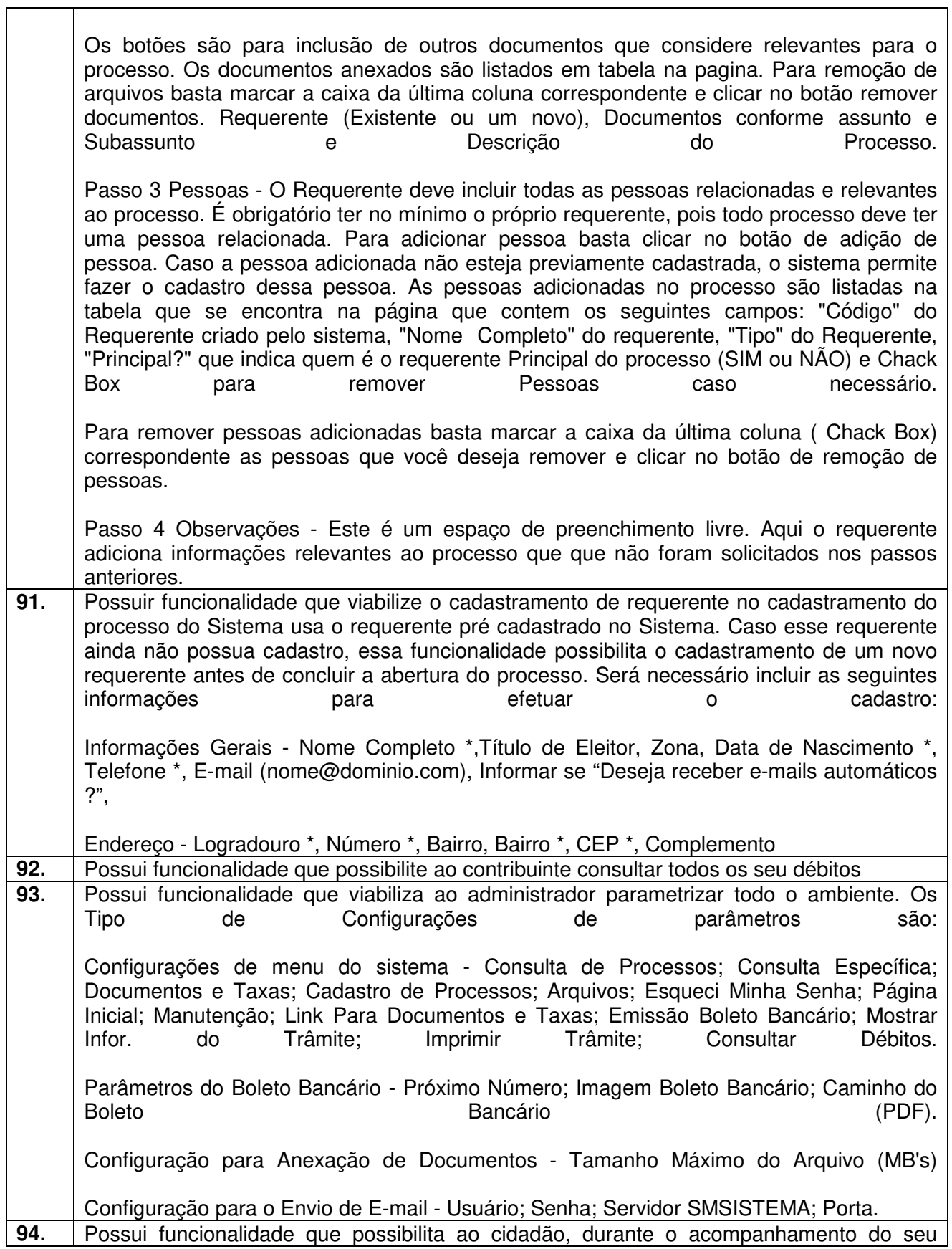

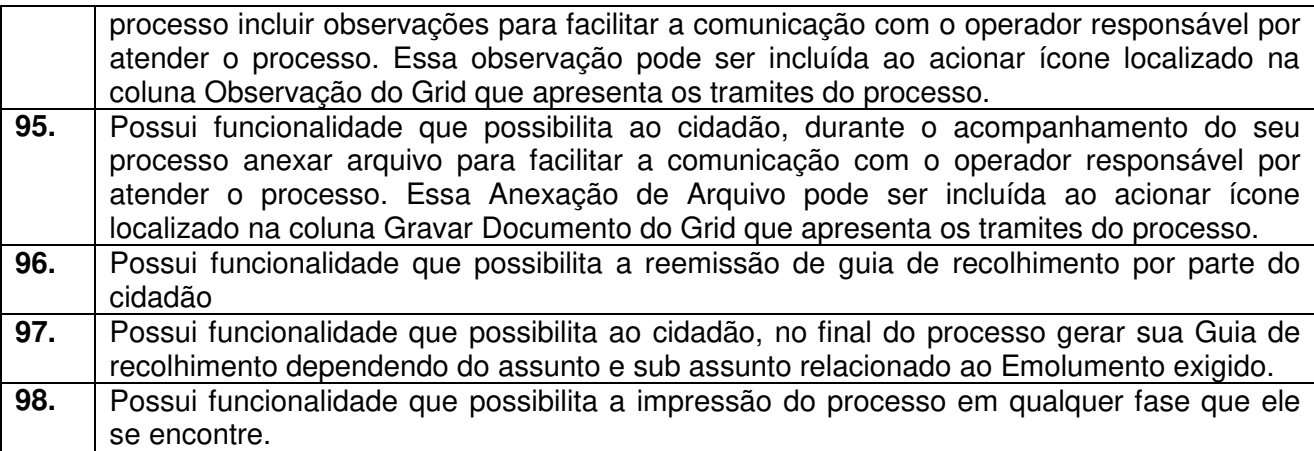

#### **8 - Módulo Ouvidoria e E-SIC**

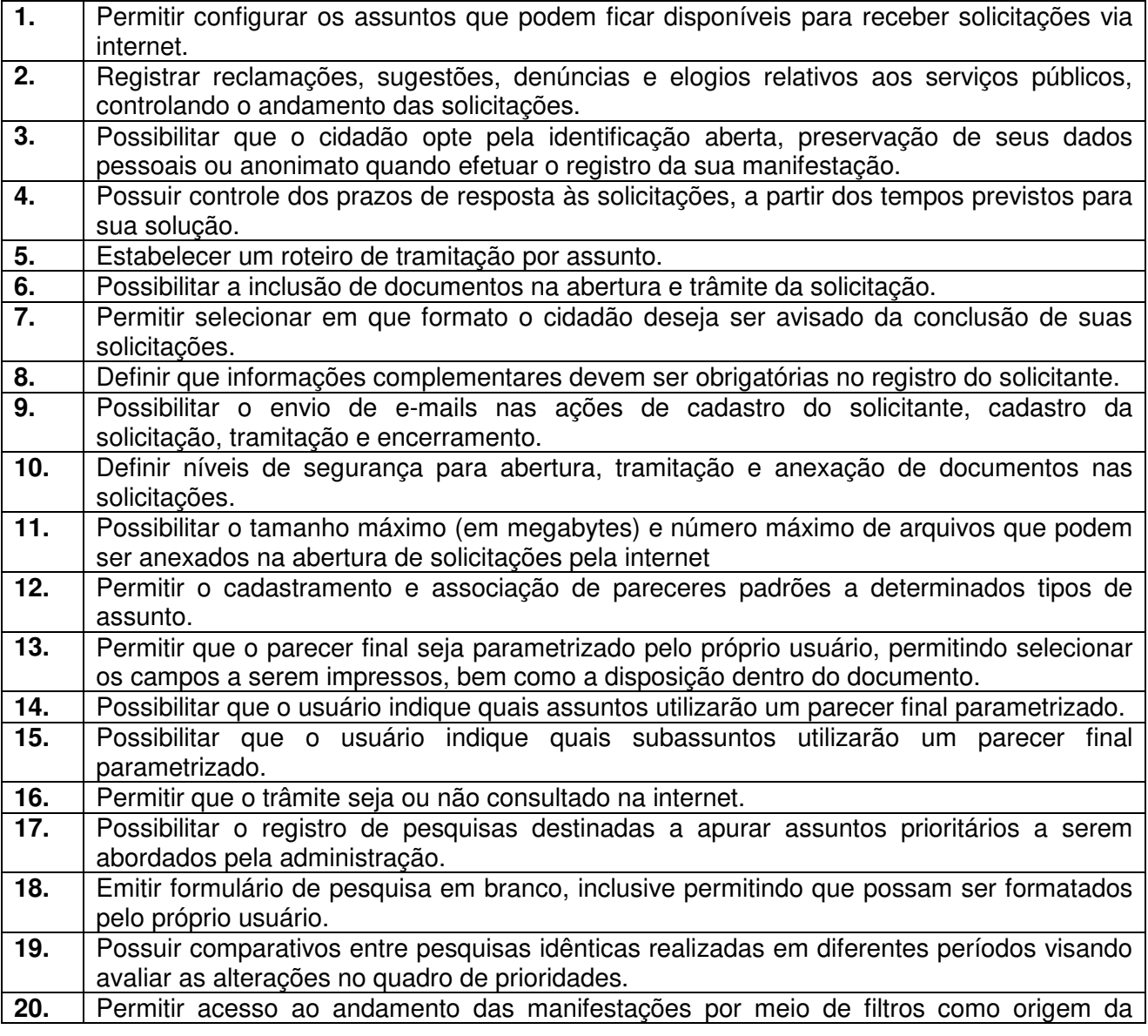

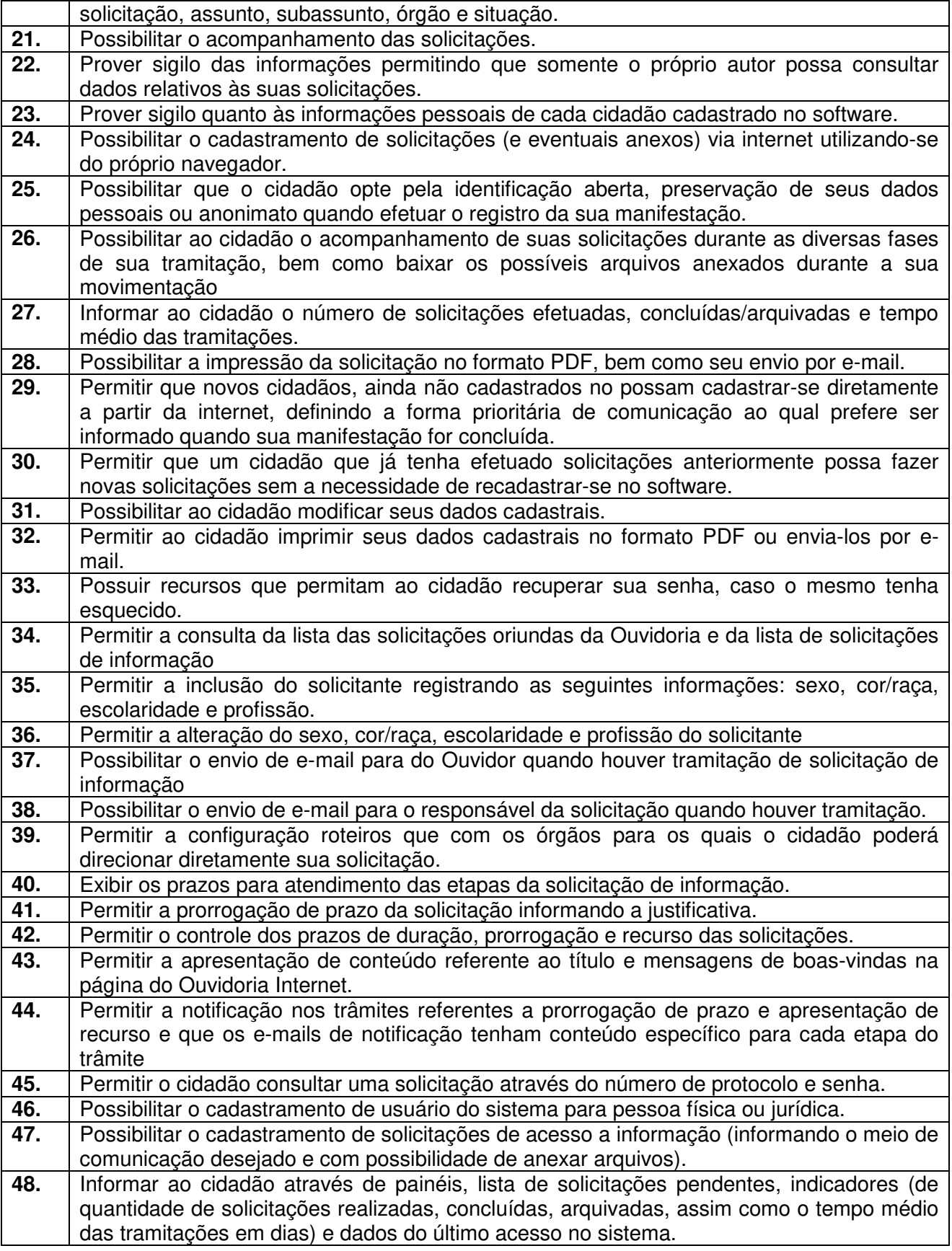

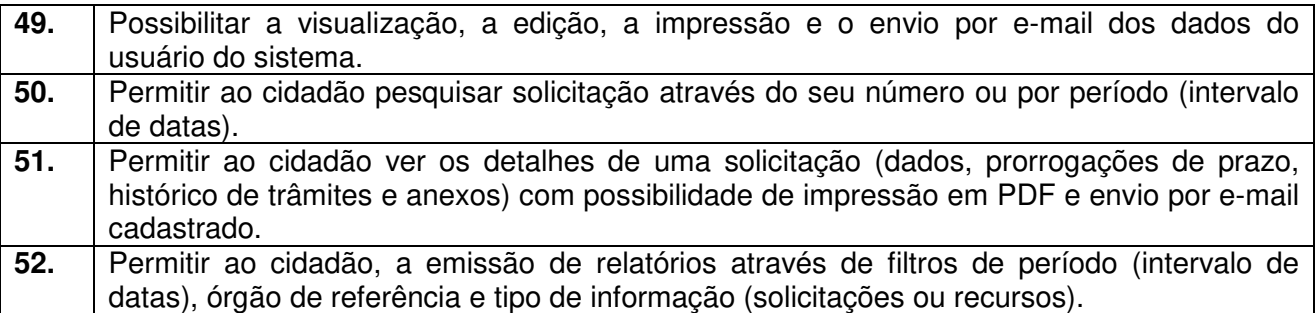

#### **ANEXO X - PROVA DE CONCEITO**

#### **(CRITÉRIOS DE VERIFICAÇÃO TÉCNICA)**

A Prova de Conceito – POC consiste na validação do Atendimento da PROPONENTE classificada em primeiro lugar na etapa de lances aos Requisitos listados no Anexo I, a partir da observação do funcionamento prático da Solução ofertada, demonstrado pela PROPONENTE, sem ônus a licitadora. Tal procedimento, segue a orientação do Tribunal de Contas da União, constante da Nota Técnica nº 04/2008/TCU.

O Licitante declarado vencedor da etapa de lances deverá efetuar, no quinto dia útil seguinte à realização da sessão pública de pregão presencial, ou outra data convencionada pelo Pregoeiro, a demonstração técnica do software, objeto deste certame, que deverá contemplar a simulação, em tempo de execução, de cada funcionalidade exigida pelo Anexo I.

Quanto aos requisitos dos subitens 1 e 2 do Item X do Anexo I, pela sua essencialidade, a proponente deverá atender 100% (cem por cento) destes, sob pena de desclassificação, ao passo que aos Requisitos Específicos por Módulo de Programas (subitem 3 do Item X do Anexo I)será

exigido o atendimento de apenas uma parcela dos requisitos (Tabela do Anexo II), permitindo-se que os eventuais requisitos ali não considerados obrigatórios, sejam objeto de implementação, devendo os mesmos serem concluídos até o fim do prazo da implantação fixado no edital.

A demonstração técnica do sistema de tecnologia da informação e comunicação ofertado deverá apresentar plena operacionalidade, no ato da apresentação, sem a necessidade de customizações ou adequações posteriores.

A proponente terá a sua disposição ponto de banda larga de internet, sendo os equipamentos necessários à demonstração de responsabilidade da proponente.

A proponente será responsável pelo banco de dados de teste para a devida demonstração do sistema. Bem como deverá trazer no mínimo três equipamentos previamente configurados para a realização dos testes.

A PROPONENTE não comparecendo em dia e hora previamente agendados para a realização da Sessão Pública da Prova de Conceito – POC, será automaticamente reprovada pela Comissão Técnica avaliadora.

Será classificado para a etapa de habilitação o Licitante que atender a todas as exigências contidas neste Edital e efetuar a demonstração técnica, apresentando as condições mínimas de funcionalidade previstas neste Termo de Referência.

Ao final da Prova de Conceito – POC, a Comissão Técnica avaliadora registrará em Ata o resultado e encaminhará ao Pregoeiro e à sua Equipe de Apoio.

Caso a primeira colocada não atenda aos requisitos do Termo de Referência conforme regras aqui estabelecidas, será chamada a segunda colocada e assim sucessivamente, até a obtenção de uma proposta adequada ou ser considerada fracassada a licitação.

O roteiro de apresentação/avaliação dos módulos seguirá a mesma ordem disposta no termo de referência (ANEXO I).

Para evitar subjetividade na avaliação, a metodologia utilizada será de afirmação/negação (sim/não). Ou seja, será observado se o item avaliado faz ou não a tarefa/rotina determinada ou se o sistema possui a funcionalidade descrita no item apreciado tendo-se como resposta as questões apenas duas alternativas: sim (atende) e não (não atende).

Um item "parcialmente" atendido, será computado como atendido para fins de computo geral, mas deverá ser objeto de correção e/ou implementação, cujo prazo máximo para atendimento será aquele previsto como derradeiro para a implantação. O não atendimento no prazo, após a contratação, implicará na aplicação das sanções previstas no edital por inadimplemento ou atraso no cumprimento das obrigações contratuais.

Ainda no intuito de evitar interpretações diversas e a subjetividade da avaliação, os itens não serão valorados de forma diferenciada.

Os equipamentos da licitante poderão ser auditados pela Equipe da Licitadora, bem como poderão ser recolhidos para eventuais diligências ou perícias. É vedado as demais licitantes acesso aos equipamentos da empresa que estiver realizando a apresentação, antes, durante ou após esta, sob pena de desclassificação, por interferir na relação com a concorrente, como eventual infração a lei de propriedade industrial e de terceiros, sem prejuízo as cominações civis e criminais aplicáveis.

Para o bom andamento dos trabalhos de avaliação, bem como resguardo de direitos do particular quanto à propriedade intelectual protegidos por Lei, só será permitida a participação de no máximo um representante das demais licitantes por módulo de programas, em cada apresentação, sendolhe vedado a manifestação, e o uso ou porte de quaisquer equipamentos eletrônicos (smartphone,

câmera, notebook, gravador, entre outros) e de registros audiovisuais, resguardado o direito de tomar apontamentos por escrito que deverão ser cedidos para cópia caso solicitado pela Administração ou empresa em avaliação.

**a)** A Verificação Técnica será realizada pelo Pregoeiro e uma comissão constituída por profissionais do SAAE Pedreira nomeadas pela Portaria XXX/2021 anexa ao processo interno e terá duração máxima de 05 (cinco) dias após início nas dependências do SAAE Pedreira, que disponibilizará sala apropriada. Os equipamentos serão operados por profissionais da empresa licitante, que deverão se apresentar no prazo e horário definidos pelo Pregoeiro.

**b)** O ambiente operacional para realização da Verificação Técnica deve ser uma LAN – Local Área Network padrão IEEE 802.3 categoria 10, Base 5 de Redes Locais, utilizando o protocolo universal TCP/IP para comunicação. A LAN deste ambiente deverá ter conectividade com a rede mundial de computadores (Internet).

**c)** Os requisitos serão avaliados sequencialmente obedecendo à ordem de verificação definida neste anexo e seus respectivos requisitos, na ordem crescente de numeração. Não será permitida a apresentação do requisito subsequente sem que o anterior seja declarado pelo licitante como concluído.

**d)** O Pregoeiro apresentará o resultado da avaliação, em conjunto com a equipe técnica doSAAE, expresso por ATENDIDO ou NÃO ATENDIDO.

**e)** O "NÃO ATENDIMENTO" aquaisquer dos requisitos OBRIGATÓRIOS (CONFORME **TABELA DE APURAÇÃO** abaixo) ensejará a desclassificação do licitante, convocando-se o participante subsequente e assim sucessivamente até que ocorra a aprovação dos sistemas apresentados.

### **TABELA DE APURAÇÃO - DEMONSTRAÇÃO TÉCNICA – PROVA DE CONCEITO**

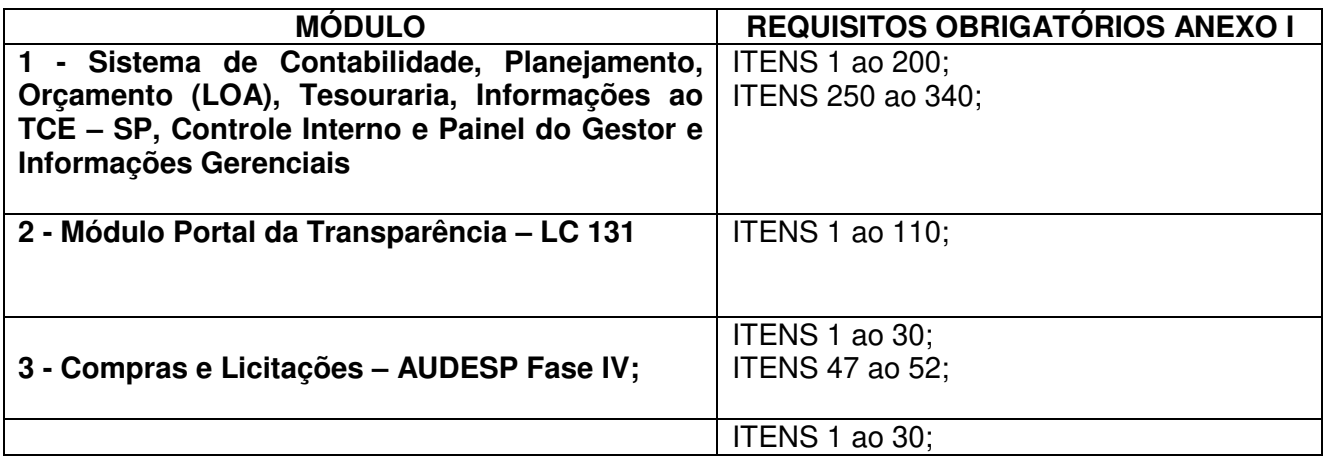

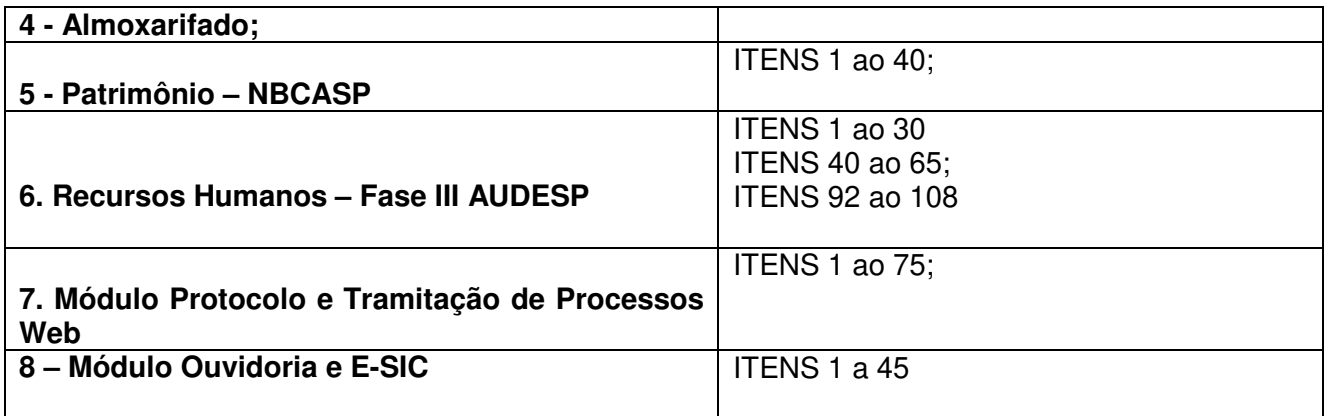